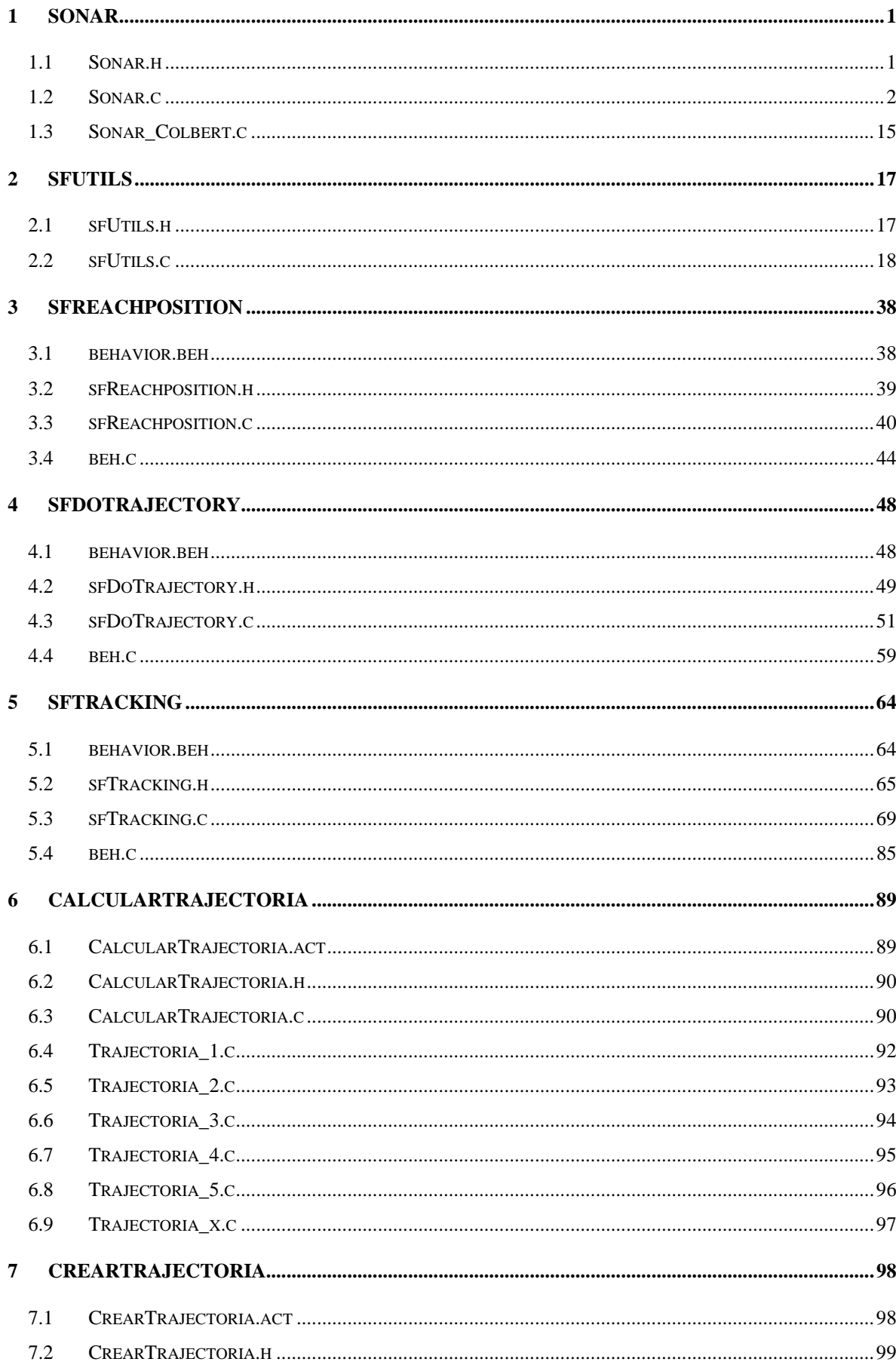

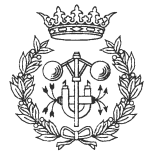

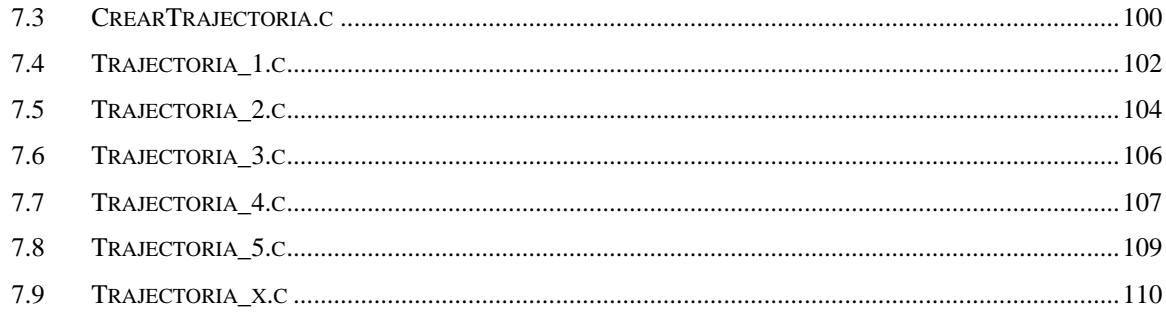

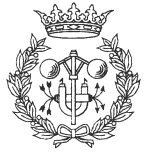

## **1 Sonar**

## **1.1 Sonar.h**

```
/* ************** */
/* Fitxer sonar.h */
/* ************** */
// Funcions utilitzades per controlar els sonars
#ifndef _SONAR_H
#define _SONAR_H
// Funcions s_actualitzar
void s_actualitzar (void);
void s_actualitzar_d (void);
void s_actualitzar_e (void);
void s_actualitzar_f (void);
// Funcions s_maxim_x
int s_maxim (void);
int s_maxim_d (void);
int s_maxim_e (void);
int s_maxim_f (void);
// Funcions s_posar_maxim_x
void s_posar_maxim_l (int maxim);
void s_posar_maxim_f (int maxim);
// Funcions s_elements_x
int s_elements (void);
int s_elements_d (void);
int s_elements_e (void);
int s_elements_f (void);
// Funcions s_x_x, s_y_x
float s_x (int i);
float s_y (int i);
float s_x_d (int i);
float s_y_d (int i);
float s_x_e (int i);
float s_y_e (int i);
float s_x_f (int i);
float s_y_f (int i);
// Funcions s_dist_x
float s_dist (int i);
float s_dist_d (int i);
float s_dist_e (int i);
float s_dist_f (int i);
```
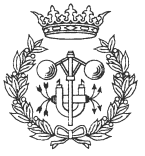

```
// Funcions s_angle_x
float s_angle (int i);
float s_angle_d (int i);
float s_angle_e (int i);
float s_angle_f (int i);
// Funcions s_total_quadre_x
int s_total_quadre (float x0, float y0, float x1, float y1);
int s_total_quadre_d (float x0, float y0, float x1, float y1);
int s_total_quadre_e (float x0, float y0, float x1, float y1);
int s_total_quadre_f (float x0, float y0, float x1, float y1);
// Funcions s_dist_min_x
int s_dist_min_d (void);
int s_dist_min_e (void);
int s_dist_min_f (void);
int s_dist_min (void);
// Funcions s_dist_max_x
int s_dist_max (void);
int s_dist_max_d (void);
int s_dist_max_e (void);
int s_dist_max_f (void);
// Funcions s_elements_cercle_x
int s_total_cercle (float radi);
int s_total_cercle_d (float radi);
int s_total_cercle_e (float radi);
int s_total_cercle_f (float radi);
```
#endif

#### **1.2 Sonar.c**

```
/* *************** */
/* Fitxer sonar.c */
/* *************** */
```
#include "saphira.h"

// Constants

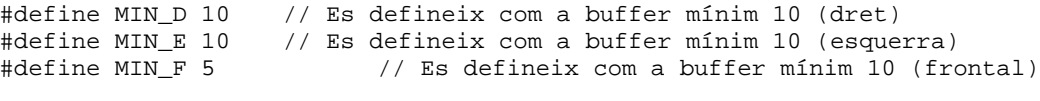

#define TOL\_MIN 0.001 // Es defineix el 0.0 com qualsevol n<TOL\_MIN #define PI 3.1416

// Definició Funcions Internes

float c\_dist (float x, float y); // Retorna el mòdul del vector (x,y) float c\_angle (float x, float y); // Retorna l'angle (deg.) del vector (x,y) int dintre\_q (float x, float y, float x0, float y0, float x1, float y1); void Normalitzar (float \*x0, float \*y0, float \*x1, float \*y1);

// Variables globals

float b\_sonar\_x[CBUF\_LEN]; float b\_sonar\_y[CBUF\_LEN]; int b\_sonar;

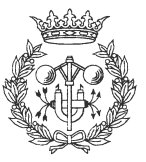

```
float b_sonar_x_d[CBUF_LEN];
float b_sonar_y_d[CBUF_LEN];
int b_sonar_d;
float b_sonar_x_e[CBUF_LEN];
float b_sonar_y_e[CBUF_LEN];
int b_sonar_e;
float b_sonar_x_f[CBUF_LEN];
float b_sonar_y_f[CBUF_LEN];
int b sonar f;
// Funcions Internes
float c_dist (float x, float y)
{
      return (float)sqrt(pow(x,2) + pow(y,2));
}
float c_angle (float x, float y)
{
      float angle = 0.0;
      if (x<TOL_MIN)
       {
             if (y>0.0) angle = 90.0;
             if (y<0.0) angle = -90.0;
       }
      if (y<TOL_MIN)
       {
             if (x>0.0) angle = 0.0;
             if (x<0.0) angle = 180.0;
       }
      if ((x>TOL_MIN)&&(y>TOL_MIN))
       {
             angle = (float)((180/PI)*(atan(y/x)));
       }
      if ((x>TOL_MIN)&&(y<TOL_MIN))
       {
             angle = (float)((180/PI)*( - \text{atan}(-y/x)));
       }
      if ((x<TOL_MIN)&&(y>TOL_MIN))
       {
             angle = (float)(180 - ((180/PI)*atan(y/-x)));
       }
      if ((x<TOL_MIN)&&(y<TOL_MIN))
       {
             angle = (float)(-180 + ((180/PI)*atan(y/x)));
       }
      return angle;
}
int dintre_q (float x, float y, float x0, float y0, float x1, float y1)
{
      return ((x>x0)&&(x<x1)&&(y>y0)&&(y<y1));
}
void Normalitzar (float *x0, float *y0, float *x1, float *y1)
{
      float aux;
```
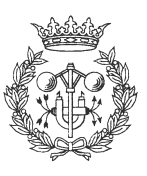

```
if (*x0>*x1)
       {
             aux = *x1;*x1 = *x0;*x0 = aux;}
      if (*y0>*y1)
       {
              aux = \sqrt[k]{1}i*_{y1} = *_{y0};*y0 = auxi}
       if (((*x0)==(*x1))|((*y0)==(*y1))sfSMessage("Quadre buit. No poden haver elements interiors");
}
// Funcions s_actualitzar
EXPORT void s_actualitzar (void)
{
      int limit, i;
      b sonar = 0;
      limit = sr_buf->limit;
      i = 0;while (i<limit)
       {
             if (sr_buf->valid[i])
              {
                    b_sonar_x[b_sonar] = sr_buf - xbuf[i];b_sonar_y[b_sonar] = sr_buf->ybuf[i];
                    b_sonar++;
              }
             i++;}
      limit = sl_buf->limit;
      i = 0;while (i<limit)
       {
             if (sl_buf->valid[i])
              {
                    b_sonar_x[b_sonar] = s1_buf - xbut[i];b_sonar_y[b_sonar] = sl_buf->ybuf[i];
                    b_sonar++;
              }
             i++;}
      limit = sraw_buf->limit;
      i = 0;while (i<limit)
       {
             if (sraw_buf->valid[i])
              {
                    b_sonar_x[b_sonar] = sraw_buf - \nabla\left[i\right];b_ssonar_y[b_sonar] = sraw_buf->ybuf[i];
                    b_sonar++;
              }
```
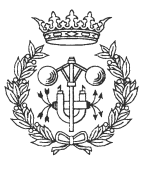

```
i++;
       }
}
EXPORT void s_actualitzar_d (void)
\left\{ \right.int limit, i;
       b_sonar_d = 0;limit = sr_buf->limit;
       i = 0;while (i<limit)
       {
              if (sr_buf->valid[i])
              {
                     b_sonar_x_d[b_sonar_d] = sr_buf \rightarrow xbuf[i];b_sonar_y_d[b_sonar_d] = sr_buf - ybuf[i];b_sonar_d++;
              }
              i++;}
}
EXPORT void s_actualitzar_e (void)
{
       int limit, i;
      b_sonar_e = 0;
       limit = sl_buf->limit;
       i = 0;while (i<limit)
       {
              if (sl_buf->valid[i])
              {
                     b_ssonar_x_e[b_ssonar_e] = sl_buf->xbuf[i];
                     b_sonar_y_e[b_sonar_e] = sl_buf->ybuf[i];
                     b_sonar_e++;
              }
              i++;}
}
EXPORT void s_actualitzar_f (void)
{
      int limit, i;
      b_sonar_f = 0;
       limit = sraw_buf->limit;
       i = 0;while (i<limit)
       {
              if (sraw_buf->valid[i])
              {
                     b_ssonar_x_f[b_sonar_f] = sraw_buf->xbuf[i];
                     b_sonar_y_f[b_sonar_f] = sraw_buf - ybuf[i];b_sonar_f++;
              }
              i++;
       }
}
// Funcions s_maxim_x
```
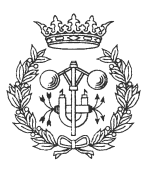

```
EXPORT int s_maxim (void)
{
      return sr_buf->limit + sl_buf->limit + sraw_buf->limit;
}
EXPORT int s_maxim_d (void)
{
      return sr_buf->limit;
}
EXPORT int s maxim e (void)
{
      return sl_buf->limit;
}
EXPORT int s_maxim_f (void)
{
      return sraw_buf->limit;
}
// Funcions s_posar_maxim_x
EXPORT void s_posar_maxim_l (int maxim)
{
      if ((maxim<=CBUF_LEN)&&(maxim>=MIN_D)) sfSetSideBuffer(maxim);
      if (maxim<MIN_D) sfSetSideBuffer(MIN_D);
      if (maxim>CBUF_LEN) sfSetSideBuffer(CBUF_LEN);
}
EXPORT void s_posar_maxim_f (int maxim)
{
      if ((maxim<=CBUF_LEN)&&(maxim>=MIN_F)) sfSetFrontBuffer(maxim);
      if (maxim<MIN_F) sfSetFrontBuffer(MIN_F);
      if (maxim>CBUF_LEN) sfSetFrontBuffer(CBUF_LEN);
}
//Funcions s_elements_x
EXPORT int s_elements (void)
{
      return b_sonar;
}
EXPORT int s_elements_d (void)
{
      return b_sonar_d;
}
EXPORT int s_elements_e (void)
{
      return b_sonar_e;
}
EXPORT int s_elements_f (void)
{
      return b_sonar_f;
}
// Funcions s_x_x, s_y_x
EXPORT float s_x (int i)
{
      if ((i<=b_sonar)&&(i>0)) return b_sonar_x[i-1];
      else
       {
             sfSMessage("Error d'accés al buffer. Índex incorrecte");
             return 0.0;
```
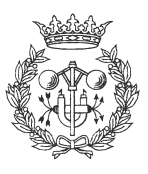

```
}
}
EXPORT float s_y (int i)
{
       if ((i<=b_sonar)&&(i>0)) return b_sonar_y[i-1];
      else
       {
             sfSMessage("Error d'accés al buffer. Índex incorrecte");
             return 0.0;
       }
}
EXPORT float s_x_d (int i)
{
      if ((i<=b_sonar_d)&&(i>0)) return b_sonar_x_d[i-1];
      else
       {
             sfSMessage("Error d'accés al buffer. Índex incorrecte");
             return 0.0;
       }
}
EXPORT float s_y_d (int i)
{
      if ((i<=b_sonar_d)&&(i>0)) return b_sonar_y_d[i-1];
      else
       {
             sfSMessage("Error d'accés al buffer. Índex incorrecte");
             return 0.0;
       }
}
EXPORT float s_x_e (int i)
{
      if ((i<=b_sonar_e)&&(i>0)) return b_sonar_x_e[i-1];
      else
       {
             sfSMessage("Error d'accés al buffer. Índex incorrecte");
             return 0.0;
       }
}
EXPORT float s_y_e (int i)
{
      if ((i<=b_sonar_e)&&(i>0)) return b_sonar_y_e[i-1];
      else
       {
             sfSMessage("Error d'accés al buffer. Índex incorrecte");
             return 0.0;
       }
}
EXPORT float s_x_f (int i)
\left\{ \right.if ((i<=b_sonar_f)&&(i>0)) return b_sonar_x_f[i-1];
      else
       {
             sfSMessage("Error d'accés al buffer. Índex incorrecte");
             return 0.0;
       }
}
EXPORT float s_y_f (int i)
{
      if ((i<=b_sonar_f)&&(i>0)) return b_sonar_y_f[i-1];
       else
       {
```
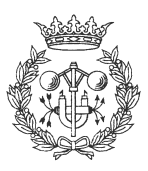

```
sfSMessage("Error d'accés al buffer. Índex incorrecte");
              return 0.0;
       }
}
// Funcions s_dist_x
EXPORT float s_dist (int i)
{
       double aux = 0.0;
       if ((i \le b \ sonar) & (i \le 0)){
              aux = c\_dist(b\_sonar_x[i-1], b\_sonar_y[i-1]);
       }
       else sfSMessage("Error d'accés al buffer. Índex incorrecte");
       return (float)aux;
}
EXPORT float s_dist_d (int i)
{
       double aux = 0.0;
       if ((i<=b\_sonar_d)\&(i>0)){
              aux = c\_dist(b\_sonar_x_d[i-1], b\_sonar_y_d[i-1]);
       }
       else sfSMessage("Error d'accés al buffer. Índex incorrecte");
       return (float)aux;
}
EXPORT float s_dist_e (int i)
{
       double aux = 0.0;
       if ((i \le b \text{ sonar}_e) \& (i \ge 0)){
              aux = c\_dist(b\_sonar_x_e[i-1], b\_sonar_y_e[i-1]);
       }
       else sfSMessage("Error d'accés al buffer. Índex incorrecte");
      return (float)aux;
}
EXPORT float s_dist_f (int i)
{
       double aux = 0.0;
       if ((i \le b\_sonar_f) \&(i \ge 0)){
              aux = c_dist(b_sonar_x_f[i-1],b_sonar_y_f[i-1]);
       }
       else sfSMessage("Error d'accés al buffer. Índex incorrecte");
       return (float)aux;
}
// Funcions s_angle_x
EXPORT float s_angle (int i)
{
       double aux = 0.0;
       if ((i<=b_sonar)&&(i>0))
       {
              aux = c_angle(b_sonar_x[i-1], b_sonar_y[i-1]);
```
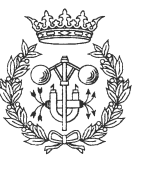

```
}
       else sfSMessage("Error d'accés al buffer. Índex incorrecte");
       return (float)aux;
}
EXPORT float s_angle_d (int i)
{
       double aux = 0.0;
       if ((i \leq b\_sonar_d) \&(i \geq 0)){
              aux = c\_angle(b\_sonar_x_d[i-1], b\_sonar_y_d[i-1]);
       }
       else sfSMessage("Error d'accés al buffer. Índex incorrecte");
       return (float)aux;
}
EXPORT float s_angle_e (int i)
{
      double aux = 0.0;
       if ((i \le b\_sonar_e) \& (i > 0)){
              aux = c_angle(b_sonar_x_e[i-1], b_sonar_y_e[i-1]);
       }
       else sfSMessage("Error d'accés al buffer. Índex incorrecte");
       return (float)aux;
}
EXPORT float s_angle_f (int i)
{
      double aux = 0.0;
       if ((i\leq b\_sonar_f)\&(i\geq 0)){
              aux = c_angle(b_sonar_x_f[i-1], b_sonar_y_f[i-1]);
       }
       else sfSMessage("Error d'accés al buffer. Índex incorrecte");
       return (float)aux;
}
// Funcions s_total_quadre_x
EXPORT int s_total_quadre (float x0, float y0, float x1, float y1)
{
       int num,i;
       // Normalitzem
      Normalitzar (&x0,&y0,&x1,&y1);
       // Comprovem cada element
       i = 0;num = 0;
       while (i<b_sonar)
       {
              if (dintre q(b \text{ sonar }x[i],b \text{ sonar }y[i],x0,y0,x1,y1)) num++;
              i++;}
       return num;
```
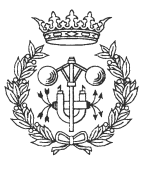

```
}
EXPORT int s_total_quadre_d (float x0, float y0, float x1, float y1)
\left\{ \right.int num,i;
      // Normalitzem
      Normalitzar (&x0,&y0,&x1,&y1);
      // Comprovem cada element
      i = 0;num = 0;while (i<b_sonar_d)
       {
             if (dintre_q(b_sonar_x_d[i],b_sonar_y_d[i],x0,y0,x1,y1)) num++;
             i++;}
      return num;
}
EXPORT int s_total_quadre_e (float x0, float y0, float x1, float y1)
{
      int num,i;
      // Normalitzem
      Normalitzar (&x0,&y0,&x1,&y1);
      // Comprovem cada element
      i = 0;num = 0;
      while (i<b_sonar_e)
       {
             if (dintre_q(b_sonar_x_e[i],b_sonar_y_e[i],x0,y0,x1,y1)) num++;
             i++;}
      return num;
}
EXPORT int s_total_quadre_f (float x0, float y0, float x1, float y1)
{
      int num,i;
      // Normalitzem
      Normalitzar (&x0,&y0,&x1,&y1);
      // Comprovem cada element
      i = 0;num = 0;while (i<br/>b_sonar_f)
       {
             if (dintre_q(b_sonar_x-f[i],b_sonar_y-f[i],x0,y0,x1,y1)) num++;
             i++;}
```
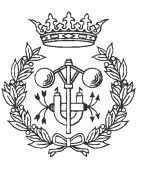

```
return num;
}
// Funcions s_dist_min_x
EXPORT int s_dist_min (void)
{
      int i,num;
      num = 0;
      if (b sonar == 0) sfSMessage ("Buffer Buit");
      else num = 1;
      i = 1;while (i<b_sonar)
      {
             if (c_dist(b_sonar_x[i],b_sonar_y[i])<c_dist(b_sonar_x[num-
1],b_sonar_y[num-1]))
                    num = i + 1;
             i++;}
      return num;
}
EXPORT int s_dist_min_d (void)
{
      int i,num;
      num = 0;if (b_sonar_d == 0) sfSMessage ("Buffer Buit");
      else num = 1;
      i = 1;while (i<b_sonar_d)
      {
             if (c_dist(b_sonar_x_d[i],b_sonar_y_d[i])<c_dist(b_sonar_x_d[num-
1],b_sonar_y_d[num-1]))
                   num = i + 1;i++;}
      return num;
}
EXPORT int s_dist_min_e (void)
{
      int i,num;
      num = 0;
      if (b_sonar_e == 0) sfSMessage ("Buffer Buit");
      else num = 1;
      i = 1;while (i < b sonar e){
             if (c_dist(b_sonar_x_e[i],b_sonar_y_e[i])<c_dist(b_sonar_x_e[num-
1],b_sonar_y_e[num-1]))
                   num = i + 1;
```
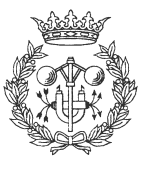

```
i++;
      }
      return num;
}
EXPORT int s_dist_min_f (void)
{
      int i,num;
      num = 0;if (b_sonar_f == 0) sfSMessage ("Buffer Buit");
      else num = 1;
      i = 1;while (i<br/>b_sonar_f)
      {
             if (c_dist(b_sonar_x_f[i],b_sonar_y_f[i])<c_dist(b_sonar_x_f[num-
1],b_sonar_y_f[num-1]))
                   num = i + 1;i++;}
      return num;
}
// Funcions s_dist_max_x
EXPORT int s_dist_max (void)
{
      int i,num;
      num = 0;if (b_sonar == 0) sfSMessage ("Buffer Buit");
      else num = 1;
      i = 1;
      while (i<b_sonar)
      {
             if (c_dist(b_sonar_x[i],b_sonar_y[i])>c_dist(b_sonar_x[num-
1],b_sonar_y[num-1]))
                   num = i + 1;i++;}
      return num;
}
EXPORT int s_dist_max_d (void)
{
      int i,num;
      num = 0;if (b\_sonar_d == 0) sfSMessage ("Buffer Buit");
      else num = 1;
      i = 1;while (i<b_sonar_d)
      {
```
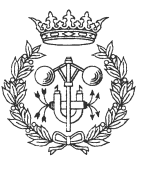

```
if (c_dist(b_sonar_x_d[i],b_sonar_y_d[i])>c_dist(b_sonar_x_d[num-
1],b_sonar_y_d[num-1]))
                   num = i + 1;
             i++;}
      return num;
}
EXPORT int s_dist_max_e (void)
{
      int i,num;
      num = 0;
      if (b_sonar_e == 0) sfSMessage ("Buffer Buit");
      else num = 1;
      i = 1;while (i<b_sonar_e)
      {
             if (c_dist(b_sonar_x_e[i],b_sonar_y_e[i])>c_dist(b_sonar_x_e[num-
1],b_sonar_y_e[num-1]))
                   num = i + 1;i++;}
      return num;
}
EXPORT int s_dist_max_f (void)
{
      int i,num;
      num = 0;
      if (b_sonar_f == 0) sfSMessage ("Buffer Buit");
      else num = 1;
      i = 1;while (i<b_sonar_f)
      {
             if (c_dist(b_sonar_x_f[i],b_sonar_y_f[i])>c_dist(b_sonar_x_f[num-
1],b_sonar_y_f[num-1]))
                   num = i + 1;i++;}
      return num;
}
// Funcions s_elements_bola_x
EXPORT int s_total_cercle (float radi)
{
      int num,i;
      // Comprovem cada element
      i = 0;num = 0;while (i<b_sonar)
```
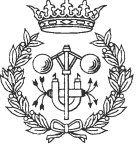

- 13 -

```
{
             if (c_dist(b_sonar_x[i],b_sonar_y[i])<radi) num++;
             i++;}
      return num;
}
EXPORT int s_total_cercle_d (float radi)
{
      int num,i;
      // Comprovem cada element
      i = 0;num = 0;while (i<b_sonar_d)
       {
             if (c_dist(b_sonar_x_d[i],b_sonar_y_d[i])<radi) num++;
             i++;}
      return num;
}
EXPORT int s_total_cercle_e (float radi)
{
      int num,i;
      // Comprovem cada element
      i = 0;num = 0;while (i<b_sonar_e)
       {
             if (c_dist(b_sonar_x_e[i],b_sonar_y_e[i])<radi) num++;
             i++;}
      return num;
}
EXPORT int s_total_cercle_f (float radi)
{
      int num,i;
      // Comprovem cada element
      i = 0;num = 0;while (i<b_sonar_f)
       {
             if (c_dist(b_sonar_x_f[i],b_sonar_y_f[i])<radi) num++;
             i++;
      }
      return num;
}
```
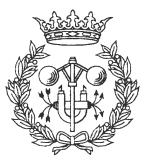

#### **1.3 Sonar\_Colbert.c**

{

```
/* *********************** */
/* Fitxer sonar_colbert.c */
/* *********************** */
#include "saphira.h"
#include "sonar.h"
/* ***************************************** */
/* Fitxers de càrrega i descàrrega de la dll */
/* ***************************************** */
EXPORT void<br>sfLoadInit(void)
                 // Fitxer que s'avalua al carregar-se la dll
      // Missatge Inici
      sfSMessage("DLL del Sonar iniciant càrrega...");
      // Inicialització dels valors del buffer
      sfSMessage("Inicialitzant buffers...");
      sfSetSideBuffer(40);
      sfSetFrontBuffer(20);
      // Càrrega de funcions
      sfSMessage("Inicialitzant funcions...");
      sfSMessage("Inicialitzant s_actualitzar_x...");
      sfAddEvalFn("s_actualitzar",s_actualitzar,sfVOID,0,sfVOID);
      sfAddEvalFn("s_actualitzar_d",s_actualitzar_d,sfVOID,0,sfVOID);
       sfAddEvalFn("s_actualitzar_e",s_actualitzar_e,sfVOID,0,sfVOID);
       sfAddEvalFn("s_actualitzar_f",s_actualitzar_f,sfVOID,0,sfVOID);
      sfSMessage("Inicialitzant s_maxim_x...");
      sfAddEvalFn("s_maxim",s_maxim,sfINT,0,sfVOID);
      sfAddEvalFn("s_maxim_d",s_maxim_d,sfINT,0,sfVOID);
      sfAddEvalFn("s_maxim_e",s_maxim_e,sfINT,0,sfVOID);
      sfAddEvalFn("s_maxim_f",s_maxim_f,sfINT,0,sfVOID);
      sfSMessage("Inicialitzant s_posar_maxim_x...");
      sfAddEvalFn("s_posar_maxim_l",s_posar_maxim_l,sfVOID,1,sfINT);
      sfAddEvalFn("s_posar_maxim_f",s_posar_maxim_f,sfVOID,1,sfINT);
      sfSMessage("Inicialitzant s_elements_x...");
      sfAddEvalFn("s_elements",s_elements,sfINT,0,sfVOID);
      sfAddEvalFn("s_elements_d",s_elements_d,sfINT,0,sfVOID);
      sfAddEvalFn("s_elements_e",s_elements_e,sfINT,0,sfVOID);
      sfAddEvalFn("s_elements_f",s_elements_f,sfINT,0,sfVOID);
      sfSMessage("Inicialitzant s_x_x, s_y_x...");
      sfAddEvalFn("s_x",s_x,sfFLOAT,1,sfINT);
      sfAddEvalFn("s_y",s_y,sfFLOAT,1,sfINT);
      sfAddEvalFn("s_x_d",s_x_d,sfFLOAT,1,sfINT);
      sfAddEvalFn("s_y_d",s_y_d,sfFLOAT,1,sfINT);
      sfAddEvalFn("s_x_e",s_x_e,sfFLOAT,1,sfINT);
      sfAddEvalFn("s_y_e",s_y_e,sfFLOAT,1,sfINT);
```
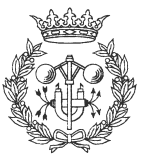

```
sfAddEvalFn("s_x_f",s_x_f,sfFLOAT,1,sfINT);
      sfAddEvalFn("s_y_f",s_y_f,sfFLOAT,1,sfINT);
      sfSMessage("Inicialitzant s_dist_x...");
      sfAddEvalFn("s_dist",s_dist,sfFLOAT,1,sfINT);
      sfAddEvalFn("s_dist_d",s_dist_d,sfFLOAT,1,sfINT);
      sfAddEvalFn("s_dist_e",s_dist_e,sfFLOAT,1,sfINT);
      sfAddEvalFn("s_dist_f",s_dist_f,sfFLOAT,1,sfINT);
      sfSMessage("Inicialitzant angle_x...");
      sfAddEvalFn("s_angle",s_angle,sfFLOAT,1,sfINT);
      sfAddEvalFn("s_angle_d",s_angle_d,sfFLOAT,1,sfINT);
      sfAddEvalFn("s_angle_e",s_angle_e,sfFLOAT,1,sfINT);
      sfAddEvalFn("s_angle_f",s_angle_f,sfFLOAT,1,sfINT);
      sfSMessage("Inicialitzant s_total_quadre_x...");
      sfAddEvalFn("s_total_quadre",s_total_quadre,sfINT,
                   4,sfFLOAT,sfFLOAT,sfFLOAT,sfFLOAT);
      sfAddEvalFn("s_total_quadre_d",s_total_quadre_d,sfINT,
                   4,sfFLOAT,sfFLOAT,sfFLOAT,sfFLOAT);
      sfAddEvalFn("s_total_quadre_e",s_total_quadre_e,sfINT,
                    4,sfFLOAT,sfFLOAT,sfFLOAT,sfFLOAT);
      sfAddEvalFn("s_total_quadre_f",s_total_quadre_f,sfINT,
                   4,sfFLOAT,sfFLOAT,sfFLOAT,sfFLOAT);
      sfSMessage("Inicialitzant s_dist_min_x...");
      sfAddEvalFn("s_dist_min",s_dist_min,sfINT,0,sfVOID);
      sfAddEvalFn("s_dist_min_d",s_dist_min_d,sfINT,0,sfVOID);
      sfAddEvalFn("s_dist_min_e",s_dist_min_e,sfINT,0,sfVOID);
      sfAddEvalFn("s_dist_min_f",s_dist_min_f,sfINT,0,sfVOID);
      sfSMessage("Inicialitzant s_dist_max_x...");
      sfAddEvalFn("s_dist_max",s_dist_max,sfINT,0,sfVOID);
      sfAddEvalFn("s_dist_max_d",s_dist_max_d,sfINT,0,sfVOID);
      sfAddEvalFn("s_dist_max_e",s_dist_max_e,sfINT,0,sfVOID);
      sfAddEvalFn("s_dist_max_f",s_dist_max_f,sfINT,0,sfVOID);
      sfSMessage("Inicialitzant s_total_cercle_x...");
      sfAddEvalFn("s_total_cercle",s_total_cercle,sfINT,1,sfFLOAT);
      sfAddEvalFn("s_total_cercle_d",s_total_cercle_d,sfINT,1,sfFLOAT);
      sfAddEvalFn("s_total_cercle_e",s_total_cercle_e,sfINT,1,sfFLOAT);
      sfAddEvalFn("s_total_cercle_f",s_total_cercle_f,sfINT,1,sfFLOAT);
      // Missatge Final
      sfSMessage("DLL del Sonar carregada.");
}
EXPORT void
sfLoadExit(void) // Fitxer que s'avalua al descarregar-se la dll
{
      sfSMessage("DLL del Sonar Descarregada.");
}
```
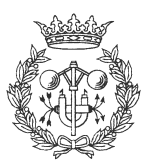

# **2 sfUtils**

### **2.1 sfUtils.h**

```
#ifndef _SFUTILS_H
#define _SFUTILS_H
#include "saphira.h"
// --------------------------
// Definició del tipus vector
// --------------------------
typedef struct
{
    float *telem; \frac{1}{1} /* Taula d'elements */<br>int dim; /* Dimensio */
                                 /* Dimensio */} Vector;
// --------------------------
// Definició del tipus llista
// --------------------------
typedef struct datos
{
  point *punt;
  struct datos *siguiente;
} telemento;
typedef struct
{
      telemento **punts;
      int *numpunts;
}LlistaPunts;
// -------------------------------
// Definició de funcions de Vector
// -------------------------------
EXPORT Vector CrearVector(int n);
EXPORT void DestruirVector(Vector v);
EXPORT void InicialitzarVector(Vector v);
EXPORT int DimVector(Vector v);
EXPORT float ConsVector(Vector v, int i);
EXPORT void AssigVector(Vector v, int i, float f);
EXPORT void EscriureVector(Vector v);
EXPORT LlistaPunts ObtenirLlistaVectors(Vector x, Vector y, Vector angle);
EXPORT LlistaPunts ObtenirLlistaVectorsGlobals(Vector x, Vector y, Vector angle);
// -------------------------------
// Definició de funcions de Llista
// -------------------------------
EXPORT LlistaPunts llCrearLlistaPunts(void);
EXPORT void llDestruirLlistaPunts(LlistaPunts l);
```

```
EXPORT int llNumPunts(LlistaPunts l);
```
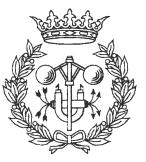

```
EXPORT void llAfegirPunt(LlistaPunts 1, float x, float y, float angle);
EXPORT void llAfegirPuntGlobal(LlistaPunts l, float x, float y, float angle);
EXPORT void llInsertarPunt(LlistaPunts l, float x, float y, float angle, int
pos);
EXPORT void llInsertarPuntGlobal(LlistaPunts l, float x, float y, float angle,
int pos);
EXPORT void llEliminarPunt(LlistaPunts l, int pos);
EXPORT void llEliminarPrimerPunt(LlistaPunts l);
EXPORT void llEliminarUltimPunt(LlistaPunts l);
EXPORT void llEliminarTotsPunts(LlistaPunts l);
EXPORT void llCambiarPunt(LlistaPunts l, int pos, float x, float y, float angle);
EXPORT void llCambiarPuntGlobal(LlistaPunts l, int pos, float x, float y, float
angle);
EXPORT float llObtenirXPunt(LlistaPunts l, int pos);
EXPORT float llObtenirYPunt(LlistaPunts l, int pos);
EXPORT float llObtenirAnglePunt(LlistaPunts l, int pos);
EXPORT float llObtenirXGlobalPunt(LlistaPunts l, int pos);
EXPORT float llObtenirYGlobalPunt(LlistaPunts l, int pos);
EXPORT float llObtenirAngleGlobalPunt(LlistaPunts l, int pos);
EXPORT Vector llObtenirVectorXLlista(LlistaPunts l);
EXPORT Vector llObtenirVectorYLlista(LlistaPunts l);
EXPORT Vector llObtenirVectorAngleLlista(LlistaPunts l);
EXPORT Vector llObtenirVectorXGlobalLlista(LlistaPunts l);
EXPORT Vector llObtenirVectorYGlobalLlista(LlistaPunts l);
EXPORT Vector llObtenirVectorAngleGlobalLlista(LlistaPunts l);
EXPORT void llEscriureLlistaPunts(LlistaPunts l);
EXPORT void llEscriureLlistaPuntsGlobals(LlistaPunts l);
// ---------------------
// Funcions geomètriques
// ---------------------
EXPORT LlistaPunts CalcularSpline(LlistaPunts l, Vector knots, int k, int
num_punts);
EXPORT LlistaPunts CalcularStandardSpline(LlistaPunts l, int k, int num_punts);
EXPORT LlistaPunts CalcularBezier(LlistaPunts l, int k, int num_punts);
EXPORT int MinimaDistanciaLlistaPunts(LlistaPunts l);
EXPORT int MaximaDistanciaLlistaPunts(LlistaPunts l);
EXPORT float llDistanciaPunt(LlistaPunts l, int pos);
EXPORT float llAnglePunt(LlistaPunts l, int pos);
EXPORT float llLongitudLlista(LlistaPunts l);
EXPORT float llLongitudLlistaInterval(LlistaPunts l, int inici, int fi);
// Si es vol inici 0 es pot posar -1, si es vol final últim posar -1)
#endif
```
#### **2.2 sfUtils.c**

```
// -------------------
// Inclusió de fitxers
// -------------------
#include "sfUtils.h"
#include <assert.h>
```
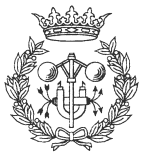

```
// ------------------------------
// Definició de funcions internes
// ------------------------------
float CalcularNik(float u, Vector knots, int i, int k);
float CalcularBkn(int k, int n, float u);
float CalcularCnk(int n, int k);
float factorial(int n);
float potencia(float u, int k);
// ------------------------------
// Implementació del tipus Vector
// ------------------------------
EXPORT Vector CrearVector(int n)
{
      Vector v;
      assert(n > 0);
      v.dim = n;
      v.telem = (float *)malloc(n * sizeof (float));
      assert(v.telem != NULL);
      return v;
}
EXPORT void InicialitzarVector(Vector v)
{
      int i;
      i = 0;while (i<DimVector(v))
       {
             AssigVector(v,i,0.0);
             i++;
      }
}
EXPORT int DimVector(Vector v)
{
      return v.dim;
}
EXPORT void AssigVector(Vector v, int i, float f)
{
      assert(0 \leq i \& i \leq v.dim);v.telem[i] = f;
}
EXPORT float ConsVector(Vector v, int i)
{
      assert(0 \leq i \& i \leq v.dim);return v.telem[i];
}
EXPORT void DestruirVector(Vector v)
{
      free(v.telem);
}
EXPORT void EscriureVector(Vector v)
{
      int i;
```
 $i = 0;$ while (i<DimVector(v))

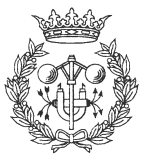

```
{
             sfsMessage(" v[8d] = 8f", i, ConsVector(v,i));i++;
       }
}
EXPORT LlistaPunts ObtenirLlistaVectors(Vector x, Vector y, Vector angle)
{
      LlistaPunts llista;
      int i;
      llista = llCrearLlistaPunts();
      if (DimVector(x)!=DimVector(y) || DimVector(y)!=DimVector(angle))
       {
             sfSMessage("Els vectors han de ser del mateix tamany");
             sfSMessage("Es retorna una llista buida");
             return llista;
       }
      i = 0;while (i<DimVector(x))
       {
      llAfegirPunt(llista,ConsVector(x,i),ConsVector(y,i),ConsVector(angle,i));
             i++;}
      return llista;
}
EXPORT LlistaPunts ObtenirLlistaVectorsGlobals(Vector x, Vector y, Vector angle)
{
      LlistaPunts llista;
      int i;
      llista = llCrearLlistaPunts();
      if (DimVector(x)! = DimVector(y) || DimVector(y)! = DimVector(angle){
             sfSMessage("Els vectors han de ser del mateix tamany");
             sfSMessage("Es retorna una llista buida");
             return llista;
       }
      i = 0:
      while (i<DimVector(x))
       \left\{ \right.llAfegirPuntGlobal(llista,ConsVector(x,i),ConsVector(y,i),ConsVector(angle,
i));
             i++;}
      return llista;
}
// -----------------------------------
// Implementació del tipus LlistaPunts
// -----------------------------------
telemento *NuevoElemento(void)
{
      telemento *q = ((telemento *)malloc(sizeof(telemento)));
      if (|q|)
```
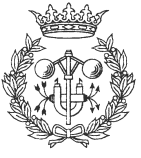

- 20 -

```
{
             perror("Insuficiente memoria");
             exit(1);}
      return q;
}
EXPORT LlistaPunts llCrearLlistaPunts(void)
{
      LlistaPunts l;
      l.punts = (telemento **)malloc(sizeof(telemento *));
      l.punts[0] = NuevoElemento();
      l.punts[0]->siguiente = NULL;
      l.numpunts = (int *)malloc(sizeof(int));
      l.numpunts[0] = 0;return l;
}
EXPORT void llDestruirLlistaPunts(LlistaPunts l)
{
      llEliminarTotsPunts(l);
      free(l.numpunts);
      free(l.punts);
}
EXPORT int llNumPunts(LlistaPunts l)
{
      return l.numpunts[0];
}
EXPORT void llAfegirPunt(LlistaPunts l, float x, float y, float angle)
{
      point *aux;
      telemento *q;
      aux = sfCreateLocalPoint(x,y,angle);
      q = NuevoElemento();
      q->punt = aux;
      sfAddPoint(q->punt);
      q->siguiente = l.punts[0];
      l.punts[0] = qil.numpunts[0]++;
}
EXPORT void llAfegirPuntGlobal(LlistaPunts l, float x, float y, float angle)
{
      point *aux;
      telemento *q;
      aux = sfCreateGlobalPoint(x,y,angle);
      q = NuevoElemento();
      q->punt = aux;
      sfAddPoint(q->punt);
      q->siguiente = l.punts[0];
      l.punts[0] = qil.numpunts[0]++;
}
```
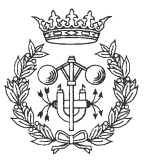

```
EXPORT void llInsertarPunt(LlistaPunts l, float x, float y, float angle, int pos)
{
      int i;
      telemento *q, *r;
      point *aux;
      // Es pot insertar en posició de llNumPunts(l)
      if (pos<0 || pos>llNumPunts(l))
      {
             sfSMessage("Index pos incorrecte. No es realitza cap operació");
             return;
      }
      if (pos==llNumPunts(l))
      {
             llAfegirPunt(l,x,y,angle);
             return;
      }
      aux = sfCreateLocalPoint(x,y,angle);
      q = NuevoElemento();
      q->punt = aux;sfAddPoint(q->punt);
      i = 11NumPunts(1) - 1;
      r = 1.punts[0];
      while (i>pos)
      {
             r = r->siguiente;
             i--;}
      q->siguiente = r->siguiente;
      r->siguiente = q;
      l.numpunts[0]++;
}
EXPORT void llInsertarPuntGlobal(LlistaPunts l, float x, float y, float angle,
int pos)
{
      int i;
      telemento *q, *r;
      point *aux;
      // Es pot insertar en posició de llNumPunts(l)
      if (pos<0 || pos>llNumPunts(l))
      {
             sfSMessage("Index pos incorrecte. No es realitza cap operació");
             return;
      }
      if (pos==llNumPunts(l))
      {
             llAfegirPuntGlobal(l,x,y,angle);
             return;
      }
      aux = sfCreateGlobalPoint(x,y,angle);
      q = NuevoElemento();
      q->punt = aux;sfAddPoint(q->punt);
      i = 11NumPunts(1) - 1;
      r = 1.punts[0];while (i>pos)
```
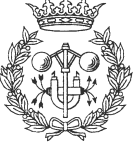

```
{
             r = r->siguiente;
             i--;}
      q->siguiente = r->siguiente;
      r->siguiente = q;
      l.numpunts[0]++;
}
EXPORT void llEliminarPunt(LlistaPunts l, int pos)
{
      telemento *q, *aux;
      int i;
      if (llNumPunts(l)==0)
       {
             sfSMessage("Llista Buida. No es realitza cap operació");
             return;
       }
      if (pos<0 || pos>=llNumPunts(l))
       {
             sfSMessage("Index pos incorrecte. No es realitza cap operació");
             return;
       }
      if(pos==llNumPunts(l)-1)
       {
             llEliminarUltimPunt(l);
             return;
       }
      q = 1.punts[0];
       \overline{i} = \overline{11}NumPunts(1)-1;
      while (i>pos+1)
       {
             q = q->siguiente;
             \overline{i}--;
       }
      aux = q->siguiente;
      q->siguiente = aux->siguiente;
      sfRemPoint(aux->punt);
      free(aux);
      l.numpunts[0]--;
}
EXPORT void llEliminarPrimerPunt(LlistaPunts l)
{
       if (11NumPunts(1)=0){
             sfSMessage("Llista Buida. No es realitza cap operació");
             return;
       }
      llEliminarPunt(l,0);
}
EXPORT void llEliminarUltimPunt(LlistaPunts l)
{
      telemento *q;
      if (llNumPunts(l)==0) return;
      q = 1.punts[0];
```
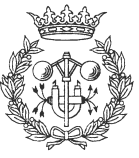

- 23 -

```
l.punts[0] = l.punts[0]->siguiente;
      sfRemPoint(q->punt);
      free(q);
      l.numputs[0]--;}
EXPORT void llEliminarTotsPunts(LlistaPunts l)
{
      while(llNumPunts(l)>0)
       {
             llEliminarUltimPunt(l);
       }
}
EXPORT void llCambiarPunt(LlistaPunts l, int pos, float x, float y, float angle)
{
      telemento *q;
      int i;
      point *p;
      if (11NumPunts(1) == 0){
             sfSMessage("Llista Buida. No es pot cambiar el punt");
             return;
       }
      if (pos<0 || pos>=llNumPunts(l))
      {
             sfSMessage("Index pos incorrecte");
             return;
      }
      q = 1.punts[0];
       i = 11NumPunts(1) - 1;
      while (i>pos)
       {
             q = q->siguiente;
             i--;}
      p = q->punt;
      p->x = x;p->y = y;
      p->th = angle;
      sfSetGlobalCoords(p);
}
EXPORT void llCambiarPuntGlobal(LlistaPunts l, int pos, float x, float y, float
angle)
{
      telemento *q;
      int i;
      point *p;
      if (11NumPunts(1) == 0){
             sfSMessage("Llista Buida. No es pot cambiar el punt");
             return;
       }
      if (pos<0 || pos>=llNumPunts(l))
       {
             sfSMessage("Index pos incorrecte");
             return;
       }
```
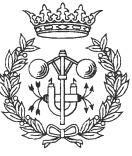

```
q = 1.punts[0];
       i = 11NumPunts(1)-1;
       while (i>pos)
       {
              q = q->siguiente;
              \overline{i}--;
       }
      p = q->punt;
      p->ax = x;
      p\rightarrow ay = y;p->ath = angle;
       sfSetLocalCoords(p);
}
EXPORT float llObtenirXPunt(LlistaPunts l, int pos)
{
       telemento *q;
       int i;
       if (11NumPunts(1) == 0){
              sfSMessage("Llista Buida. No es pot obtenir punt");
              return 0.0;
       }
       if (pos<0 || pos>=llNumPunts(l))
       {
              sfSMessage("Index pos incorrecte");
              return 0.0;
       }
       q = 1.punts[0];
       i = 11NumPunts(1)-1;
       while (i>pos)
       {
              q = q->siguiente;
              i--;}
      return q->punt->x;
}
EXPORT float llObtenirYPunt(LlistaPunts l, int pos)
{
       telemento *q;
       int i;
       if (llNumPunts(l)==0)
       {
              sfSMessage("Llista Buida. No es pot obtenir punt");
             return 0.0;
       }
       if (pos<0 || pos>=llNumPunts(l))
       {
              sfSMessage("Index pos incorrecte");
             return 0.0;
       }
       q = 1. punts [0];
       \overline{i} = 11NumPunts(1)-1;
       while (i>pos)
       {
```
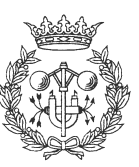

```
q = q->siguiente;
             i--;}
      return q->punt->y;
}
EXPORT float llObtenirAnglePunt(LlistaPunts l, int pos)
{
       telemento *q;
      int i;
      if (11NumPunts(1) == 0){
             sfSMessage("Llista Buida. No es pot obtenir punt");
             return 0.0;
       }
      if (pos<0 || pos>=llNumPunts(l))
       \mathcal{L}sfSMessage("Index pos incorrecte");
             return 0.0;
       }
      q = 1.punts[0];i = 11NumPunts(1) - 1;
      while (i>pos)
       {
             q = q->siguiente;
             i--;}
      return q->punt->th;
}
EXPORT float llObtenirXGlobalPunt(LlistaPunts l, int pos)
{
      telemento *q;
      int i;
       if (llNumPunts(l)==0)
       {
             sfSMessage("Llista Buida. No es pot obtenir punt");
             return 0.0;
       }
      if (pos<0 || pos>=llNumPunts(l))
       {
             sfSMessage("Index pos incorrecte");
             return 0.0;
       }
      q = 1.punts[0];
      i = 11NumPunts(1)-1;
      while (i>pos)
       {
             q = q->siguiente;
             \bar{i}--;
       }
      return q->punt->ax;
}
EXPORT float llObtenirYGlobalPunt(LlistaPunts l, int pos)
{
      telemento *q;
```
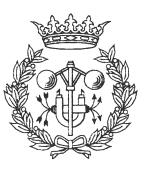

```
int i;
      if (llNumPunts(l)==0)
       {
             sfSMessage("Llista Buida. No es pot obtenir punt");
             return 0.0;
       }
      if (pos<0 || pos>=llNumPunts(l))
       {
             sfSMessage("Index pos incorrecte");
             return 0.0;
      }
      q = 1.punts[0];
      i = 11NumPunts(1)-1;
      while (i>pos)
       {
             q = q->siguiente;
             i = -;
       }
      return q->punt->ay;
}
EXPORT float llObtenirAngleGlobalPunt(LlistaPunts l, int pos)
{
      telemento *q;
      int i;
      if (llNumPunts(l)==0)
       {
             sfSMessage("Llista Buida. No es pot obtenir punt");
             return 0.0;
       }
      if (pos<0 || pos>=llNumPunts(l))
       {
             sfSMessage("Index pos incorrecte");
             return 0.0;
       }
      q = 1.punts[0];
      i = 11NumPunts(1) - 1;
      while (i>pos)
       {
             q = q->siguiente;
             i--;}
      return q->punt->ath;
}
EXPORT Vector llObtenirVectorXLlista(LlistaPunts l)
{
      Vector v;
      int i;
      if (llNumPunts(l)==0)
       {
             v = CrearVector(1);
             InicialitzarVector(v);
             sfSMessage("Llista buida. Es crea un vector de 1 element. Valor 0");
             return v;
       }
```
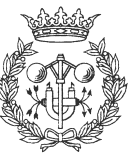

```
v = CrearVector(llNumPunts(l));
      i = 0;while (i<llNumPunts(l))
       {
             AssigVector(v,i,llObtenirXPunt(l,i));
             i++;}
      return v;
}
EXPORT Vector llObtenirVectorYLlista(LlistaPunts l)
{
      Vector v;
      int i;
      if (llNumPunts(l)==0)
       {
             v = CrearVector(1);
             InicialitzarVector(v);
             sfSMessage("Llista buida. Es crea un vector de 1 element. Valor 0");
             return v;
       }
      v = CrearVector(llNumPunts(l));
      i = 0;while (i<llNumPunts(l))
       {
             AssigVector(v,i,llObtenirYPunt(l,i));
             i++;}
      return v;
}
EXPORT Vector llObtenirVectorAngleLlista(LlistaPunts l)
{
      Vector v;
      int i;
      if (llNumPunts(l)==0)
       {
             v = CrearVector(1);
             InicialitzarVector(v);
             sfSMessage("Llista buida. Es crea un vector de 1 element. Valor 0");
             return v;
       }
      v = CrearVector(llNumPunts(l));
      i = 0;while (i<llNumPunts(l))
       {
             AssigVector(v,i,llObtenirAnglePunt(l,i));
             i++;}
      return v;
}
```
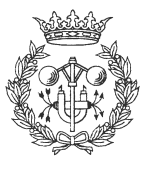

```
EXPORT Vector llObtenirVectorXGlobalLlista(LlistaPunts l)
{
      Vector v;
      int i;
      if (11NumPunts(1)=0){
             v = CrearVector(1);
             InicialitzarVector(v);
             sfSMessage("Llista buida. Es crea un vector de 1 element. Valor 0");
             return v;
       }
      v = CrearVector(llNumPunts(l));
      i = 0;while (i<llNumPunts(l))
       {
             AssigVector(v,i,llObtenirXGlobalPunt(l,i));
             i++;
      }
      return v;
}
EXPORT Vector llObtenirVectorYGlobalLlista(LlistaPunts l)
{
      Vector v;
      int i;
      if (llNumPunts(l)==0)
       {
             v = CrearVector(1);
             InicialitzarVector(v);
             sfSMessage("Llista buida. Es crea un vector de 1 element. Valor 0");
             return v;
       }
      v = CrearVector(llNumPunts(l));
      i = 0;while (i<llNumPunts(l))
       {
             AssigVector(v,i,llObtenirYGlobalPunt(l,i));
             i++;}
      return v;
}
EXPORT Vector llObtenirVectorAngleGlobalLlista(LlistaPunts l)
{
      Vector v;
      int i;
      if (llNumPunts(l)==0)
       {
             v = CrearVector(1);
             InicialitzarVector(v);
             sfSMessage("Llista buida. Es crea un vector de 1 element. Valor 0");
             return v;
       }
```
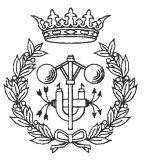

- 29 -

```
v = CrearVector(llNumPunts(l));
      i = 0;while (i<llNumPunts(l))
      {
             AssigVector(v,i,llObtenirAngleGlobalPunt(l,i));
             i++;}
      return v;
}
EXPORT void llEscriureLlistaPunts(LlistaPunts l)
{
      int i;
      i = 0;while (i<llNumPunts(l))
      {
             sfSMessage("Punt %d: ( %f , %f , <%f )", i,
                    llObtenirXPunt(l,i), llObtenirYPunt(l,i),
                    llObtenirAnglePunt(l,i));
             i++;}
}
EXPORT void llEscriureLlistaPuntsGlobals(LlistaPunts l)
{
      int i;
      i = 0;while (i<llNumPunts(l))
      {
             sfSMessage("Punt %d: ( %f , %f , <%f )", i,
                    llObtenirXGlobalPunt(l,i), llObtenirYGlobalPunt(l,i),
                    llObtenirAngleGlobalPunt(l,i));
             i++;}
}
// -----------------------------------
// Implementació Funcions geomètriques
// -----------------------------------
EXPORT LlistaPunts CalcularBezier(LlistaPunts l, int k, int num_punts)
\{LlistaPunts llista;
      Vector x,y;
      int j,n;
      float interval;
      llista = llCrearLlistaPunts();
      x = 1l0btenirVectorXLlista(1);
      y = llObtenirVectorYLlista(l);
      n = DimVector(x) - 1;if (n<1){
                    sfSMessage("Llista de punts incorrecte");
                    sfSMessage("Es retorna llista buida");
                    return llista;
      }
      num_punts--;
      if (num_punts<1)
```
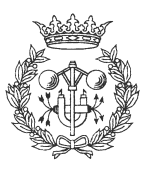

```
{
             sfSMessage("Nombre de punts incorrecte");
             sfSMessage("Es retorna llista buida");
             return llista;
       }
      interval = (float)(1.0/num\_punts);j = 0;while (j<=num_punts)
       {
             float u;
             float x_bezier, y_bezier, bkn;
             u = j*interval;// Calcul de valors de x i de y de bezier
             x bezier = 0.0;
             y_bezier = 0.0;
             k = 0;while (k<=n)
             {
                    bkn = CalcularBkn(k,n,u);x_bezier += ConsVector(x,k)*bkn;
                    y_bezier += ConsVector(y,k)*bkn;
                    k++;}
             // Fi calcul
             llAfegirPunt(llista,x_bezier,y_bezier,0.0);
             j++;}
      DestruirVector(x);
      DestruirVector(y);
      return llista;
}
EXPORT LlistaPunts CalcularSpline(LlistaPunts l, Vector knots, int k, int
num_punts)
{
      LlistaPunts llista;
      Vector x,y;
      int n,i,j;
      float uinici, ufi, interval;
      x = llObtenirVectorXLlista(l);
      y = llObtenirVectorYLlista(l);
      llista = llCrearLlistaPunts();
      n = DimVector(x) - 1;if (n<1){
                    sfSMessage("Llista de punts incorrecte");
                    sfSMessage("Es retorna llista buida");
                    return llista;
       }
      if (DimVector(knots)!=n+k+1)
       {
```
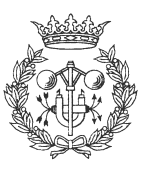

```
sfSMessage("Vector de nusos incorrecte");
                    sfSMessage("Es retorna llista buida");
                    return llista;
       }
      if (k<1)
       {
                    sfSMessage("Vector de k incorrecte");
                    sfSMessage("Es retorna llista buida");
                    return llista;
       }
      uinici = ConsVector(knots,k-1);
      ufi = ConsVector(knots,n+1);
      // Falta comprovar vector de knots correcte
      num_punts--;
      if (num_punts<1)
       {
             sfSMessage("Nombre de punts incorrecte");
             sfSMessage("Es retorna llista buida");
             return llista;
       }
      interval = (ufi-uintci)/num\_punts;j = 0;while (j<=num_punts)
       {
             float u;
             float x_spline, y_spline, nik;
             u = uinici+(j*interval);
             // Calcul de valors de x i de y de spline
             x spline = 0.0;
             y_spline = 0.0;
             i = 0;while (i<=n)
             {
                    nik = CalcularNik(u,knots,i,k);
                    x_spline += ConsVector(x,i)*nik;
                    y_spline += ConsVector(y,i)*nik;
                    i++;
             }
             // Fi calcul
             llAfegirPunt(llista,x_spline,y_spline,0.0);
             j++;}
      DestruirVector(x);
      DestruirVector(y);
      return llista;
}
EXPORT LlistaPunts CalcularStandardSpline(LlistaPunts l, int k, int num_punts)
{
      LlistaPunts llista;
      Vector knots;
```
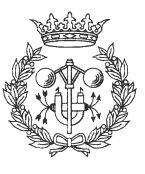

```
int i,n;
      llista = llCrearLlistaPunts();
      n = 11NumPunts(1) - 1;
      knots = CrearVector(n+k+1);
      i = 0;while (i<DimVector(knots))
       {
             AssigVector(knots,i,(float)i);
             i++;}
      llista = CalcularSpline(l,knots,k,num_punts);
      DestruirVector(knots);
      return llista;
}
EXPORT int MinimaDistanciaLlistaPunts(LlistaPunts l)
{
      //Es fan càlculs amb distàncies^2 per augmentar la rapidesa de càlculs
      int i, min;
      float x, y;
      double distmin;
      if (llNumPunts(l)==0)
      {
             sfSMessage("Llista buida. Retorn negatiu");
             return -1;
      }
      x = 110btenirXPunt(1, 0);
      y = 110btenirYPunt(1, 0);
      distmin = pow(x, 2) + pow(y, 2);
      min = 0;i = 1;while (i<llNumPunts(l))
       {
             x = 1lObtenirXPunt(l,i);
             y = 1lObtenirYPunt(l,i);
             if ((pow(x,2)+pow(y,2))<distmin)
             {
                    distmin = pow(x, 2) + pow(y, 2);
                    min = i;}
             i++;}
      return min;
}
EXPORT int MaximaDistanciaLlistaPunts(LlistaPunts l)
{
       //Es fan càlculs amb distàncies^2 per augmentar la rapidesa de càlculs
      int i, max;
      float x, y;
      double distmax;
      if (11NumPunts(1) == 0){
             sfSMessage("Llista buida. Retorn negatiu");
             return -1;
```
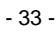

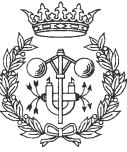

```
}
      x = 110btenirXPunt(1, 0);
      y = 110btenirYPunt(1, 0);
      distmax = pow(x, 2) + pow(y, 2);
      max = 0;i = 1;
      while (i<llNumPunts(l))
       {
             x = 110btenirXPunt(1,i);
             y = 1lObtenirYPunt(l,i);
             if ((pow(x,2)+pow(y,2))>distmax){
                    distmax = pow(x, 2) + pow(y, 2);
                    max = i;}
             i++;}
      return max;
}
EXPORT float llDistanciaPunt(LlistaPunts l, int pos)
{
      telemento *q;
      int i;
      if (llNumPunts(l)==0)
       {
             sfSMessage("Llista Buida. No es pot obtenir punt");
             return 0.0;
       }
      if (pos<0 || pos>=llNumPunts(l))
       {
             sfSMessage("Index pos incorrecte");
             return -1.0;
       }
      q = 1.punts[0];
      i = 11NumPunts(1)-1;
      while (i>pos)
       {
             q = q->siguiente;
             i--;}
      return sfPointDist(q->punt);
}
EXPORT float llAnglePunt(LlistaPunts l, int pos)
{
      telemento *q;
      int i;
      if (llNumPunts(l)==0)
       {
             sfSMessage("Llista Buida. No es pot obtenir punt");
             return 0.0;
       }
      if (pos<0 || pos>=llNumPunts(l))
       {
             sfSMessage("Index pos incorrecte");
             return -1.0;
```
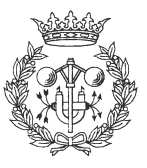
```
}
      q = 1.punts[0];
      i = 11NumPunts(1) - 1;
      while (i>pos)
       {
             q = q->siguiente;
             i--;}
      return sfPointPhi(q->punt);
}
EXPORT float llLongitudLlista(LlistaPunts l)
{
      return llLongitudLlistaInterval(l,0,llNumPunts(l)-1);
}
EXPORT float llLongitudLlistaInterval(LlistaPunts l, int inici, int fi)
\left\{ \right.int i;
      float longitud, x, y;
      if (inici<=0)
      {
             inici = 0;
       }
      if (inici>=llNumPunts(l)-1) return 0.0;
      if (fi<0) fi = llNumPunts(1);
      if (fi<=inici) return 0.0;
      if (fi>=11NumPunts(1)) fi = 11NumPunts(1)-1;
      longitud = 0.0;i = inici;
      while (i<=(fi-1)){
             x = 110btenirXPunt(l,i) - llObtenirXPunt(l,i+1);
             y = 110btenirYPunt(l,i) - llObtenirYPunt(l,i+1);
             longitud += (float)sqrt(pow(x, 2) + pow(y, 2));
             i++;}
      return longitud;
}
// ----------------------------------
// Implementació de Funcions internes
// ----------------------------------
float CalcularNik(float u, Vector knots, int i, int k)
{
      float num1, num2, den1, den2, valorfinal;
      valorfinal = 0.0;
      if (k==1){
             if ((ConsVector(knots,i)<=u)&&(u<ConsVector(knots,i+1)))
                    valorfinal = 1.0else
                    valorfinal = 0.0;
       }
       else
       {
```
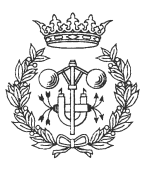

```
num1 = u - ConsVector(knots,i);
             den1 = ConsVector(knots,i+k-1) - ConsVector(knots,i);
             num2 = ConsVector(knots, i+k) -u;
             den2 = ConsVector(knots,i+k) - ConsVector(knots,i+1);
             if (den1!=0.0)
             {
                    valorfinal += (num1/den1)*CalcularNik(u, knots,i,k-1);}
             if (den2!=0.0)
             {
                    valorfinal += (num2/den2)*CalcularNik(u,knots,i+1,k-1);
             }
       }
      return valorfinal;
}
float CalcularBkn(int k, int n, float u)
{
      float aux;
      aux = CalcularCnk(n,k)*potencia(u,k)*potencia(1-u,n-k);
      return aux;
}
float CalcularCnk(int n, int k)
\{float aux;
      aux = factorial(n);
      aux /= factorial(k);
      aux /= factorial(n-k);
      return aux;
}
float factorial(int n)
{
      float aux;
      assert(n>=0);
      aux = 1.0;while (n>0)
       {
             aux * = n;
             n--;}
      return aux;
}
float potencia(float u, int k)
{
      return (float)pow((double)u,(double)k);
}
// Funcio de proves
EXPORT void
sfLoadInit(void) // Fitxer que s'avalua al carregar-se la dll
{
      // Proves
      LlistaPunts llista;
      float aux;
      llista = llCrearLlistaPunts();
```
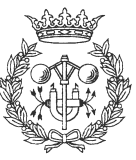

```
llAfegirPunt(llista,0.0,0.0,0.0);
llAfegirPunt(llista,100.0,0.0,0.0);
llAfegirPunt(llista,400.0,400.0,0.0);
llAfegirPunt(llista,600.0,400.0,0.0);
aux = llLongitudLlista(llista);
sfSMessage("Longitud total: %f",aux);
sfSMessage("");
aux = llLongitudLlistaInterval(llista,0,1);
sfSMessage("Interval 0,1: %f",aux);
aux = llLongitudLlistaInterval(llista,0,2);
sfSMessage("Interval 0,2: %f",aux);
aux = llLongitudLlistaInterval(llista,0,3);
sfSMessage("Interval 0,3: %f",aux);
aux = llLongitudLlistaInterval(llista,1,2);
sfSMessage("Interval 1,2: %f",aux);
aux = llLongitudLlistaInterval(llista,1,3);
sfSMessage("Interval 1,3: %f",aux);
aux = llLongitudLlistaInterval(llista,2,3);
sfSMessage("Interval 2,3: %f",aux);
sfSMessage("");
aux = llLongitudLlistaInterval(llista,0,0);
sfSMessage("Interval 0,0: %f",aux);
aux = llLongitudLlistaInterval(llista,1,1);
sfSMessage("Interval 1,1: %f",aux);
aux = llLongitudLlistaInterval(llista,2,2);
sfSMessage("Interval 2,2: %f",aux);
aux = llLongitudLlistaInterval(llista,3,3);
sfSMessage("Interval 3,3: %f",aux);
llDestruirLlistaPunts(llista);
// Missatge inici i final
sfSMessage("Iniciant càrrega sfUtils.dll");
sfSMessage("Càrrega de sfUtils.dll finalitzada");
```

```
}
```
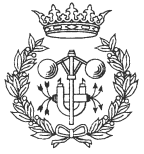

# **3 sfReachPosition**

## **3.1 behavior.beh**

```
float angle_entrada;
```

```
BeginBehavior sfTurnToPosition
      Params
      Rules
             If aen Then Turn Right
             If aeng Then Turn Right Sharply
             If aep Then Turn Left
             If aepg Then Turn Left Sharply
      Update
             angle_entrada = llAnglePunt(punts, 1);
             dist_zero = f_eq(llDistanciaPunt(punts,0),0.0,p_dist_tol*3);
             aeng = straight_down(angle_entrada,-90.0,-60.0);
             aen = straight_down(angle_entrada,-15.0,-5.0);
             aez = f_eq(angle_entrada, 0.0, 5.0);aep = up_straight(angle_entrada,5.0,15.0);
             aepg = up_straight(angle_entrada,60.0,90.0);
      Activity
             Turn dist_zero
             Goal aez And dist_zero
EndBehavior
static float at_max_speed = 400.0;
#define GP_TURN_FACTOR 6.0
BeginBehavior sfAnarAPos
Params
 sfFLOAT speed
 sfFLOAT radius
Rules
 Approach_speed If at_too_slow Or at_too_fast Then Speed at_speed
  Pos_on_left If at_pos_on_left Then Turn Left at_turn_amount
  Pos_on_right If at_pos_on_right Then Turn Right at_turn_amount
 Pos_here If at_pos_achieved Then Speed 0.0
 Angle way off If at angle way off Then Speed 0.0
Update
  float x, y, phi, delta;
  int lhs_clear, rhs_clear;
 float ach, left, right, bleft, bright, wayoff;
 float too_slow, too_fast;
 at_speed = MIN(speed,at_max_speed);
  too_fast = f_greater(sfTargetVel(),speed,(float)(speed*.2));
  too_slow = f_smaller(sfTargetVel(),at_speed,(float)(at_speed*.2));
  x = 110btenirXPunt(punts, 0);
 y = 110btenirYPunt(punts, 0);
 phi = llAnglePunt(punts,0);
 delta = sfTargetHead();
```
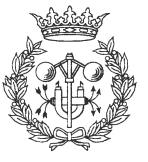

```
if (\text{phi} < 0.0){
      if (delta > phi) delta = delta - phi;
      else delta = 0.0;
    }
  else
    {
      if (delta < phi) delta = phi - delta;
      else delta = 0.0;
    }
  at\_turn\_amount = (float)(GP_TURN_FACTOR) * f_not(f_near(delta, 6.0));rhs clear = occupied(300, -600, 400, 600, 1);lhs_clear = occupied(300, 600, 400, 600, 1);ach = straight\_down(MAX(ABS(x),ABS(y)), radius(flost)(radius * 0.5));
  left = up\_straight(phi, 10.0, 30.0);right = up\_straight(-phi, 10.0, 30.0);bleft = straight_down((float)lhs_clear,100.0,300.0);
 bright = straight_down((float)rhs_clear,100.0,300.0);
 wayoff = up\_straight(ABS(phi), 50.0, 70.0);at_pos_on_left = f_and(left, f_or(wayoff,f_not(bleft)));
  at pos_on_right = f_and(right, f_or(wayoff,f_not(bright)));
  at_pos_achieved = f_very(f_very(ach));
  at_angle_way_off = wayoff;
  at_too_slow = f_and(too_slow, f_and(f_not(ach), f_not(wayoff)));
  at_too_fast = f_and(too_fast, f_not(wayoff));
Activity
  Speed 1.0
  Turn 1.0
 Progress 1.0
  Goal ach
```
EndBehavior

#### **3.2 sfReachposition.h**

```
/* ************************ */
/* FITXER sfReachPosition.h */
/* ************************ */
// --------------------
// Inclusió de funcions
// --------------------
#include "sfUtils.h"
// ---------------------
// Definició de funcions
// ---------------------
void sfrStop(void);
void sfrStart(void);
void sfrInactive(void);
void sfrSetPosition(float x, float y, float angle);
void sfrSetGlobalPosition(float x, float y, float angle);
void sfrSetVelocity(float v);
float sfrGetXPosition(void);
float sfrGetYPosition(void);
float sfrGetAnglePosition(void);
```
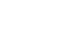

- 39 -

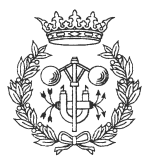

```
float sfrGetXGlobalPosition(void);
float sfrGetYGlobalPosition(void);
float sfrGetGlobalAnglePosition(void);
float sfrGetVelocity(void);
int sfrIsPositionReach(void);
int sfrIsPointReach(void);
float sfrGetDistancePosition(void);
// ------------------------------
// Definició de variables globals
// ------------------------------
LlistaPunts punts;
// goal = punts[0] => punt destí
// orientacio = punts[1] => punt que marca la orientació
float velocitat;
int en_funcionament = 0;
int inactive = 1i#define PI 3.1416
#define L_VECTOR 500
// ---------------------------------------
// Definició de paràmetres de funcionament
// ---------------------------------------
// Declaració dels paràmetres
int p_priority = 1;
float p_dist_tol = 50.0;
float p_angle_tol = 6.0;
// Funcions d'accés
int sfrGetPriority(void);
float sfrGetDistTol(void);
float sfrGetAngleTol(void);
void sfrSetPriority(int priority);
void sfrSetDistTol(float tol);
void sfrSetAngleTol(float tol);
```
#### **3.3 sfReachposition.c**

```
/* ************************ */
/* FITXER sfReachPosition.c */
/* ************************ */
#include "saphira.h"
#include "sfReachPosition.h"
#include "beh.c"
// ------------------------------
// Definició de funcions internes
// ------------------------------
void ActivarComportaments(void)
{
      if (!inactive)
      {
             if (en_funcionament) sfrStart();
```
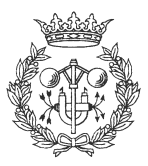

```
- 41 -
```

```
else sfrStop();
      }
}
// --------------------
// Codi de les funcions
// --------------------
void sfrInactive(void)
{
      sfRemoveTask("assolir_pos");
      sfRemoveTask("assolir_angle");
      sfRemoveTask("sfrStop");
      inactive = 1;
}
void sfrStart(void)
\left\{ \right.sfStartBehavior(sfAnarAPos,"assolir_pos", 0, p_priority, 0,
             velocitat, p_dist_tol);
      sfStartBehavior(sfTurnToPosition,"assolir_angle", 0, p_priority, 0);
      sfStartBehavior(sfStop,"sfrStop", 0, p_priority, 1);
      en_funcionament = 1;
      inactive = 0;
}
void sfrStop(void)
{
      sfStartBehavior(sfAnarAPos,"assolir_pos", 0, p_priority, 1,
             velocitat, p_dist_tol);
      sfStartBehavior(sfTurnToPosition,"assolir_angle", 0, p_priority, 1);
      sfStartBehavior(sfStop,"sfrStop", 0, p_priority, 0);
      en_funcionament = 0;
      inactive = 0;
}
void sfrSetPosition(float x, float y, float angle)
{
      llCambiarPunt(punts,0,x,y,angle);
      x = x+L_VECTOR*(float)cos(angle*2*PI/360);y = y+L_VECTOR*(float)sin(angle*2*PI/360);llCambiarPunt(punts,1,x,y,angle);
      ActivarComportaments();
}
void sfrSetGlobalPosition(float x, float y, float angle)
{
      llCambiarPuntGlobal(punts,0,x,y,angle);
      x = x+L_VECTOR*(float)cos(angle*2*PI/360);y = y+L_VECTOR*(float)sin(angle*2*PI/360);llCambiarPuntGlobal(punts,1,x,y,angle);
      ActivarComportaments();
}
void sfrSetVelocity(float v)
{
      velocitat = v;
      // Per tal de fer el canvi de velocitat inmediatament
```
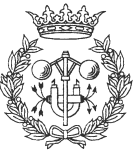

```
// es tornen a iniciar els comportaments
      ActivarComportaments();
}
float sfrGetXPosition(void)
{
      return llObtenirXPunt(punts,0);
}
float sfrGetYPosition(void)
{
      return llObtenirYPunt(punts,0);
}
float sfrGetAnglePosition(void)
\{return llObtenirAnglePunt(punts,0);
}
float sfrGetXGlobalPosition(void)
{
      return llObtenirXGlobalPunt(punts,0);
}
float sfrGetYGlobalPosition(void)
{
      return llObtenirYGlobalPunt(punts,0);
}
float sfrGetGlobalAnglePosition(void)
{
      return llObtenirAngleGlobalPunt(punts,0);
}
float sfrGetVelocity(void)
{
      return velocitat;
}
int sfrIsPositionReach(void)
{
      return ((sfGetTaskState("assolir_pos")==sfSUCCESS)&&
             (abs(llAnglePunt(punts,1))<p_angle_tol));
}
int sfrIsPointReach(void)
{
      return ((sfGetTaskState("assolir_pos")==sfSUCCESS));
}
float sfrGetDistancePosition(void)
{
      return llDistanciaPunt(punts,0);
}
// ------------------------------------
// Codi dels paràmetres de funcionament
// ------------------------------------
int sfrGetPriority(void)
{
      return p_priority;
}
float sfrGetDistTol(void)
{
      return p_dist_tol;
```
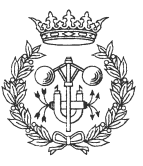

```
}
float sfrGetAngleTol(void)
{
      return p_angle_tol;
}
void sfrSetPriority(int priority)
{
      p_priority = priority;
      ActivarComportaments();
}
void sfrSetDistTol(float tol)
{
      p_dist_tol = tol;
      ActivarComportaments();
}
void sfrSetAngleTol(float tol)
{
      p_angle_tol = tol;
      ActivarComportaments();
}
// -----------------------------------------
// Fitxers de càrrega i descàrrega de la dll
// -----------------------------------------
EXPORT void
sfLoadInit(void) // Fitxer que s'avalua al carregar-se la dll
{
      // Missatge d'inici
      sfSMessage("Iniciant càrrega sfReachPosition.dll");
      // Càrrega de les funcions a Colbert
      sfAddEvalFn("sfrSetPosition", sfrSetPosition, sfVOID, 3, sfFLOAT, sfFLOAT,
sfFLOAT );
      sfAddEvalFn("sfrSetGlobalPosition", sfrSetGlobalPosition, sfVOID, 3,
sfFLOAT, sfFLOAT, sfFLOAT );
      sfAddEvalFn("sfrSetVelocity", sfrSetVelocity, sfVOID, 1, sfFLOAT);
       sfAddEvalFn("sfrGetXPosition", sfrGetXPosition, sfFLOAT, 0, sfVOID);
       sfAddEvalFn("sfrGetYPosition", sfrGetYPosition, sfFLOAT, 0, sfVOID);
      sfAddEvalFn("sfrGetAnglePosition", sfrGetAnglePosition, sfFLOAT, 0,
sfVOID);
      sfAddEvalFn("sfrGetXGlobalPosition", sfrGetXGlobalPosition, sfFLOAT, 0,
sfVOID);
      sfAddEvalFn("sfrGetYGlobalPosition", sfrGetYGlobalPosition, sfFLOAT, 0,
sfVOID);
      sfAddEvalFn("sfrGetGlobalAnglePosition", sfrGetGlobalAnglePosition,
sfFLOAT, 0, sfVOID);
      sfAddEvalFn("sfrGetVelocity", sfrGetVelocity, sfFLOAT, 0, sfVOID);
      sfAddEvalFn("sfrIsPositionReach", sfrIsPositionReach, sfINT, 0, sfVOID);
      sfAddEvalFn("sfrIsPointReach", sfrIsPointReach, sfINT, 0, sfVOID);
      sfAddEvalFn("sfrGetDistancePosition", sfrGetDistancePosition, sfFLOAT, 0,
sfVOID);
      sfAddEvalFn("sfrGetPriority", sfrGetPriority, sfINT, 0, sfVOID);
      sfAddEvalFn("sfrSetPriority", sfrSetPriority, sfVOID, 1, sfINT);
      sfAddEvalFn("sfrGetDistTol", sfrGetDistTol, sfFLOAT, 0, sfVOID);
      sfAddEvalFn("sfrSetDistTol", sfrSetDistTol, sfVOID, 1, sfFLOAT);
      sfAddEvalFn("sfrGetAngleTol", sfrGetAngleTol, sfFLOAT, 0, sfVOID);
      sfAddEvalFn("sfrSetAngleTol", sfrSetAngleTol, sfVOID, 1, sfFLOAT);
```
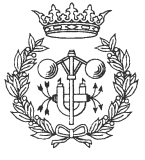

```
sfAddEvalFn("sfrStart", sfrStart, sfVOID, 0, sfVOID);
      sfAddEvalFn("sfrStop", sfrStop, sfVOID, 0, sfVOID);
      sfAddEvalFn("sfrInactive", sfrInactive, sfVOID, 0, sfVOID);
      // sfRegisterSchema("sfTurnToPosition",sfBEHAVIOR,sfTurnToPosition);
      // Inicialitzar variables per defecte
      punts = llCrearLlistaPunts();
      llAfegirPunt(punts,0,0,0);
      llAfegirPunt(punts,L_VECTOR,0,0);
      velocitat = 100.0;
      // Missatge final
      sfSMessage("Càrrega de sfReachPosition.dll finalitzada");
}
EXPORT void
sfLoadExit(void) // Fitxer que s'avalua al descarregar-se la dll
{
      sfrInactive();
      // Treiem els punts de la llista
      llDestruirLlistaPunts(punts);
      // Missatge de descàrrega
      sfSMessage("Descàrrega de reachPosition.dll efectuada");
}
```
#### **3.4 beh.c**

```
//Starting Behavior/Act Schema Parser
float angle_entrada;
//Defining behavior sfTurnToPosition
/* for reference pointers */
static int _sfleft = TURN_LEFT;
static int _sfright = TURN_RIGHT;
static int _sfbackward = DECEL;
static int _sfforward = ACCEL;
static int _sfspeed = ASPEED;
/* Starting code for behavior sfTurnToPosition */
void sfTurnToPosition_update();
void sfTurnToPosition_setup();
/* global vars for update fn */
static float aen;
static float mod__0;
static float aeng;
static float mod__1;
static float aep;
```
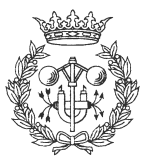

```
static float mod__2;
static float aepg;
static float mod 3;
behavior
_beh_sfTurnToPosition = {"sfTurnToPosition",
    sfTurnToPosition_setup, /* setup function */
    sfTurnToPosition_update, /* body function */
    0, /* number of params */
    {sfINT},
    4, /* number of rules */
    {{"rule__0", &aen, &_sfright, &mod__0},
     \{ "rule_1", & aeng, &_sfright, & mod_1},
     {^{\prime}} "rule_2", &aep, &_sfleft, &mod_2},
     {'}"rule__3", &aepg, &_sfleft, &mod__3}
    }
};
behavior *sfTurnToPosition = &_beh_sfTurnToPosition;
void
sfTurnToPosition_setup (beh_params _params) {
}
/* global vars for update fn */
static float dist_zero;
static float aez;
void
sfTurnToPosition_update(beh_params _params)
{
             angle_entrada = llap{1}AnglePunt(punts,1);
             dist_zero = f_{eq}(11DistanciaPunt(punts,0),0.0,p_dist_to1*3);aeng = straight down(angle entrada,-90.0,-60.0);
             aen = straight_down(angle_entrada,-15.0,-5.0);
             aez = f_eq(angle_entrada, 0.0, 5.0);aep = up\_straight(angle_entrada, 5.0, 15.0);aepg = up_straight(angle_entrada,60.0,90.0);
        /* Begin activity section */
   c_ \, act \, v = c_ \, act \, t = 0.0;c_act_t = dist_zero;
    c_goal = f_and(aez,dist_zero);
    mod_0 = sfMODERATELY;mod\_1 = sfSHARPLY;mod__2 = sfMODERATELY;
    mod_3 = sfsHARPLY;}
/* Ending code for behavior sfTurnToPosition */
static float at_max_speed = 400.0;
#define GP_TURN_FACTOR 6.0
```

```
//Defining behavior sfAnarAPos
```

```
/* Starting code for behavior sfAnarAPos */
```
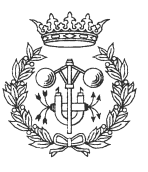

```
void sfAnarAPos_update();
void sfAnarAPos_setup();
/* global vars for update fn */
static float at_too_slow;
static float at too fast;
static float at_speed;
static float ant__4;
static float at_pos_on_left;
static float at_turn_amount;
static float ant 5;
static float at pos on right;
static float ant__6;
static float at_pos_achieved;
static float speed__7 = 0.0;
static float ant__8;
static float at_angle_way_off;
static float speed__9 = 0.0;
static float ant__10;
behavior
_beh_sfAnarAPos = {"sfAnarAPos",
    sfAnarAPos_setup, /* setup function */
    sfAnarAPos_update, /* body function */
    2, /* number of params */
    {sfFLOAT, sfFLOAT},
    5, /* number of rules */
    {{"Approach_speed", &ant__4, &_sfspeed, &at_speed},
      {"Pos_on_left", &ant__5, &_sfleft, &at_turn_amount},
      {"Pos_on_right", &ant__6, &_sfright, &at_turn_amount},
      {^{\left\{\texttt{''Pos\_here''}, \texttt{~\&ant\_8}, \texttt{~\&_sfspeed}, \texttt{~\&speed\_7}\right\}}{"Angle_way_off", &ant__10, &_sfspeed, &speed__9}
    }
};
behavior *sfAnarAPos = &_beh_sfAnarAPos;
void
sfAnarAPos_setup (beh_params _params) {
   float speed = _{\text{params}[0].f};
   float radius = params[1].f;}
/* global vars for update fn */
static float ach;
void
sfAnarAPos_update(beh_params _params)
{
   float speed = <math>params[0]</math>.f;float radius = _{\text{params}[1], \text{f}};
  float x, y, phi, delta;
  int lhs_clear, rhs_clear;
  float ach, left, right, bleft, bright, wayoff;
  float too_slow, too_fast;
  at_speed = MIN(speed,at_max_speed);
  too_fast = f_greater(sfTargetVel(),speed,(float)(speed*.2));
  too_slow = f_smaller(sfTargetVel(),at_speed,(float)(at_speed*.2));
  x = 110btenirXPunt(punts, 0);
  y = 110btenirYPunt(punts, 0);
  phi = llAnglePunt(punts,0);
```
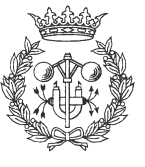

```
delta = sfTargetHead();
  if (\text{phi} < 0.0){
      if (delta > phi) delta = delta - phi;
      else delta = 0.0;
   }
  else
   {
      if (delta < phi) delta = phi - delta;
      else delta = 0.0;
   }
  at turn amount = (fload)(GP TURN_FACTOR) * f not(f near(delta,6.0));rhs_clear = occupied(300, -600, 400, 600, 1);lhs_clear = occupied(300, 600, 400, 600, 1);ach = straight\_down(MAX(ABS(x),ABS(y)), radius(flost)(radius * 0.5));
 left = up\_straight(phi, 10.0, 30.0);right = up\_straight(-phi, 10.0, 30.0);bleft = straight_down((float)lhs_clear,100.0,300.0);
 bright = straight_down((float)rhs_clear,100.0,300.0);
 wayoff = up\_straight(ABS(phi),50.0,70.0);at_pos_on_left = f_and(left, f_or(wayoff,f_not(bleft)));
 at_pos_on_right = f_and(right, f_or(wayoff,f_not(bright)));
 at_pos_achieved = f_very(f_very(ach));
  at\_angle\_way\_off = wayoff;at_too_slow = f_and(too_slow, f_and(f_not(ach), f_not(wayoff)));
 at_too_fast = f_and(too_fast, f_not(wayoff));
 /* Begin activity section */
   c_ \,act_v = c_ \,act_t = 0.0;c_2ct_v = 1.0;c_act_t = 1.0;c_progress = 1.0;
   c_{goal} = \alphah;
   ant_4 = f_or(at\_too\_slow,at\_too\_fast);ant_5 = at_pos_on_left;ant_6 = at_pos_on_right;ant_8 = at_pos_achieved;ant_10 = at_2 = mgl_eway_off;
/* Ending code for behavior sfAnarAPos */
//Ending Behavior/Act Schema Parser
```
}

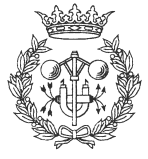

# **4 sfDoTrajectory**

## **4.1 behavior.beh**

```
BeginBehavior sfDTFollowTrajectory
      Params
      Rules
             If esquerra Then Turn Left Very Slowly
             If molt_esquerra Then Turn Left
             If dreta Then Turn Right Very Slowly
             If molt_dreta Then Turn Right
      Update
             punt sequiment = BuscarPuntSequiment();
             final = (float)(punt_seguiment==llNumPunts(trajectoria)-1);
             if (final<0.5)
             {
                    float angle_aux;
                    angle_aux = llAnglePunt(trajectoria,punt_seguiment);
                    if (sentit==-1)
                    {
                          angle_aux = sfAdd2Angle(angle_aux,180.0);}
                    esquerra = up_straight(angle_aux,0.0,+min_angle);
                    molt_esquerra = up_straight(angle_aux,90.0,90+min_angle);
                    dreta = straight_down(angle_aux,-min_angle,0.0);
                    molt_dreta = straight_down(angle_aux,-90-min_angle,-90.0);
             }
             else
             {
                    PararVelocitat();
                    esquerra = 0.0;
                    dreta = 0.0;
                    molt_esquerra = 0.0;
                    molt_dreta = 0.0;
             }
      Activity
             Turn 1.0
             Goal final
EndBehavior
BeginBehavior sfDTParar
      Params
      Rules
             If 1.0 Then Speed 0.0
      Update
             vel_zero = (float)(sfTargetVel()==0.0);
             final = (float)(punt_seguiment==llNumPunts(trajectoria)-1);
             if (final>0.5) punt_seguiment = 0;
      Activity
             Speed final
             Goal vel_zero And final
EndBehavior
```
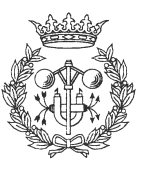

```
BeginBehavior sfDTVelocitatConstant
      Params
      Rules
             If desviat Then Speed vel_parada
             If molt_desviat Then Speed 0.0
             If Not(desviat Or molt_desviat) Then Speed velocitat
      Update
             {
                    float angle aux;
                    angle_aux = llAnglePunt(trajectoria,punt_seguiment);
                    if (sentit==-1)
                    {
                          angle_aux = sfAdd2Angle(angle_aux,180.0);
                    }
                    velocitat = velocity*sentit;
                    vel_parada = velocity * v_slow;
                    desviat = f_or(up_straight(angle_aux,0.0,+min_angle),
                          straight_down(angle_aux,-min_angle,0.0));
                    molt_desviat = f_or(straight_down(angle_aux,-min_angle,0.0),
                          straight_down(angle_aux,-90-min_angle,-90.0));
             }
```

```
Activity
             Speed 1.0
EndBehavior
```
# **4.2 sfDoTrajectory.h**

```
/* *********************** */
/* FITXER sfDoTrajectory.h */
/* *********************** */
// -----------------------
// Inclusió de definicions
// -----------------------
#include "sfUtils.h"
#include "saphira.h"
// ----------------------
// Definició de constants
// ----------------------
#define PI 3.1416
// ---------------------
// Definició de funcions
// ---------------------
void sfDTStart(void);
void sfDTStop(void);
void sfDTSetInactive(void);
int sfDTIsTrajectoryReach(void);
float sfDTTrajectoryDistance(void);
void sfDTAddPoint(float x, float y);
void sfDTAddGlobalPoint(float x, float y);
void sfDTRemoveAllPoints(void);
int sfDTGetNumberOfPoints(void);
void sfDTWritePoints(void);
void sfDTWriteGlobalPoints(void);
```
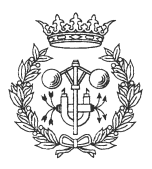

```
void sfDTSetForward(void);
void sfDTSetBackward(void);
int sfDTIsForward(void);
int sfDTIsBackward(void);
void sfDTSetVelocity(float v);
float sfDTGetVelocity(void);
void sfDTSetPriority(int p);
int sfDTGetPriority(void);
void sfDTSetSpline(void);
void sfDTSetBezier(void);
int sfDTIsSpline(void);
int sfDTIsBezier(void);
void sfDTSetKnots(int pos, float value);
void sfDTSetKTrajectory(int k);
int sfDTGetKTrajectory(void);
void sfDTSetResolution(float r);
float sfDTGetResolution(void);
void sfDTSetVSlow(float vs);
float sfDTGetVSlow(void);
void sfDTSetMinDist(float md);
float sfDTGetMinDist(void);
void sfDTSetMinAngle(float ma);
float sfDTGetMinAngle(void);
// Per un bon funcionament s'ha de cridar després de posar els punts
// Si no es fa així no té efecte (cada cop que s'afegeix un punt es reinicia)
// --------------------------------------------
// Definició de funcions Simplificades Tracking
// --------------------------------------------
void sfDTSTSetPosition(float x, float y, float angle);
void sfDTSTStart(void);
void sfDTSTStop(void);
int sfDTSTIsPositionReach(void);
void sfDTSTSetVelocity(float v);
void sfDTSTSetPriority(int p);
// ------------------------------
// Definició de variables globals
// ------------------------------
LlistaPunts llista;
LlistaPunts trajectoria;
// ---------------------------------------
// Definició de paràmetres de funcionament
// ---------------------------------------
int es_spline;
float velocity;
int priority;
Vector knots;
int ktrajectory;
float resolucio;
float v_slow;
float min dist;
float min_angle;
int sentit; // 1 Endavant, -1 Enrera
int en_funcionament = 0;
int inactive = 1;
// -------------------------------
```
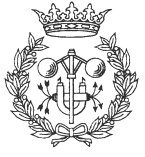

- 50 -

```
// Definició de paràmetres d'estat
// -------------------------------
int punt_seguiment;
```
## **4.3 sfDoTrajectory.c**

```
/* ************************ */
/* FITXER sfDoTrajectory.c */
/* ************************ */
#include "sfDoTrajectory.h"
// -------------------------------
// Declaració de funcions internes
// -------------------------------
int BuscarPuntSeguiment(void);
int ComprovarKnots(void);
void IniciarComportaments(void);
void PararComportaments(void);
void PararVelocitat(void);
void ActivarComportaments(void)
{
      if (!inactive)
       {
             if (en_funcionament) sfDTStart();
             else sfDTStop();
       }
}
void DrawTrajectory(void)
{
      int numpunts;
      int knotsok;
      // Comprovar que tot és correcte (si no sortir)
      if (llNumPunts(llista)<=1) return;
      knotsok = ComprovarKnots();
      // Es destrueix la trajectoria actual
      llDestruirLlistaPunts(trajectoria);
      // Es calcula el nombre de punts estimats necessaris
      numpunts = (int)(llLongitudLlista(llista)/resolucio);
      if (numpunts<=(3*llNumPunts(llista)))
       {
             numpunts = 3*llNumPunts(llista);
       }
       // Calculem la trajectoria
      if (es_spline)
       {
             if (knotsok)
             {
                    trajectoria =
CalcularSpline(llista,knots,ktrajectory,numpunts);
             }
             else
             {
```
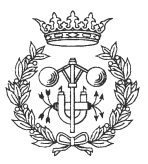

```
trajectoria =
CalcularStandardSpline(llista,ktrajectory,numpunts);
             }
       }
      else
       {
             trajectoria = CalcularBezier(llista,ktrajectory,numpunts);
       }
}
// -------------------------
// Inclusió de comportaments
// -------------------------
#include "beh.c"
// --------------------
// Codi de les funcions
// --------------------
void sfDTSetInactive(void)
{
      sfRemoveTask("sfDTStop");
      sfRemoveTask("sfDTParar");
       sfRemoveTask("sfDTmantenir_velocitat");
       sfRemoveTask("sfDTFollowTrajectory");
      inactive = 1;
}
void sfDTSetForward(void)
{
      sentit = 1;
      ActivarComportaments();
}
void sfDTSetBackward(void)
{
      sentit = -1;ActivarComportaments();
}
int sfDTIsForward(void)
{
      return (sentit==1);
}
int sfDTIsBackward(void)
{
      return (sentit==-1);
}
void sfDTStart(void)
{
      DrawTrajectory();
      IniciarComportaments();
}
void sfDTStop(void)
{
      DrawTrajectory();
      PararComportaments();
}
int sfDTIsTrajectoryReach(void)
{
```
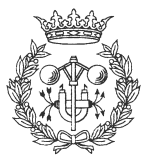

```
return (punt_seguiment==llNumPunts(trajectoria)-1);
}
float sfDTTrajectoryDistance(void)
{
      return llLongitudLlistaInterval(trajectoria, punt_seguiment, -1);
}
void sfDTAddPoint(float x, float y)
\left\{ \right.llAfegirPunt(llista, x, y, 0.0);
      DestruirVector(knots);
      knots = CrearVector(llNumPunts(llista)+ktrajectory);
      InicialitzarVector(knots);
      DrawTrajectory();
      ActivarComportaments();
}
void sfDTAddGlobalPoint(float x, float y)
{
      llAfegirPuntGlobal(llista, x, y, 0.0);
      DestruirVector(knots);
      knots = CrearVector(llNumPunts(llista)+ktrajectory);
      InicialitzarVector(knots);
      DrawTrajectory();
      ActivarComportaments();
}
void sfDTRemoveAllPoints(void)
{
      punt_seguiment = 0;
      llEliminarTotsPunts(llista);
      llEliminarTotsPunts(trajectoria);
      ActivarComportaments();
}
int sfDTGetNumberOfPoints(void)
{
      return llNumPunts(llista);
}
void sfDTWritePoints(void)
{
      llEscriureLlistaPunts(llista);
}
void sfDTWriteGlobalPoints(void)
{
      llEscriureLlistaPuntsGlobals(llista);
}
void sfDTSetVelocity(float v)
\left\{ \right.if (v \le 10.0) v = 10.0;
      if (v>=300.0) v = 300.0;
      velocity = v;
      ActivarComportaments();
}
float sfDTGetVelocity(void)
{
      return velocity;
```
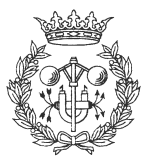

```
}
void sfDTSetSpline(void)
\left\{ \right.es_spline = 1;
      DrawTrajectory();
      ActivarComportaments();
}
void sfDTSetBezier(void)
{
      es_spline = 0;
      DrawTrajectory();
      ActivarComportaments();
}
int sfDTIsSpline(void)
{
      return es_spline;
}
int sfDTIsBezier(void)
{
      return (!es_spline);
}
void sfDTSetKnots(int pos, float value)
{
      if (pos<0 || pos>=DimVector(knots))
       {
             sfSMessage("Index incorrecte. No s'efectua cap acció");
             return;
       }
      AssigVector(knots,pos,value);
      if (ComprovarKnots())
       {
             DrawTrajectory();
             ActivarComportaments();
       }
}
void sfDTSetKTrajectory(int k)
{
      if (k<2) k = 2;ktrajectory = k;
      DrawTrajectory();
      ActivarComportaments();
}
int sfDTGetKTrajectory(void)
{
      return ktrajectory;
}
void sfDTSetPriority(int p)
{
      if (p<0) p = 0;priority = p;
      ActivarComportaments();
}
```
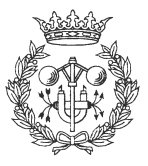

```
int sfDTGetPriority(void) {
      return priority;
}
void sfDTSetResolution(float r) {
      if (r<10.0) r = 10.0;
      resolucio = r;
      DrawTrajectory();
      ActivarComportaments();
}
float sfDTGetResolution(void) {
      return resolucio;
}
void sfDTSetVSlow(float vs) {
      if (vs<0.0) vs = 0.0;
      if (vs>1.0) vs = 1.0;
      v_slow = vs;
      ActivarComportaments();
}
float sfDTGetVSlow(void) {
      return v_slow;
}
void sfDTSetMinDist(float md) {
      if (md < 0.0) md = 0.0;
      min\_dist = md;ActivarComportaments();
}
float sfDTGetMinDist(void) {
      return min_dist;
}
void sfDTSetMinAngle(float ma) {
      if (ma < 0.0) ma = 0.0;
      min angle = maxActivarComportaments();
}
float sfDTGetMinAngle(void) {
      return min_angle;
}
// -----------------------------
// Codi de les funcions internes
// -----------------------------
```
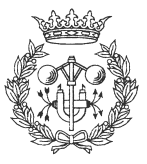

```
int BuscarPuntSeguiment(void)
{
      int i, punt;
      float dist;
      punt = llNumPunts(trajectoria)-1;
      dist = llDistanciaPunt(trajectoria, punt);
      if (dist<min_dist)
      {
             return punt;
      }
      i = MinimaDistanciaLlistaPunts(trajectoria);
      if (i<punt_seguiment) i = punt_seguiment;
      while (i<llNumPunts(trajectoria))
      {
             float aux;
             aux = llDistanciaPunt(trajectoria,i);
             if (aux>=min_dist && aux<dist)
             {
                    dist = aux;punt = i;}
             i++;
      }
      return punt;
}
int ComprovarKnots(void)
{
      int i, correcte;
      if (DimVector(knots)<=2) return 0;
      correcte = 1;
      i = 0;while (i<(DimVector(knots)-2) && correcte)
      {
             correcte = (ConsVector(knots,i)<=ConsVector(knots,i+1));
             i++;}
      correcte = correcte && (ConsVector(knots,0)<
             ConsVector(knots,DimVector(knots)-1));
      return correcte;
}
void IniciarComportaments(void)
{
      sfStartBehavior(sfStop, "sfDTStop",
             0,priority,1);
      sfStartBehavior(sfDTParar, "sfDTParar",
             0,priority,0);
      sfStartBehavior(sfDTVelocitatConstant, "sfDTmantenir_velocitat",
             0,priority,0);
      sfStartBehavior(sfDTFollowTrajectory, "sfDTFollowTrajectory",
             0,priority,0);
      en_funcionament = 1;
      inactive = 0;
```
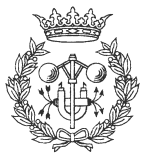

```
}
void PararComportaments(void)
\left\{ \right.sfStartBehavior(sfStop, "sfDTStop",
             0,priority,0);
      sfStartBehavior(sfDTParar, "sfDTParar",
             0,priority,1);
      sfStartBehavior(sfDTVelocitatConstant, "sfDTmantenir_velocitat",
             0,priority,1);
      sfStartBehavior(sfDTFollowTrajectory, "sfDTFollowTrajectory",
             0,priority,1);
      en_funcionament = 0;
      inactive = 0;
}
void PararVelocitat(void)
{
      sfStartBehavior(sfDTVelocitatConstant, "sfDTmantenir_velocitat",
             0,priority,1);
}
// -------------------------------------------
// Codi de les funcions simplificades tracking
// -------------------------------------------
void sfDTSTSetPosition(float x, float y, float angle)
{
      float vx, vy, aux;
      aux = (float)(sqrt(x*x+y*y)/3);if (aux>1200.0) aux = 1200.0;
      vx = aux*(float)(cos(angle*2*PI/360));vy = aux*(float)(sin(anqle*2*PI/360));sfDTRemoveAllPoints();
      if (x>=0.0)
       {
             sfDTSetForward();
             sfDTAddPoint(0,0);
             sfDTAddPoint(aux/2,0);
             sfDTAddPoint(aux,0);
             sfDTAddPoint(x-vx,y-vy);
             sfDTAddPoint(x-(vx/2),y-(vy/2));
             sfDTAddPoint(x,y);
       }
      else
       {
             sfDTSetBackward();
             sfDTAddPoint(0,0);
             sfDTAddPoint(-aux/2,0);
             sfDTAddPoint(-aux,0);
             sfDTAddPoint(x+vx,y+vy);
             sfDTAddPoint(x+(vx/2),y+(vy/2));
             sfDTAddPoint(x,y);
       }
      sfDTSetBezier();
}
```
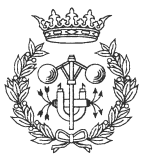

```
void sfDTSTStart(void)
{
      sfDTStart();
}
void sfDTSTStop(void)
{
      sfDTStop();
}
int sfDTSTIsPositionReach(void)
{
      return sfDTIsTrajectoryReach();
}
void sfDTSTSetVelocity(float v)
{
      sfDTSetVelocity(v);
}
void sfDTSTSetPriority(int p)
{
      sfDTSetPriority(p);
}
// -----------------------------------------
// Fitxers de càrrega i descàrrega de la dll
// -----------------------------------------
EXPORT void
sfLoadInit(void) // Fitxer que s'avalua al carregar-se la dll
{
      // Missatge d'inici
      sfSMessage("Iniciant càrrega sfDoTrajectory.dll");
      // Càrrega de les funcions a Colbert
      sfAddEvalFn("sfDTStart", sfDTStart, sfVOID, 0, sfVOID);
      sfAddEvalFn("sfDTStop", sfDTStop, sfVOID, 0, sfVOID);
      sfAddEvalFn("sfDTSetInactive", sfDTSetInactive, sfVOID, 0, sfVOID);
      sfAddEvalFn("sfDTIsTrajectoryReach", sfDTIsTrajectoryReach, sfINT, 0,
sfVOID);
      sfAddEvalFn("sfDTTrajectoryDistance", sfDTTrajectoryDistance, sfFLOAT, 0,
sfVOID);
      sfAddEvalFn("sfDTAddPoint", sfDTAddPoint, sfVOID, 2, sfFLOAT, sfFLOAT);
      sfAddEvalFn("sfDTAddGlobalPoint", sfDTAddGlobalPoint, sfVOID, 2, sfFLOAT,
\texttt{sfFLOAT} ) \boldsymbol{;}sfAddEvalFn("sfDTRemoveAllPoints", sfDTRemoveAllPoints, sfVOID, 0, sfVOID);
      sfAddEvalFn("sfDTGetNumberOfPoints", sfDTGetNumberOfPoints, sfINT, 0,
sfVOID);
      sfAddEvalFn("sfDTWritePoints", sfDTWritePoints, sfVOID, 0, sfVOID);
      sfAddEvalFn("sfDTWriteGlobalPoints", sfDTWriteGlobalPoints, sfVOID, 0,
sfVOID);
      sfAddEvalFn("sfDTSetVelocity", sfDTSetVelocity, sfVOID, 1, sfFLOAT);
      sfAddEvalFn("sfDTGetVelocity", sfDTGetVelocity, sfFLOAT, 0, sfVOID);
      sfAddEvalFn("sfDTSetPriority", sfDTSetPriority, sfVOID, 1, sfINT);
      sfAddEvalFn("sfDTGetPriority", sfDTGetPriority, sfINT, 0, sfVOID);
      sfAddEvalFn("sfDTSetSpline", sfDTSetSpline, sfVOID, 0, sfVOID);
      sfAddEvalFn("sfDTSetBezier", sfDTSetBezier, sfVOID, 0, sfVOID);
      sfAddEvalFn("sfDTIsSpline", sfDTIsSpline, sfINT, 0, sfVOID);
      sfAddEvalFn("sfDTIsBezier", sfDTIsBezier, sfINT, 0, sfVOID);
      sfAddEvalFn("sfDTSetKnots", sfDTSetKnots, sfVOID, 2, sfINT, sfFLOAT);
```
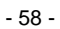

```
sfAddEvalFn("sfDTSetKTrajectory", sfDTSetKTrajectory, sfVOID, 1, sfINT);
       sfAddEvalFn("sfDTGetKTrajectory", sfDTGetKTrajectory, sfINT, 0, sfVOID);
       sfAddEvalFn("sfDTSetResolution", sfDTSetResolution, sfVOID, 1, sfFLOAT);
      sfAddEvalFn("sfDTGetResolution", sfDTGetResolution, sfFLOAT, 0, sfVOID);
      sfAddEvalFn("sfDTSetVSlow", sfDTSetVSlow, sfVOID, 1, sfFLOAT);
      sfAddEvalFn("sfDTGetVSlow", sfDTGetVSlow, sfFLOAT, 0, sfVOID);
      sfAddEvalFn("sfDTSetMinDist", sfDTSetMinDist, sfVOID, 1, sfFLOAT);
      sfAddEvalFn("sfDTGetMinDist", sfDTGetMinDist, sfFLOAT, 0, sfVOID);
      sfAddEvalFn("sfDTSetMinAngle", sfDTSetMinAngle, sfVOID, 1, sfFLOAT);
      sfAddEvalFn("sfDTGetMinAngle", sfDTGetMinAngle, sfFLOAT, 0, sfVOID);
      sfAddEvalFn("sfDTSetForward",sfDTSetForward, sfVOID, 0, sfVOID);
      sfAddEvalFn("sfDTSetBackward", sfDTSetBackward, sfVOID, 0, sfVOID);
      sfAddEvalFn("sfDTIsForward", sfDTIsForward, sfINT, 0, sfVOID);
      sfAddEvalFn("sfDTIsBackward", sfDTIsBackward, sfINT, 0, sfVOID);
      sfAddEvalFn("sfDTSTSetPosition", sfDTSTSetPosition, sfVOID, 3, sfFLOAT,
sfFLOAT, sfFLOAT);
      sfAddEvalFn("sfDTSTStart", sfDTSTStart, sfVOID, 0, sfVOID);
      sfAddEvalFn("sfDTSTStop", sfDTSTStop, sfVOID, 0, sfVOID);
      sfAddEvalFn("sfDTSTIsPositionReach", sfDTSTIsPositionReach, sfINT, 0,
sfVOID);
      sfAddEvalFn("sfDTSTSetVelocity", sfDTSTSetVelocity, sfVOID, 1, sfFLOAT);
      sfAddEvalFn("sfDTSTSetPriority", sfDTSTSetPriority, sfVOID, 1, sfINT);
      // Inicialitzar variables per defecte
      llista = llCrearLlistaPunts();
      trajectoria = llCrearLlistaPunts();
      knots = CrearVector(1);es_spline = 1;
      velocity = 100.0;
      priority = 1;
      ktrajectory = 4;
      resolucio = 50.0;
      v_slow = 0.5;
      min dist = 100.0;
      min\_angle = 10.0;
      sentit = 1;
      // Missatge final
      sfSMessage("Càrrega de sfDoTrajectory.dll finalitzada");
}
EXPORT void
sfLoadExit(void) // Fitxer que s'avalua al descarregar-se la dll
{
      // Descarregar memòria de variables
      llDestruirLlistaPunts(llista);
      llDestruirLlistaPunts(trajectoria);
      DestruirVector(knots);
      // Missatge de descàrrega
      sfSMessage("Descàrrega de sfDoTrajectory.dll efectuada");
}
```
#### **4.4 beh.c**

```
//Starting Behavior/Act Schema Parser
//Defining behavior sfDTFollowTrajectory
/* for reference pointers */
```
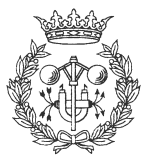

```
static int _sfleft = TURN_LEFT;
static int _sfright = TURN_RIGHT;
static int _sfbackward = DECEL;
static int _sfforward = ACCEL;
static int _sfspeed = ASPEED;
/* Starting code for behavior sfDTFollowTrajectory */
void sfDTFollowTrajectory_update();
void sfDTFollowTrajectory_setup();
/* global vars for update fn */
static float esquerra;
static float mod__0;
static float molt_esquerra;
static float mod__1;
static float dreta;
static float mod__2;
static float molt_dreta;
static float mod__3;
behavior
_beh_sfDTFollowTrajectory = {"sfDTFollowTrajectory",
    sfDTFollowTrajectory_setup, /* setup function */
    sfDTFollowTrajectory_update, /* body function */
    0, /* number of params */
    {sfINT},
    4, /* number of rules */
    {{'rule\_0", & esquerra, & sfleft, & \mathbf{mod\_0}}},{\tt [rule\_1", \; &\!\!\!& \text{\sf{mod}}\_1},{'}"rule_2", &dreta, &_sfright, &mod_2},
     {"rule__3", &molt_dreta, &_sfright, &mod__3}
    }
};
behavior *sfDTFollowTrajectory = &_beh_sfDTFollowTrajectory;
void
sfDTFollowTrajectory_setup (beh_params _params) {
}
/* global vars for update fn */
static float final;
void
sfDTFollowTrajectory_update(beh_params _params)
{
             punt_seguiment = BuscarPuntSeguiment();
             final = (float)(punt_seguiment==llNumPunts(trajectoria)-1);
             if (final<0.5)
             {
                    float angle_aux;
                    angle_aux = llAnglePunt(trajectoria,punt_seguiment);
                    if (sentit==-1)
                    {
                           angle_aux = sfAdd2Angle(angle_aux,180.0);
                    }
```
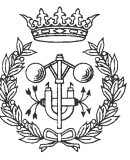

```
esquerra = up_straight(angle_aux,0.0,+min_angle);
                      molt_esquerra = up_straight(angle_aux,90.0,90+min_angle);
                      dreta = straight_down(angle_aux, -min_angle, 0.0);molt_dreta = straight_down(angle_aux,-90-min_angle,-90.0);
               }
               else
               {
                      PararVelocitat();
                      esquerra = 0.0;
                      dreta = 0.0;
                      molt_esquerra = 0.0;
                      molt\_dreta = 0.0;}
        /* Begin activity section */
   c_act_v = c_act_t = 0.0;c_act_t = 1.0;c_{goal} = final;mod__0 = sfVSLOWLY;
     mod_1 = sfMODERATELY;mod_2 = sfVSLOWLY;mod_3 = sfMODERATELY;}
/* Ending code for behavior sfDTFollowTrajectory */
//Defining behavior sfDTParar
/* Starting code for behavior sfDTParar */
void sfDTParar_update();
void sfDTParar_setup();
/* global vars for update fn */
static float speed 4 = 0.0;
static float ant__5;
behavior
\label{eq:2} \begin{array}{rcl} \texttt{\_beh\_sfDTParam} = \ {\small \texttt{``sfDTParam}\ } , \end{array}sfDTParar_setup, /* setup function */
     sfDTParar_update, /* body function */
    0, /* number of params */
    {sfINT},
    1, /* number of rules */
     \{\{\text{"rule}\_\text{0"}, \text{~\&ant}\_\text{5}, \text{~\&}_\text{sfspeed}, \text{~\&speed}\_\text{4}\}}
};
\phibehavior *sfDTParar = & beh_sfDTParar;
void
sfDTParar_setup (beh_params _params) {
}
/* global vars for update fn */
static float vel_zero;
```
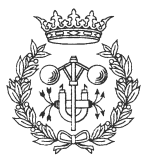

```
sfDTParar_update(beh_params _params)
{
             vel\_zero = (float)(sfTargetVel() == 0.0);final = (float)(punt_seguiment==llNumPunts(trajectoria)-1);
             if (final>0.5) punt_seguiment = 0;
        /* Begin activity section */
   c_ \, act_v = c_ \, act_t = 0.0;c_act_v = final;c_{goal} = f_{and}(vel_{zero, final});ant 5 = 1.0;
}
/* Ending code for behavior sfDTParar */
//Defining behavior sfDTVelocitatConstant
/* Starting code for behavior sfDTVelocitatConstant */
void sfDTVelocitatConstant_update();
void sfDTVelocitatConstant_setup();
/* global vars for update fn */
static float desviat;
static float vel_parada;
static float molt_desviat;
static float speed__6 = 0.0;
static float velocitat;
static float ant__7;
behavior
_beh_sfDTVelocitatConstant = {"sfDTVelocitatConstant",
    sfDTVelocitatConstant_setup, /* setup function */
    sfDTVelocitatConstant_update, /* body function */
    0, /* number of params */
    {sfINT},
    3, /* number of rules */
    {{"rule__0", &desviat, &_sfspeed, &vel_parada},
     {^{\prime}}"rule_1", &molt_desviat, &_sfspeed, &speed_6},
     {"rule__2", &ant__7, &_sfspeed, &velocitat}
    }
};
behavior *sfDTVelocitatConstant = &_beh_sfDTVelocitatConstant;
void
sfDTVelocitatConstant_setup (beh_params _params) {
}
/* global vars for update fn */
void
sfDTVelocitatConstant_update(beh_params _params)
{
              {
                    float angle aux;
```
angle\_aux = llAnglePunt(trajectoria,punt\_seguiment);

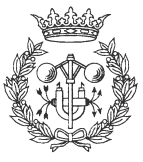

```
if (sentit==-1)
                     {
                            angle_aux = sfAdd2Angle(angle_aux,180.0);}
                     velocitat = velocity*sentit;
                     vel_parada = velocity * v_slow;
                     desviat = f_or(up_straight(angle_aux,0.0,+min_angle),
                            straight_down(angle_aux,-min_angle,0.0));
                     molt_desviat = f_or(straight_down(angle_aux,-min_angle,0.0),
                            straight_down(angle_aux,-90-min_angle,-90.0));
              }
       /* Begin activity section */
   c_2 \cdot c_1 = c_3 \cdot c_2c_2 = 1.0;ant_7 = f_{\text{not}}(f_{\text{or}}( \text{desviat}, \text{molt\_desviat}));}
```
/\* Ending code for behavior sfDTVelocitatConstant \*/

//Ending Behavior/Act Schema Parser

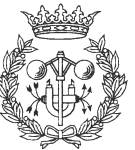

# **5 sfTracking**

### **5.1 behavior.beh**

```
float dist_act;
float marge_dist;
float marge_angle;
BeginBehavior sfTracking
      Params
            sfFLOAT c_dist
             sfFLOAT c_velocitat
      Rules
             If (Not emergencia) And ((too_fast Or too_slow) And (Not
massa_angle)) Then Speed c_velocitat
             If (Not emergencia) And ((massa_angle)) Then Speed marge_parada
             If (Not emergencia) And (esquerra) Then Turn Left Very Slowly
             If (Not emergencia) And (dreta) Then Turn Right Very Slowly
             If emergencia And ((too_fast Or too_slow) And (Not e_massa_angle))
Then Speed c_velocitat
             If emergencia And e_massa_angle Then Speed marge_parada
             If emergencia And e_esquerra Then Turn Left Very Slowly
             If emergencia And e_dreta Then Turn Right Very Slowly
             If emergencia And ((e_massa_prop) And (Not e_massa_angle)) Then Turn
Left Very Slowly
             If emergencia And ((e_massa_lluny) And (Not e_massa_angle)) Then
Turn Right Very Slowly
      Init
             distancia_a_mantenir = c_dist;
             velocitat_a_mantenir = c_velocitat;
      Update
             // Inicialització de parèmetres
             marge_dist = dist_sens*c_dist;
             marge_angle = angle_sens*360;
             marge_parada = parada_sens*c_velocitat;
             // Cálcul del contorn
             c_calcul_contorn();
             // Parametres de lògica difusa
             too_fast = up_straight(sfTargetVel(), c_velocitat, c_velocitat+50);
             too_slow = straight_down(sfTargetVel(), c_velocitat-50,
c_velocitat);
             massa_angle = straight_down(angle_cami_control,-60.0,-20.0);
             massa_angle =
f_or(massa_angle,up_straight(angle_cami_control,20.0,60.0));
             esquerra = up_straight(angle_cami_control,0.0,marge_angle);
             dreta = straight down(angle cami control, 0.0, -marge angle);
             // Parametres emergència de lògica difusa
             dist_act = distancia_control;
```
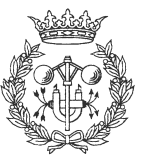

```
emergencia =
(float)((dist_act>(c_dist*const_dist_emergencia))||(modul(angle_control)>angle_co
ntrol_emergencia)||(llNumPunts(llista)==0));
             emergencia =
f_or(emergencia,straight_down(r_reg,r_min_emergencia,r_max_emergencia));
             //emergencia = 0.0;
             // if (emergencia==1.0) sfSMessage("Emergencia!");
             e_massa_prop = up_straight(c_dist-dist_act,0.0,marge_dist);
             e_massa_lluny = straight_down(c_dist-dist_act,-marge_dist,0.0);
             if (!seguir_dreta)
             \{e_massa_lluny = up_straight(c_dist-dist_act,0.0,marge_dist);
                    e_massa_prop = straight_down(c_dist-dist_act,-marge_dist,0.0);
             }
             e_massa_angle = straight_down(angle_control,-60.0,-20.0);
             e_massa_angle =
f_or(e_massa_angle,up_straight(angle_control,20.0,60.0));
             e_esquerra = up_straight(angle_control,0.0, marge_angle);
             e_dreta = straight_down(angle_control,0.0,-marge_angle);
             // Monitoritzar variables
             c_monitoritzar(monitoritzacio);
             c_visualitzar();
      Activity
             Turn 1.0
             Speed 1.0
EndBehavior
```
### **5.2 sfTracking.h**

```
/* ******************* */
/* Fitxer sfTracking.h */
/* ******************* */
// -------------------
// Inclusió de fitxers
// -------------------
#include "sfUtils.h"
// -----------------------------------------------
// Funció principal (ha d'estar en un bloc update)
// -----------------------------------------------
void c calcul contorn(void);
// -----------------------------
// Funcions que agafen les dades
// -----------------------------
void c_agafar_dades(void);
// ----------------------------------------------
// Funcions que realitzen un filtrat de les dades
// ----------------------------------------------
// Crida als filtres
void c_aplicar_filtres(void);
```
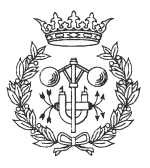

```
void c_filtre_angle(LlistaPunts l, float alfa_1, float alfa_2, float
max_correcte);
void c_filtre_focus(LlistaPunts l, float dist_focus);
void c_filtre_recta(LlistaPunts l);
// Funcions filtres
int correcte_filtre_angle(float x, float y, float alfa_1, float alfa_2, float
max_correcte);
// --------------------------------------------------------------
// Funcions que calculen el control (x_reg, y_reg, angle_control)
// --------------------------------------------------------------
void calcular_cami(void);
void calcular_angle_cami(void);
void c_calcul_control(float x, float y, float *angle, float *dist);
void c_angle_control_y(float b0, float b1, float *angle);
void c_angle_control_x(float b0, float b1, float *angle);
void c_distancia_control(float x, float y, float *dist);
float c_calcularXReg(void);
float c_calcularYReg(void);
// -------------------------------------------------------------
// Funció de monitorització (veure vars internes des de Colbert)
// -------------------------------------------------------------
void c_monitoritzar(int opcions);
void c_visualitzar();
// ------------------------------
// Definició de funcions internes
// ------------------------------
// Funcions geomètriques: mòdul (valor absolut) i distancia
float modul(float x);
float distancia(float x, float y);
// Funcions que realitzen una regresió (i càlculs associats)
void c_calcul_mitjanes(LlistaPunts l, float *x_mitja, float *y_mitja);
void c_calcul_variances(LlistaPunts l, float *cov_xy, float *sx_2, float *sy_2);
void c_calcul_recta_regressio(LlistaPunts l, float *x0, float *y0, float *vx,
float *vy, float *r);
void c_calcul_r(LlistaPunts l, float x0, float y0, float vx, float vy, float *r);
void c_calcul_projeccio(float x1, float y1, float x0, float y0, float vx, float
vy, float *xp, float *yp);
// ----------------------
// Definició de constants
// ----------------------
// Constants numèriques
#define PI 3.1416 // Nombre PI<br>#define TOL_MIN 0.001 // Qualsevol
                         // Qualsevol valor menor serà tractat com 0.0
// -----------------------
// Definició de paràmetres
// -----------------------
// Paràmetres del contorn
float distancia_a_mantenir; // Var que conté la distancia a mantenir
```
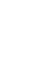

```
float velocitat_a_mantenir; // Var que conté la velocitat a mantenir
int seguir_dreta = 1; // Seguiment d'objectes a la dreta = 1, a
l'esquerra = 0
int monitoritzacio = 0; // Monitorització a aplicar
int visualitzacio = 7; \frac{1}{2} // Visualització dels punts a aplicar
// Parametres de control
float angle_sens = (fload)0.1;<br>float dist sens = (fload)0.1;<br>// Sensibilitat a la distancia
float dist_sens = (float)0.1;<br>float parada sens = 0.0;
                                      // Maxim parada possible quan angle o
distancia incorrecte
float p_dist_radi_cami = 1000.0; // Distancia d'intersecció amb recta (Calcul
cami)<br>float p_focus_control = 100.0;
                                      // Distancia del focus control (seguiment
de contorn)
// Paràmetres dels filtres
int filtre_angle_activat = 1; \frac{1}{2} // Filtre angle activat = 1, desactivat =
\capint filtre focus activat = 1; \frac{1}{2} // Filtre focus activat = 1, desactivat =
\capint filtre_recta_activat = 1; // Filtre recta activat = 1, desactivat =
\Omegafloat p_alfa_1 = 15.0; \frac{1}{2} // Angle recta 1 per ser correctes
(Filtre recta)
float p_alfa_2 = 45.0; // Angle recta 2 per ser correctes
(Filtre recta)
float p_max_correcte = 3.0; \frac{1}{2} Factor multiplicatiu per
distancia (Filtre recta)
float p_dist_focus = 500.0; // Distancia màxima del focus
(Filtre focus)
// Parametres emergència
float angle control emergencia = 25.0;float r_min_emergencia = (float)0.2;
float r_max_emergencia = (float)0.2;
int metode_calcul_r = 1;
float const_dist_emergencia = 1.0;
// ------------------------------------------------------
// Definició de funcions per fixar i veure els parametres
// ------------------------------------------------------
float sfTGetDistanciaAMantenir(void);
void sfTSetDistanciaAMantenir(float d);
float sfTGetVelocitatAMantenir(void);
void sfTSetVelocitatAMantenir(float v);
int sfTIsSeguimentDreta(void);
void sfTSetSeguimentDreta(void);
int sfTIsSeguimentEsquerra(void);
void sfTSetSeguimentEsquerra(void);
int sfTGetMonitoritzacio(void);
void sfTSetMonitoritzacio(int m);
int sfTGetVisualitzacio(void);
void sfTSetVisualitzacio(int v);
float sfTGetAngleSensibilitat(void);
void sfTSetAngleSensibilitat(float s);
float sfTGetDistanciaSensibilitat(void);
void sfTSetDistanciaSensibilitat(float s);
```
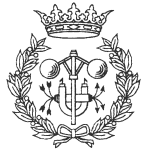

- 68 -

```
void sfTSetFiltreAngleDesactivat(void);
void sfTSetFiltreFocusDesactivat(void);
void sfTSetFiltreRectaDesactivat(void);
float sfTGetPAlfa1(void);
void sfTSetPAlfa1(float p);
float sfTGetPAlfa2(void);
void sfTSetPAlfa2(float p);
float sfTGetPMaxCorrecte(void);
void sfTSetPMaxCorrecte(float p);
float sfTGetPDistFocus(void);
void sfTSetPDistFocus(float p);
float sfTGetPDistPunts(void);
void sfTSetPDistPunts(float p);
float sfTGetAngleControlEmergencia(void);
float sfTGetRMinEmergencia(void);
float sfTGetRMaxEmergencia(void);
void sfTSetAngleControlEmergencia(float v);
void sfTSetREmergencia(float min, float max);
int sfTGetMetodeCalculR(void);
void sfTSetMetodeCalculR(int mr);
float sfTGetConstDistEmergencia();
void sfTSetConstDistEmergencia(float c);
```
float sfTGetParadaSensibilitat(void); void sfTSetParadaSensibilitat(float s); float sfTGetDistanciaRadiControl(void); void sfTSetDistanciaRadiControl(float s); float sfTGetDistanciaFocusControl(void); void sfTSetDistanciaFocusControl(float d);

int sfTIsFiltreAngleActivat(void); int sfTIsFiltreFocusActivat(void); int sfTIsFiltreRectaActivat(void);

void sfTSetFiltreAngleActivat(void); void sfTSetFiltreFocusActivat(void); void sfTSetFiltreRectaActivat(void);

```
// ----------------------
// Definició de variables
// ----------------------
```

```
// Llista de dades (x,y)
```
LlistaPunts cami; // Llista de punts que marca el camí a seguir LlistaPunts llista;  $\frac{1}{2}$  // Llista de punts amb les dades originals (i filtrades) LlistaPunts llista\_emergencia; // Llista de punts per seguiment d'objectes o per emergències

```
// Variables de control
```

```
float angle_control; // Variable per controlar l'angle des de lògica
difusa
float distancia_control; // Variable per controlar la distancia des de lògica
difusa
```
float angle\_cami\_control; // Variable que determina l'angle del punt del camí a seguir

float r\_reg;

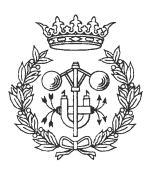

# **5.3 sfTracking.c**

```
/* ******************* */
/* Fitxer sfTracking.c */
/* ******************* */
#include "saphira.h"
#include "sonar.h"
#include "sfTracking.h"
#include <assert.h>
// ----------------
// Funció principal
// ----------------
void c_calcul_contorn(void)
{
      c_agafar_dades();
      c_aplicar_filtres();
      calcular_angle_cami();
      c_calcul_control(c_calcularXReg(),c_calcularYReg(),&angle_control,&distanci
a_control);
}
// -----------------------------
// Funcions que agafen les dades
// -----------------------------
void c_agafar_dades(void)
{
      int i;
      s_actualitzar(); \frac{1}{S} //S'actualitza
el sonar
      llEliminarTotsPunts(cami); // Esborrem la llista
cami
      llEliminarTotsPunts(llista); // Esborrem la llista
llista
      llEliminarTotsPunts(llista_emergencia); // Esborrem la llista
llista_emergencia
      // Insertem els punts del sonar
      i = 1;
      while (i<=s_elements())
      {
            llAfegirPunt(llista,s_x(i),s_y(i),0.0);
            llAfegirPunt(llista_emergencia,s_x(i),s_y(i),0.0);
            i++;}
}
// ----------------------------------------------
// Funcions que realitzen un filtrat de les dades
// ----------------------------------------------
void c_aplicar_filtres(void)
{
      if (filtre_angle_activat)
      {
            c_filtre_angle(llista,p_alfa_1,p_alfa_2,p_max_correcte);
            if (llNumPunts(llista)>0)
c_filtre_angle(llista_emergencia,p_alfa_1,p_alfa_2,p_max_correcte);
      }
```
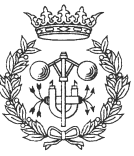

```
if (filtre_focus_activat)
       {
             c_filtre_focus(llista,p_dist_focus);
             if (llNumPunts(llista)>0)
c_filtre_focus(llista_emergencia,p_focus_control);
      }
      if (filtre_recta_activat)
       {
             c_filtre_recta(llista);
       }
}
void c_filtre_angle(LlistaPunts l, float alfa_1, float alfa_2, float
max_correcte)
{
      int i;
      i = 0;while (i<llNumPunts(l))
       {
             if
(!correcte_filtre_angle(llObtenirXPunt(l,i),llObtenirYPunt(l,i),alfa_1,alfa_2,max
_correcte))
             {
                    llEliminarPunt(l,i);
                    continue;
             }
             i++;}
}
int correcte_filtre_angle(float x, float y, float alfa_1, float alfa_2, float
max_correcte)
{
      int resultat;
      float dist max;
      dist max = distancia a mantenir*max correcte;
      resultat = 1;
      if (!seguir_dreta)
       {
             alfa_1 = -alfa_1;
             alfa2 = -alfa_2;
             resultat = resultat&(y-x*tan(alfa_1*2*PI/360))>=0);resultat = resultat\&((y-x*tan(alfa_2*2*PI/360))>=0);}
       else
       {
             alfa1 =alfa1;
             alfa_2 = alfa_2;
             resultat = resultat\&((y-x*tan(alfa_1*2*PI/360))<=0);resultat = resultat&((y-x*tan(alfa_2*2*PI/360))<=0);}
      resultat = resultat&&(distancia(x,y)<=dist_max);
      return resultat;
}
void c_filtre_focus(LlistaPunts l, float dist_focus)
```
{

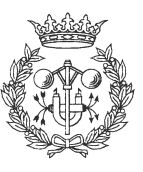
```
int i, i_min;
      float x_min, y_min;
      if (llNumPunts(l)<1) return;
      i min = MinimaDistanciaLlistaPunts(l);
      x_{min} = 110btenirXPunt(1, i_{min});
      y_min = llObtenirYPunt(l,i_min);
      i = 0;while (i<llNumPunts(l))
      {
             if (!(distancia(x_min-llObtenirXPunt(l,i),y_min-
llObtenirYPunt(l,i))<=dist_focus))
             \{llEliminarPunt(l,i);
                    continue;
             }
             i++;}
}
void c_filtre_recta(LlistaPunts l)
{
      // Posa es punts sobre una recta
      float x0,y0,vx,vy;
      float x_final,y_final;
      int i;
      if (llNumPunts(l)<2) return;
      c_calcul_recta_regressio(l,&x0,&y0,&vx,&vy,&r_reg);
      c_{calcul_r(1,x0,y0,vx,vy,&r_reg)};i = 0;while (i<llNumPunts(l))
      {
      c_calcul_projeccio(llObtenirXPunt(l,i),llObtenirYPunt(l,i),x0,y0,vx,vy,&x_f
inal,&y_final);
             llCambiarPunt(l,i,x_final,y_final,0.0);
             i++;}
}
// ----------------------------------------------------------------
// Funcions que calculen el cami control (distancia, angle_control)
// ----------------------------------------------------------------
void calcular_angle_cami(void)
{
      float x_vect, y_vect, x0, y0, x0antic, y0antic, r;
      double a,b,c, discriminant;
      double z1,z2,z;
      float xf,yf;
      angle_cami_control = 0.0; // Es posa a 0 per si no es pot calcular
      if (llNumPunts(llista)<2) return;
      // Calculem els vectors
      if (filtre_recta_activat)
c_calcul_recta_regressio(llista,&x0,&y0,&x_vect,&y_vect,&r);
      else
      {
```
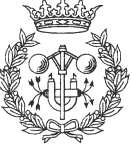

- 71 -

```
- 72 -
```

```
c_calcul_recta_regressio(llista,&x0,&y0,&x_vect,&y_vect,&r_reg);
      c_calcul_r(llista,x0,y0,x_vect,y_vect,&r_reg);
}
x0antic = x0;
y0antic = y0;
// Calculem la recta a distància adequada
{
      float x_perp, y_perp;
      x_perp = y_vect;
      y_{perp} = -x_{v}ect;
      if ((x0*x_perp+y0*y_perp)>0)
       {
             x\_perp = -y\_vect;
             y_{\text{perp}} = x_{\text{vect}};}
      x0 = x0 + x_perp*distancia_a_mantenir;
      y0 = y0 + y perp*distancia_a_mantenir;
}
// Calculem els paràmetres de la equació
a = x vect*x_vect + y_vect*y_vect;
b = 2 * (x\_vect * x0 + y\_vect * y0);c = x0*x0 + y0*y0 - p\_dist\_radi\_cami*p\_dist\_radi\_cami;discriminant = b*b - 4*a*c;if (a<TOL MIN) return;
// Eliminem tots els punts del cami
llEliminarTotsPunts(cami);
// Comprovem tipus d'equació
if (discriminant>TOL_MIN)
{
      z1 = (-b+sqrt(c\tanh(\frac{\pi}{a}))/(2*a);z2 = (-b-sqrt(discriminant))/(2*a);xf = (float)(x0+z1*x\_vect);yf = (float)(y0+z1*y\_vect);llAfegirPunt(cami,xf,yf,0.0);
      xf = (float)(x0+z2*x\_vect);yf = (float)(y0+z2*y\_vect);llAfegirPunt(cami,xf,yf,0.0);
}
else if (discriminant<TOL_MIN)
{
      z1 = (y\_vect * x0 - x\_vect * y0)/a;xf = (float)(z1*y\_vect);yf = (float)(-z1*x\_vect);llAfegirPunt(cami,xf,yf,0.0);
}
else
{
      z = -b/(2*a);xf = (float)(x0+z*x\_vect);yf = (float)(y0+z*y\_vect);
```
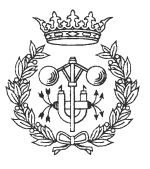

```
llAfegirPunt(cami,xf,yf,0.0);
       }
       // S'ha de calcular quin és el punt a seguir
       if (llNumPunts(cami)==1)
       {
             angle cami control = llAnglePunt(cami,0);
       }
       else if (llNumPunts(cami)==2)
       {
             float x1, y1, x2, y2, xr, yr, zix1 = llObtenirXPunt(cami,0);
             y1 = llObtenirYPunt(cami,0);
             x2 = 110btenirXPunt(cami,1);
             y2 = llObtenirYPunt(cami,1);
             c_calcul_projeccio(0.0,0.0,x0antic,y0antic,x_vect,y_vect,&xr,&yr);
             z = (xr*y1)-(x1*yr);//sfSMessage("z = <math>tf",z;</math>if (seguir_dreta)
             {
                    if (z>=0) angle_cami_control = llAnglePunt(cami,0);
                    else angle_cami_control = llAnglePunt(cami,1);
              }
             else
              {
                    if (z>=0) angle_cami_control = llAnglePunt(cami,1);
                    else angle_cami_control = llAnglePunt(cami,0);
             }
       }
// -----------------------------------------------------------
// Funcions que calculen el control (distancia, angle_control)
// -----------------------------------------------------------
void c_calcul_control(float x, float y, float *angle, float *dist)
      float x_reg, y_reg, b0, b1;
      x_{reg} = x;y_reg = y;// Càlcul de les variables de control
      if (modl(y_reg)\n>=modul(x_reg)){
             b1 = x_{reg/(-y_{reg})};
             b0 = y_{reg} + (x_{reg} * x_{reg}/y_{reg});c_angle_control_y(b0, b1, angle);
             c_distancia_control(x_reg,y_reg, dist);
       }
      else
       {
             b1 = -y_{reg}/x_{reg};
             b0 = x_{reg} + (y_{reg} * y_{reg}/x_{reg});c_angle_control_x(b0, b1,angle);
             c_distancia_control(x_reg,y_reg,dist);
       }
```
}

{

}

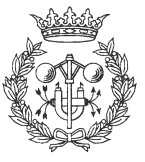

```
void c_angle_control_y(float b0, float b1, float *angle)
{
      if (seguir_dreta)
       \left\{ \right.if ((b0<=0.0)\&(b1>=0.0)) (*angle) = (float)atan(b1);if ((b0<=0.0)\&(b1<=0.0)) (*angle) = (float)(-atan(-b1));if ((b0>=0.0)\&(b1<=0.0)) (*angle) = (float)(PI-atan(-b1));if ((b0>=0.0)\&(b1>=0.0)) (*angle) = (float)(-PI+atan(b1));}
       else
       {
             if ((b0>=0.0)\&(b1>=0.0)) (*angle) = (float)atan(b1);if ((b0>=0.0)\&(b1<=0.0)) (*angle) = (float)(-atan(-b1));if ((b0<=0.0) & (b1<=0.0)) (*angle) = (float)(PI-atan(-b1));if ((b0<=0.0)\&(b1>=0.0)) (*angle) = (float)(-PI+atan(b1));}
       (*angle) = (float)((*angle) * 180.0 / PI);
}
void c_angle_control_x(float b0, float b1, float *angle)
{
      if (seguir_dreta)
       {
             if ((b0>=0.0)\&(b1>=0.0)) (*angle) = (float)(PI/2-atan(b1));
             if ((b0<=0.0)\&(b1<=0.0)) (*angle) = (fload)(-PI/2+atan(-b1));
             if ((b0>=0.0)\&(b1<=0.0)) (*angle) = (fload)(PI/2 + atan(-b1));
             if ((b0<=0.0)\&(b1>=0.0)) (*angle) = (fload)(-PI/2 - atan(b1));
       }
      else
       {
             if ((b0<=0.0)\&(b1>=0.0)) (*angle) = (float)(PI/2-atan(b1));
             if ((b0>=0.0)\&(b1<=0.0)) (*angle) = (float)(-PI/2+atan(-b1));
             if ((b0<=0.0)\&( b1<=0.0)) (*angle) = (fload)(PI/2 + atan(-b1));
             if ((b0>=0.0)\&(b1>=0.0)) (*angle) = (fload)(-PI/2 - atan(b1));
       }
       (*angle) = (float)((*angle) * 180.0 / PI);}
void c_distancia_control(float x, float y, float *dist)
{
       (*dist) = distancia(x,y);}
float c_calcularXReg(void)
{
      if (llNumPunts(llista_emergencia)==0) return 0.0;
      else
       {
             float x,y;
             c_calcul_mitjanes(llista_emergencia,&x,&y);
             return x;
       }
}
float c_calcularYReg(void)
{
      if (llNumPunts(llista_emergencia)==0)
       {
             if (!seguir_dreta) return distancia_a_mantenir;
             else return -distancia_a_mantenir;
       }
      else
       {
             float x,y;
```
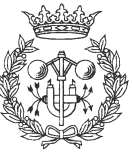

```
c_calcul_mitjanes(llista_emergencia,&x,&y);
             return y;
      }
}
// --------------------
// Funcions del Colbert
// --------------------
void c_monitoritzar(int opcions)
{
      int i;
      static int interval = 0;
      interval++;
      if (interval!=10) return; // Monitoritzem cada 10*100ms
      else interval = 0;
      if (opcions)
       {
             sfSMessage("");
             sfSMessage("MONITORITZACIÓ");
             sfSMessage("--------------");
       }
      if (opcions&1)
       {
             sfSMessage("");
             sfSMessage("Variables de control:");
             sfSMessage(" Angle control: %f Distancia control: %f"
                    , angle_control, distancia_control);
       }
       if (opcions&2)
       {
             sfSMessage("");
             sfSMessage("Buffer correcte de dades:");
             llEscriureLlistaPunts(llista);
       }
       if (opcions&4)
       {
             sfSMessage("");
             sfSMessage("Dades del sonar:");
             i = 1;while (i <= s_elements())
             {
                    sfSMessage(" Punt %d: (%f , %f), dist: %f",i,s_x(i),s_y(i),
                           distancia(s_x(i), s_y(i)));
                    i++;}
       }
      if (opcions&8)
       {
             sfSMessage("");
             sfSMessage("Valor r_reg: %f",r_reg);
      }
}
void c_visualitzar()
{
      if (visualitzacio&1) llEliminarTotsPunts(llista_emergencia);
      if (visualitzacio&2) llEliminarTotsPunts(llista);
      if (visualitzacio&4) llEliminarTotsPunts(cami);
}
```
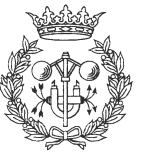

```
// -----------------
// Funcions internes
// -----------------
// Funcions geomètriques: mòdul (valor absolut) i distancia
float modul(float x)
{
      if (x<0.0) return -x;
      else return x;
}
float distancia(float x, float y)
{
      return (float)(sqrt(x*x+y*y));
}
// Funcions que realitzen una regresió (i càlculs associats)
void c_calcul_mitjanes(LlistaPunts l, float *x_mitja, float *y_mitja)
{
      int i;
       (*x_mitja) = 0.0;
       (*y_mitja) = 0.0;
      if (llNumPunts(l)<1) return; // Comprovem que es pot fer una mitjana
      i = 0;while (i<llNumPunts(l))
       {
             (*x mitja) += llObtenirXPunt(l,i);
             (*y_mitja) += llObtenirYPunt(l,i);
             i++;}
       (*x mitja) /= llNumPunts(l);
       (*y_mitja) /= llNumPunts(l);
}
void c_calcul_variances(LlistaPunts l, float *cov_xy, float *sx_2, float *sy_2)
\{float x_mitja, y_mitja;
      float resta_x, resta_y;
      int i;
      (*cov_x y) = 0.0;(*sx_2) = 0.0;(*sy_2) = 0.0;if(llNumPunts(l)<2) return; // Comprovem que es poden calcular variances
      c_calcul_mitjanes(l,&x_mitja,&y_mitja);
      i = 0;while (i<llNumPunts(l))
       {
             resta_x = 110btenirXPunt(1,i) - x_mitja;resta_y = 110btenirYPunt(1,i) - y_mitja;(*cov_xy) += resta_x * resta_y;
             (*sx_2) += \text{resta}_x * \text{resta}_x;(*sy_2) += resta_y * resta_y;
             i++;}
```
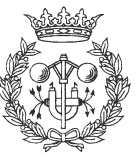

```
(*cov_xy) /= llNumPunts(1)-1;
       (*sx_2) /= llNumPunts(1)-1;
       (*sy_2) /= llNumPunts(1)-1;
}
void c_calcul_recta_regressio(LlistaPunts l, float *x0, float *y0, float *vx,
float *_{vy}, float *_{r})
{
      float cov_xy, sx_2, sy_2;
      float x_mitja, y_mitja;
       float vap qran;
      float modul;
      assert(llNumPunts(l) >=2);
      c_calcul_variances(l,&cov_xy,&sx_2,&sy_2);
      c_calcul_mitjanes(l,&x_mitja,&y_mitja);
      vap\_gram = (sx_2 + sy_2 + (float)sqrt(((sx_2-sy_2)*(sx_2-sy_1))sy_2) ) + (4* (cov_xy*cov_xy)))) / 2;
      if (sx_2>sy_2)
       {
             if ((sx_2-vap_gran)>cov_xy)
              {
                     (*vx) = -cov_xy/(sx_2-vap_gran);(*vy) = 1.0;}
             else
              {
                     (*vx) = 1.0;(\star_{vy}) = -(\text{sx}_2-\text{vap\_gran})/\text{cov}_xy;}
       }
       else
       {
             if ((sy_2-vap_gran)>cov_xy)
              {
                     (*vx) = 1.0;(*vy) = -cov_xy/(sy_2-vap_gran);}
             else
              {
                     (*vx) = -(sy_2-vap\_gran)/cov_xy;(*vy) = 1.0;}
       }
      modul = distanceia((*vx),(*vy));(*vx) = (*vx)/modul;(*vy) = (*vy)/modul;(*x0) = x mitja;
       (*y0) = y_{mitja};(*r) = (float)sqrt((cov_xy*cov_xy)/(sx_2*sy_2));}
void c_calcul_projeccio(float x1, float y1, float x0, float y0, float vx, float
vy, float *xp, float *yp)
{
      float t;
      // Es suposa que |(vx,vy)|=1t = (vx*(x1-x0)+vy*(y1-y0))/(vx*xx+vy*vy);(*xp) = x0 + t*vx;
```
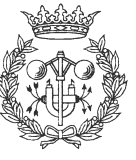

```
(*yp) = y0 + t*vy;}
void c_calcul_r(LlistaPunts l, float x0, float y0, float vx, float vy, float *r)
{
      int i,j;
      float mitja,xp,yp,x,y,max;
      if (llNumPunts(l)<2)
       {
             (*r) = 0.0;return;
       }
      mitja = 0;
      i = 0;while (i<llNumPunts(l))
       {
             x = 1lObtenirXPunt(l,i);
             y = 110btenirYPunt(1,i);
             c_calcul_projeccio(x,y,x0,y0,vx,vy,&xp,&yp);
             mitja += distancia(xp-x, yp-y);
             i++;}
      mitja /= llNumPunts(l);
      max = 1.0; // Equivalent a max = 0.0;
      i = 0;while (i<llNumPunts(l))
       \left\{ \right.j = 0;while (j<llNumPunts(l))
             {
                    float dist;
                    dist = distancia(llObtenirXPunt(l,i)-llObtenirXPunt(l,j),
                           llObtenirYPunt(l,i)-llObtenirYPunt(l,j));
                    if (dist>max) max = dist;
                    j++;}
             i++;
       }
      // 5 Mètodes diferents de calcul r (per defecte 1)
      if (metode_calcul_r==1)
       {
             (*r) = 1 - (mitja*11NumPunts(1)/max);}
      else if (metode-calcul_r==2)
       {
             (*r) = 1 - (mitja/max);}
      else if (metode_calcul_r==3)
       {
             (*r) = 1 - (mitja*11NumPunts(1)/distanceia_a_mantenir);}
      else if (metode_calcul_r==4)
       {
             (*r) = 1 - (mitja/distancia_a_matrix);
```
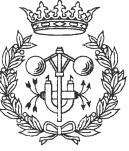

- 78 -

```
}
       else if (metode_calcul_r==5)
       {
             float x0,y0,vx,vy;
             c_calcul_recta_regressio(l,&x0,&y0,&vx,&vy,r);
       }
      else
       {
              (*r) = 1 - (mitja*11NumPunts(1)/max);}
}
// ----------------------------------------------
// Funcions de lectura i escriptura de paràmetres
// ----------------------------------------------
float sfTGetDistanciaAMantenir(void)
{
      return distancia_a_mantenir;
}
void sfTSetDistanciaAMantenir(float d)
{
       if ((d>0.0)\&(d<4000.0)) distancia_a_mantenir = d;
      else sfSMessage("No es pot seguir una distancia de %f",d);
}
float sfTGetVelocitatAMantenir(void)
{
      return velocitat_a_mantenir;
}
void sfTSetVelocitatAMantenir(float v)
\left\{ \right.if ((v<=400.0)\&(v>=0.0)) velocitat_a_mantenir = v;
      else sfSMessage("No es pot seguir una velocitat de %f",v);
}
int sfTIsSeguimentDreta(void)
{
      return seguir_dreta;
}
void sfTSetSeguimentDreta(void)
{
      seguir_dreta = 1;
}
int sfTIsSeguimentEsquerra(void)
{
      return !seguir_dreta;
}
void sfTSetSeguimentEsquerra(void)
{
      seguir_dreta = 0;
}
int sfTGetMonitoritzacio(void)
{
      return monitoritzacio;
}
void sfTSetMonitoritzacio(int m)
{
      monitoritzacio = m;
}
```
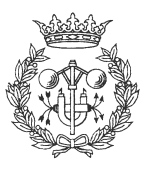

```
int sfTGetVisualitzacio(void)
{
      return visualitzacio;
}
void sfTSetVisualitzacio(int v)
\left\{ \right.visualitzacio = v;
}
float sfTGetAngleSensibilitat(void)
{
      return angle_sens;
}
void sfTSetAngleSensibilitat(float s)
{
      if ((s>=0)&&(s==1)) angle_sens = s;
      else sfSMessage("La sensibilitat a l'angle ha d'estar entre 0 i 1");
}
float sfTGetDistanciaSensibilitat(void)
{
      return dist_sens;
}
void sfTSetDistanciaSensibilitat(float s)
{
      if ((s)=0) & (s=-1) dist_sens = s;
      else sfSMessage("La sensibilitat a la distancia ha d'estar entre 0 i 1");
}
float sfTGetParadaSensibilitat(void)
{
      return parada_sens;
}
void sfTSetParadaSensibilitat(float s)
{
      if ((s>=0)&&(s==1)) parada_sens = s;
      else sfSMessage("La sensibilitat a la parada ha d'estar entre 0 i 1");
}
float sfTGetDistanciaRadiControl(void)
{
      return p_dist_radi_cami;
}
void sfTSetDistanciaRadiControl(float s)
{
      if ((s>0) & (s<=10000.0)) p_dist_radi_cami = s;else sfSMessage("La Distancia del radi de control ha d'estar entre 0 i
10000.0");
}
float sfTGetDistanciaFocusControl(void)
{
      return p_focus_control;
}
void sfTSetDistanciaFocusControl(float d)
{
      if (d<=0.0){
             sfSMessage("Distància del focus de control ha de ser positiva");
             return;
       }
```
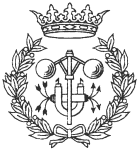

- 80 -

```
p_focus_control = d;
}
int sfTIsFiltreAngleActivat(void) {
      return filtre_angle_activat;
}
int sfTIsFiltreFocusActivat(void) {
      return filtre_focus_activat;
}
int sfTIsFiltreRectaActivat(void) {
      return filtre_recta_activat;
}
void sfTSetFiltreAngleActivat(void) {
      filtre_angle_activat = 1;
}
void sfTSetFiltreFocusActivat(void) {
      filtre_focus_activat = 1;
}
void sfTSetFiltreRectaActivat(void) {
      filtre_recta_activat = 1;
}
void sfTSetFiltreAngleDesactivat(void) {
       filtre_angle_activat = 0;
}
void sfTSetFiltreFocusDesactivat(void) {
      filtre focus activat = 0;
}
void sfTSetFiltreRectaDesactivat(void) \left\{ \right.filtre_recta_activat = 0;
}
float sfTGetPAlfa1(void) {
      return p_alfa_1;
}
void sfTSetPAlfa1(float p) {
      p\_alfa_1 = p;
}
float sfTGetPAlfa2(void) \left\{ \right.return p_alfa_2;
}
void sfTSetPAlfa2(float p) {
      p\_a1fa_2 = p;
}
```
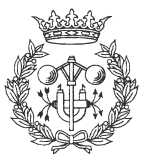

```
float sfTGetPMaxCorrecte(void)
{
      return p_max_correcte;
}
void sfTSetPMaxCorrecte(float p)
{
      if (p>1.0) p_max_correcte = p;
      else sfSMessage("PMaxCorrecte ha de ser major que 1");
}
float sfTGetPDistFocus(void)
{
      return p_dist_focus;
}
void sfTSetPDistFocus(float p)
{
      if (p>0.0) p_dist_focus = p;
      else sfSMessage("PDistFocus ha de tenir un valor positiu");
}
float sfTGetAngleControlEmergencia(void)
{
      return angle_control_emergencia;
}
float sfTGetRMinEmergencia(void)
\{return r_min_emergencia;
}
float sfTGetRMaxEmergencia(void)
{
      return r_max_emergencia;
}
void sfTSetAngleControlEmergencia(float v)
\left\{ \right.if (v<0.0)
       {
             sfSMessage("Angle emergencia ha de ser major que 0");
             return;
       }
      angle_control_emergencia = v;
}
void sfTSetREmergencia(float min, float max)
{
       if ((min>max)||(max>1.0))
       {
             sfSMessage("Restrccions de R Emergencia:");
             sfSMessage(" min<=max, max<=1.0");
             return;
       }
      r_min_emergencia = min;
      r_max_emergencia = max;
}
int sfTGetMetodeCalculR(void)
{
      return metode_calcul_r;
}
```
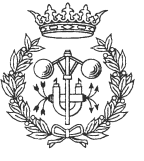

```
{
      if ((mr<1)||(mr>5)){
             sfSMessage("Métode de calcul R incorrecte. Ha d'estar entre 1 i 5");
      }
      metode\_calcul_r = mr;}
float sfTGetConstDistEmergencia()
{
      return const dist emergencia;
}
void sfTSetConstDistEmergencia(float c)
{
      if (c<0){
             sfSMessage("const_dist_emergencia ha de ser un valor positiu");
             return;
      }
      const_dist_emergencia = c;
}
// -------------
// Comportaments
// -------------
#include "beh.c"
// -----------------------------------------
// Fitxers de càrrega i descàrrega de la dll
// -----------------------------------------
EXPORT void
sfLoadInit(void) // Fitxer que s'avalua al carregar-se la dll
{
      // Missatge d'inici
      sfSMessage("Iniciant càrrega trackingObject.dll");
      // Càrrega d'esquemes
      sfRegisterSchema("sfTracking",sfBEHAVIOR,sfTracking);
      // Càrrega de funcions
      sfAddEvalFn("sfTGetDistanciaAMantenir", sfTGetDistanciaAMantenir, sfFLOAT,
0, sfVOID);
      sfAddEvalFn("sfTSetDistanciaAMantenir", sfTSetDistanciaAMantenir, sfVOID,
1, sfFLOAT);
      sfAddEvalFn("sfTGetVelocitatAMantenir", sfTGetVelocitatAMantenir, sfFLOAT,
0, sfVOID);
      sfAddEvalFn("sfTSetVelocitatAMantenir", sfTSetVelocitatAMantenir, sfVOID,
1, sfFLOAT);
      sfAddEvalFn("sfTIsSeguimentDreta", sfTIsSeguimentDreta, sfINT, 0, sfVOID);
      sfAddEvalFn("sfTSetSeguimentDreta", sfTSetSeguimentDreta, sfVOID, 0,
sfVOID);
      sfAddEvalFn("sfTIsSeguimentEsquerra", sfTIsSeguimentEsquerra, sfINT, 0,
sfVOID);
      sfAddEvalFn("sfTSetSeguimentEsquerra", sfTSetSeguimentEsquerra, sfVOID, 0,
sfVOID);
      sfAddEvalFn("sfTGetMonitoritzacio", sfTGetMonitoritzacio, sfINT, 0,
```
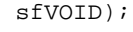

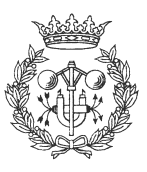

- 83 -

sfAddEvalFn("sfTSetMonitoritzacio", sfTSetMonitoritzacio, sfVOID, 1, sfINT); sfAddEvalFn("sfTGetVisualitzacio", sfTGetVisualitzacio, sfINT, 0, sfVOID); sfAddEvalFn("sfTSetVisualitzacio", sfTSetVisualitzacio, sfVOID, 1, sfINT); sfAddEvalFn("sfTGetAngleSensibilitat", sfTGetAngleSensibilitat, sfFLOAT, 0, sfVOID); sfAddEvalFn("sfTSetAngleSensibilitat", sfTSetAngleSensibilitat, sfVOID, 1, sfFLOAT); sfAddEvalFn("sfTGetDistanciaSensibilitat", sfTGetDistanciaSensibilitat, sfFLOAT, 0, sfVOID); sfAddEvalFn("sfTSetDistanciaSensibilitat", sfTSetDistanciaSensibilitat, sfVOID, 1, sfFLOAT); sfAddEvalFn("sfTGetParadaSensibilitat", sfTGetParadaSensibilitat, sfFLOAT, 0, sfVOID); sfAddEvalFn("sfTSetParadaSensibilitat", sfTSetParadaSensibilitat, sfVOID, 1, sfFLOAT); sfAddEvalFn("sfTGetDistanciaRadiControl", sfTGetDistanciaRadiControl, sfFLOAT, 0, sfVOID); sfAddEvalFn("sfTSetDistanciaRadiControl", sfTSetDistanciaRadiControl, sfVOID, 1, sfFLOAT); sfAddEvalFn("sfTGetDistanciaFocusControl", sfTGetDistanciaFocusControl, sfFLOAT, 0, sfVOID); sfAddEvalFn("sfTSetDistanciaFocusControl", sfTSetDistanciaFocusControl, sfVOID, 1, sfFLOAT); sfAddEvalFn("sfTIsFiltreAngleActivat", sfTIsFiltreAngleActivat, sfINT, 0, sfVOID); sfAddEvalFn("sfTIsFiltreFocusActivat", sfTIsFiltreFocusActivat, sfINT, 0, sfVOID); sfAddEvalFn("sfTIsFiltreRectaActivat", sfTIsFiltreRectaActivat, sfINT, 0, sfVOID); sfAddEvalFn("sfTSetFiltreAngleActivat", sfTSetFiltreAngleActivat, sfVOID, 0, sfVOID); sfAddEvalFn("sfTSetFiltreFocusActivat", sfTSetFiltreFocusActivat, sfVOID,  $0$  sfVOID); sfAddEvalFn("sfTSetFiltreRectaActivat", sfTSetFiltreRectaActivat, sfVOID, 0, sfVOID); sfAddEvalFn("sfTSetFiltreAngleDesactivat", sfTSetFiltreAngleDesactivat, sfVOID, 0, sfVOID); sfAddEvalFn("sfTSetFiltreFocusDesactivat", sfTSetFiltreFocusDesactivat, sfVOID, 0, sfVOID); sfAddEvalFn("sfTSetFiltreRectaDesactivat", sfTSetFiltreRectaDesactivat, sfVOID, 0, sfVOID); sfAddEvalFn("sfTGetPAlfa1", sfTGetPAlfa1, sfFLOAT, 0, sfVOID); sfAddEvalFn("sfTSetPAlfa1", sfTSetPAlfa1, sfVOID, 1, sfFLOAT); sfAddEvalFn("sfTGetPAlfa2", sfTGetPAlfa2, sfFLOAT, 0, sfVOID); sfAddEvalFn("sfTSetPAlfa2", sfTSetPAlfa2, sfVOID, 1, sfFLOAT); sfAddEvalFn("sfTGetPMaxCorrecte", sfTGetPMaxCorrecte, sfFLOAT, 0, sfVOID); sfAddEvalFn("sfTSetPMaxCorrecte", sfTSetPMaxCorrecte, sfVOID, 1, sfFLOAT); sfAddEvalFn("sfTGetPDistFocus", sfTGetPDistFocus, sfFLOAT, 0, sfVOID); sfAddEvalFn("sfTSetPDistFocus", sfTSetPDistFocus, sfVOID, 1, sfFLOAT); sfAddEvalFn("sfTGetAngleControlEmergencia", sfTGetAngleControlEmergencia, sfFLOAT, 0, sfVOID); sfAddEvalFn("sfTGetRMinEmergencia", sfTGetRMinEmergencia, sfFLOAT, 0, sfVOID); sfAddEvalFn("sfTGetRMaxEmergencia", sfTGetRMaxEmergencia, sfFLOAT, 0, sfVOID); sfAddEvalFn("sfTSetAngleControlEmergencia", sfTSetAngleControlEmergencia, sfVOID, 1, sfFLOAT); sfAddEvalFn("sfTSetREmergencia", sfTSetREmergencia, sfVOID, 2, sfFLOAT, sfFLOAT);

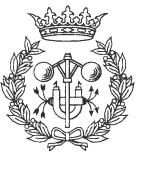

```
sfAddEvalFn("sfTGetMetodeCalculR", sfTGetMetodeCalculR, sfINT, 0, sfVOID);
      sfAddEvalFn("sfTSetMetodeCalculR", sfTSetMetodeCalculR, sfVOID, 1, sfINT);
      sfAddEvalFn("sfTGetConstDistEmergencia", sfTGetConstDistEmergencia,
sfFLOAT, 0, sfVOID);
      sfAddEvalFn("sfTSetConstDistEmergencia", sfTSetConstDistEmergencia, sfVOID,
1, sfFLOAT);
      // Inicialització de variables
      llista = llCrearLlistaPunts();
      cami = llCrearLlistaPunts();
      llista_emergencia = llCrearLlistaPunts();
      // Missatge final
      sfSMessage("Càrrega de trackingObject.dll finalitzada");
}
EXPORT void
sfLoadExit(void) // Fitxer que s'avalua al descarregar-se la dll
{
      // Descàrrega de variables
      llDestruirLlistaPunts(llista);
      llDestruirLlistaPunts(cami);
      llDestruirLlistaPunts(llista_emergencia);
      // Missatge de descàrrega
      sfSMessage("Descàrrega de trackingObject.dll efectuada");
}
```
#### **5.4 beh.c**

```
//Starting Behavior/Act Schema Parser
float dist_act;
float marge_dist;
float marge_angle;
//Defining behavior sfTracking
/* for reference pointers */
static int _sfleft = TURN_LEFT;
static int _sfright = TURN_RIGHT;
static int _sfbackward = DECEL;
static int _sfforward = ACCEL;
static int sfspeed = ASPEED;
/* Starting code for behavior sfTracking */
void sfTracking_update();
void sfTracking_setup();
/* global vars for update fn */
static float emergencia;
static float too_fast;
static float too_slow;
static float massa_angle;
```
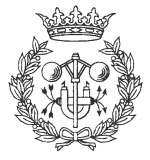

```
static float g__0;
static float ant__1;
static float marge_parada;
static float ant__2;
static float esquerra;
static float mod__3;
static float ant__4;
static float dreta;
static float mod_5;
static float ant__6;
static float e_massa_angle;
static float q 7;
static float ant__8;
static float ant__9;
static float e_esquerra;
static float mod__10;
static float ant 11;
static float e_dreta;
static float mod__12;
static float ant__13;
static float e_massa_prop;
static float mod__14;
static float ant 15;
static float e_massa_lluny;
static float mod_16;
static float ant__17;
behavior
_beh_sfTracking = {"sfTracking",
    sfTracking_setup, /* setup function */
    sfTracking_update, /* body function */
    2, /* number of params */
    {sfFLOAT, sfFLOAT},
    10, /* number of rules */
    { {\} "rule_0", &ant_1, & s_sfspeed, & g_0\},{^{\texttt{true\_1}}}", &\texttt{ant\_2}, &\texttt{sfspeed}, &\texttt{marge\_parada},
      {'} rule_2", \alphaant_4, \alpha_sfleft, \alphamod_3},
      {"rule__3", &ant__6, &_sfright, &mod__5},
      {^{\text{w}}\text{rule\_4",\;&\text{ant\_8,}\;&\text{sfspeed,}\;&\text{sg\_7},{"rule__5", &ant__9, &_sfspeed, &marge_parada},
      {\rm [~rule\_6~'',~\&ant\_11,~\&\_sfleft},~\&mod\_10{\rm ]},{"rule__7", &ant__13, &_sfright, &mod__12},
      {'} rule_8", &ant_15, & _sfleft, & _mod_14,
      \{ "rule_9", &ant_17, &_sfright, &mod_16}
    }
};
behavior *sfTracking = &_beh_sfTracking;
void
sfTracking_setup (beh_params _params) {
   float c\_dist = \text{params}[0].f;
   float c_velocitat = _params[1].f;
              distancia_a_mantenir = c_dist;
              velocitat_a_mantenir = c_velocitat;
       }
/* global vars for update fn */
void
sfTracking_update(beh_params _params)
{
   float c\_dist = \text{params}[0].f;float c_velocitat = _{\text{params}[1].f};
```
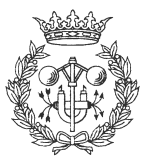

```
// Inicialització de parèmetres
             marge_dist = dist_sens*c_dist;
             marge_angle = angle_sens*360;
             marge_parada = parada_sens*c_velocitat;
             // Cálcul del contorn
             c_calcul_contorn();
             // Parametres de lògica difusa
             too_fast = up_straight(sfTargetVel(), c_velocitat, c_velocitat+50);
             too_slow = straight_down(sfTargetVel(), c_velocitat-50,
c_velocitat);
             massa_angle = straight_down(angle_cami_control,-60.0,-20.0);
             massa_angle =
f_or(massa_angle,up_straight(angle_cami_control,20.0,60.0));
             esquerra = up_straight(angle_cami_control,0.0,marge_angle);
             dreta = straight_down(angle_cami_control,0.0,-marge_angle);
             // Parametres emergència de lògica difusa
             dist_act = distancia_control;
             emergencia =
(float)((dist_act>(c_dist*const_dist_emergencia))||(modul(angle_control)>angle_co
ntrol_emergencia)||(llNumPunts(llista)==0));
             emergencia =
f_or(emergencia,straight_down(r_reg,r_min_emergencia,r_max_emergencia));
             //emergencia = 0.0;
             // if (emergencia==1.0) sfSMessage("Emergencia!");
             e_massa_prop = up_straight(c_dist-dist_act,0.0,marge_dist);
             e_massa_lluny = straight_down(c_dist-dist_act,-marge_dist,0.0);
             if (!seguir_dreta)
             {
                   e_massa_lluny = up_straight(c_dist-dist_act,0.0,marge_dist);
                   e_massa_prop = straight_down(c_dist-dist_act,-marge_dist,0.0);
             }
             e_massa_angle = straight_down(angle_control,-60.0,-20.0);
             e_massa_angle =
f_or(e_massa_angle,up_straight(angle_control,20.0,60.0));
             e_esquerra = up_straight(angle_control,0.0,marge_angle);
             e_dreta = straight_down(angle_control,0.0,-marge_angle);
             // Monitoritzar variables
             c_monitoritzar(monitoritzacio);
             c_visualitzar();
       /* Begin activity section */
  c_act_v = c_act_t = 0.0;c_2 act_t = 1.0;
   c_2 act_v = 1.0;
   g_0 = c_velocitat;
   ant_1 =f_and(f_not(emergencia),f_and(f_or(too_fast,too_slow),f_not(massa_angle)));
   ant_2 = f_and(f</u>(temergencia),massa_angle);mod__3 = sfVSLOWLY;
   ant __4 = f_and(f_not(emergencia), esquerra);
   mod 5 = sfVSLOWLY;
```
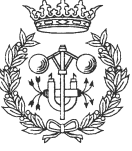

```
ant 6 = f_and(f</u>(temergencia),dreta);g__7 = c_velocitat;
   ant_8 =
f_and(emergencia,f_and(f_or(too_fast,too_slow),f_not(e_massa_angle)));
   ant 9 = f and (emergencia, e_massa_angle);
   mod__10 = sfVSLOWLY;
   ant_11 = f_and(emergencia, e_esquerra);
   mod\_12 = sFVSLOWLY;ant_13 = f_and(emergencia,e_dreta);
    mod\_14 = sfVSLOWLY;ant_15 = f_and(emergencia,f_and(e_massa_prop,f_not(e_massa_angle)));
   mod__16 = sfVSLOWLY;
   ant_17 = f_and(emergencia,f_and(e_massa_lluny,f_not(e_massa_angle)));
}
```
/\* Ending code for behavior sfTracking \*/

//Ending Behavior/Act Schema Parser

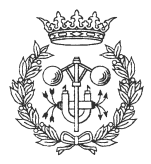

# **6 CalcularTrajectoria**

#### **6.1 CalcularTrajectoria.act**

```
/* Iniciem alguns processos (han d'estar activats avans de començar) */
sfInitControlProcs(); /* Per control de comportaments */
sfInitRegistrationProcs(); /* Registre del robot fent servir 'sensed
artifacts' */
sfInitInterpretationProcs(); /* Iniciem processos d'interpretació */
sfInitAwareProcs(); /* Procés per coneixer la situació */
connect local;
/* Carreguem les llibreries */
load e:\saphira\sfReachPosition\debug\sfReachPosition.dll;
load e:\saphira\CalcularTrajectoria\debug\CalcularTrajectoria.dll;
/* Definicio de la funsió Seguir Trajectoria */
act SeguirTrajectoria (int num)
\left\{ \right.int final;
      float x;
      float y;
      float angle;
      float v;
      int global;
      sfrStart();
      InicialitzarTrajectoria(num);
      final = 0;
      while (!final)
      {
             x = CalcularXTrajectoria (num);
             y = CalcularYTrajectoria (num);
             angle = CalcularAngleTrajectoria (num);
             v = CalcularVelocitatTrajectoria (num);
             final = EsFinalTrajectoria (num);
             global = EsGlobalTrajectoria (num);
             if (global)
             {
                   sfrSetGlobalPosition(x,y,angle);
             }
             else
             {
                   sfrSetPosition(x,y,angle);
             }
             sfrSetVelocity(v);
             while (!sfrIsPositionReach())
             {
                   /* Esperar */
             }
      }
```
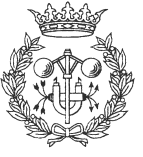

```
sfrStop();
}
```
#### **6.2 CalcularTrajectoria.h**

```
/* **************************** */
/* FITXER CalcularTrajectoria.h */
/* **************************** */
// ----------------------
// Definició de constants
// ----------------------
#define PI 3.1416
// ---------------------
// Definició de funcions
// ---------------------
void InicialitzarTrajectoria (int trj);
float CalcularXTrajectoria (int trj);
float CalcularYTrajectoria (int trj);
float CalcularAngleTrajectoria (int trj);
float CalcularVelocitatTrajectoria (int trj);
int EsFinalTrajectoria (int trj);
int EsGlobalTrajectoria (int trj);
// ------------------------------
```

```
// Definició de variables globals
// ------------------------------
```
### **6.3 CalcularTrajectoria.c**

```
/* **************************** */
/* FITXER CalcularTrajectoria.c */
/* **************************** */
#include "CalcularTrajectoria.h"
#include "saphira.h"
// -----------------------------------
// Inclusió de fitxers de trajectories
// -----------------------------------
#include "Trajectoria 1.c"
#include "Trajectoria_2.c"
#include "Trajectoria_3.c"
#include "Trajectoria_4.c"
#include "Trajectoria_5.c"
// --------------------
// Codi de les funcions
// --------------------
void InicialitzarTrajectoria (int trj)
{
      if (trj==1) InicialitzarTrajectoria_1();
      if (trj==2) InicialitzarTrajectoria_2();
      if (trj==3) InicialitzarTrajectoria_3();
      if (trj==4) InicialitzarTrajectoria_4();
      if (trj==5) InicialitzarTrajectoria_5();
}
```
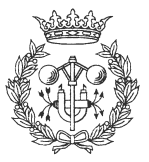

```
float CalcularXTrajectoria (int trj)
{
      if (trj==1) return CalcularXTrajectoria_1();
       if (trj==2) return CalcularXTrajectoria_2();
       if (trj==3) return CalcularXTrajectoria_3();
      if (trj==4) return CalcularXTrajectoria_4();
      if (trj==5) return CalcularXTrajectoria_5();
      return 0.0;
}
float CalcularYTrajectoria (int trj)
{
      if (trj==1) return CalcularYTrajectoria_1();
      if (trj==2) return CalcularYTrajectoria_2();
       if (trj==3) return CalcularYTrajectoria_3();
      if (trj==4) return CalcularYTrajectoria_4();
      if (trj==5) return CalcularYTrajectoria_5();
      return 0.0;
}
float CalcularAngleTrajectoria (int trj)
{
      if (trj==1) return CalcularAngleTrajectoria_1();
      if (trj==2) return CalcularAngleTrajectoria_2();
      if (trj==3) return CalcularAngleTrajectoria_3();
       if (trj==4) return CalcularAngleTrajectoria_4();
      if (trj==5) return CalcularAngleTrajectoria_5();
      return 0.0;
}
float CalcularVelocitatTrajectoria (int trj)
{
      if (trj==1) return CalcularVelocitatTrajectoria_1();
      if (trj==2) return CalcularVelocitatTrajectoria_2();
      if (trj==3) return CalcularVelocitatTrajectoria_3();
       if (trj==4) return CalcularVelocitatTrajectoria_4();
      if (trj==5) return CalcularVelocitatTrajectoria_5();
      return 100.0;
}
int EsFinalTrajectoria (int trj)
\left\{ \right.if (trj==1) return EsFinalTrajectoria_1();
      if (trj==2) return EsFinalTrajectoria_2();
      if (trj==3) return EsFinalTrajectoria_3();
      if (trj==4) return EsFinalTrajectoria_4();
      if (trj==5) return EsFinalTrajectoria_5();
      return 1;
}
int EsGlobalTrajectoria (int trj)
{
      if (trj==1) return EsGlobalTrajectoria_1();
      if (trj==2) return EsGlobalTrajectoria_2();
      if (trj==3) return EsGlobalTrajectoria 3();
      if (trj==4) return EsGlobalTrajectoria_4();
      if (trj==5) return EsGlobalTrajectoria_5();
      return 0;
}
// -----------------------------------------
// Fitxers de càrrega i descàrrega de la dll
// -----------------------------------------
EXPORT void
sfLoadInit(void) // Fitxer que s'avalua al carregar-se la dll
{
      // Missatge d'inici
```
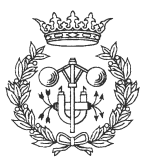

sfSMessage("Iniciant càrrega CalcularTrajectoria.dll");

// Càrrega de les funcions a Colbert

sfAddEvalFn("InicialitzarTrajectoria", InicialitzarTrajectoria, sfVOID, 1, sfINT);

```
sfAddEvalFn("CalcularXTrajectoria", CalcularXTrajectoria, sfFLOAT, 1,
sfINT);
      sfAddEvalFn("CalcularYTrajectoria", CalcularYTrajectoria, sfFLOAT, 1,
```
sfINT);

sfAddEvalFn("CalcularAngleTrajectoria", CalcularAngleTrajectoria, sfFLOAT, 1, sfINT);

```
sfAddEvalFn("CalcularVelocitatTrajectoria", CalcularVelocitatTrajectoria,
sfFLOAT, 1, sfINT);
```

```
sfAddEvalFn("EsFinalTrajectoria", EsFinalTrajectoria, sfINT, 1, sfINT);
sfAddEvalFn("EsGlobalTrajectoria", EsGlobalTrajectoria, sfINT, 1, sfINT);
```
// Missatge final

```
sfSMessage("Càrrega de CalcularTrajectoria.dll finalitzada");
```

```
EXPORT void
```
}

}

```
sfLoadExit(void) // Fitxer que s'avalua al descarregar-se la dll
{
      // Missatge de descàrrega
```

```
sfSMessage("Descàrrega de CalcularTrajectroia.dll efectuada");
```
### **6.4 Trajectoria\_1.c**

```
/* ****************************** */
/* FITXER CalcularTrajectoria_1.c */
/* ****************************** */
int punts_1;
int maxim_punts_1;
void InicialitzarTrajectoria_1 ()
{
      punts 1 = 0;
      maxim\_punts_1 = 4;}
float CalcularXTrajectoria_1 ()
{
      return 2000.0;
}
float CalcularYTrajectoria_1 ()
{
      return 0.0;
}
float CalcularAngleTrajectoria_1 ()
{
      return -90.0;
}
float CalcularVelocitatTrajectoria_1 ()
{
      return 200.0;
```
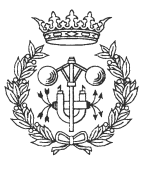

```
}
int EsFinalTrajectoria_1 ()
{
      punts_1++;
      return (punts_1 == maxim\_punts_1);}
int EsGlobalTrajectoria_1 ()
{
      return 0;
}
```
### **6.5 Trajectoria\_2.c**

```
/* ****************************** */
/* FITXER CalcularTrajectoria_2.c */
/* ****************************** */
#include <time.h>
// ------------------------------
// Definició de funcions internes
// ------------------------------
float aleatori(float x1, float x2);
int punts_2;
int maxim_punts_2;
// --------------------
// Codi de les funcions
// --------------------
void InicialitzarTrajectoria_2 ()
{
      long ltime;
      int stime;
      punts_2 = 0;maxim_punts_2 = 10;
      ltime = time(NULL);stime = (unsigned) ltime/2;
      srand(stime);
}
float CalcularXTrajectoria 2 ()
{
      // Generem un nombre aleatori entre -2000 i 2000
      return aleatori(-2000.0,2000.0);
}
float CalcularYTrajectoria_2 ()
{
      // Generem un nombre aleatori entre -2000 i 2000
      return aleatori(-2000.0,2000.0);
}
float CalcularAngleTrajectoria_2 ()
{
      // Generem un nombre aleatori entre 0 i 360
      return aleatori(0.0,360.0);
```
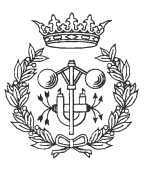

```
}
float CalcularVelocitatTrajectoria_2 ()
{
      return aleatori(50.0,250.0);
}
int EsFinalTrajectoria_2 ()
{
      punts_2++;
      return (punts_2 == maximum maxim_punts_2);
}
int EsGlobalTrajectoria_2 ()
{
      return 1;
}
float aleatori(float x1, float x2)
{
      int num;
      float aux;
      if (x2<x1)
       {
             aux = x1;
             x1 = x2;x2 = aux}
      num = rand();
      aux = ((float)num)/RAND_MAX;aux * = (x2-x1)iaux += x1;return aux;
}
```
## **6.6 Trajectoria\_3.c**

```
/* ****************************** */
/* FITXER CalcularTrajectoria_3.c */
/* ****************************** */
int punts_3;
int maxim_punts_3;
int angle_3;
void InicialitzarTrajectoria_3 ()
{
      punts 3 = 0;maxim_punts_3 = 36;
      angle_3 = 0;}
float CalcularXTrajectoria_3 ()
{
      return 3000*(float)cos(angle_3*2*PI/360);
}
float CalcularYTrajectoria_3 ()
\{return 3000*(float)sin(angle_3*2*PI/360);
}
float CalcularAngleTrajectoria_3 ()
```
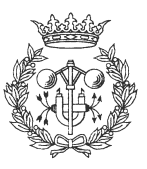

```
{
      return (float)(90 + angle_3);
}
float CalcularVelocitatTrajectoria_3 () \left\{ \right.return 100.0;
}
int EsFinalTrajectoria_3 () {
      punts_3++;
       angle_3+10;return (punts_3 == maxim\_punts_3);}
int EsGlobalTrajectoria_3 () {
      return 1;
}
```
## **6.7 Trajectoria\_4.c**

```
/* ****************************** */
/* FITXER CalcularTrajectoria_4.c */
/* ****************************** */
int punts_4;
int maxim_punts_4;
void InicialitzarTrajectoria_4 () {
      punts 4 = 0;maxim\_punts_4 = 6;}
float CalcularXTrajectoria_4 () {
      float aux = 0;
      if (punts_4 == 0) aux = 0.0;
      if (punts 4 == 1) aux = 1500.0;
      if (punts_4 == 2) aux = 1500.0;if (punts_4 == 3) aux = 3000.0;
      if (punts-4 == 4) aux = 3000.0;
      if (punts_4 == 5) aux = 0.0;
      return aux;
}
float CalcularYTrajectoria_4 () {
      float aux = 0;
      if (punts-4 == 0) aux = 1500.0;
      if (punts-4 == 1) aux = 1500.0;
      if (punts_4 == 2) aux = 750.0;
       if (punts-4 == 3) aux = 750.0;
       if (punts_4 == 4) aux = 0.0;if (punts-4 == 5) aux = 0.0;
      return aux;
}
```
float CalcularAngleTrajectoria\_4 ()

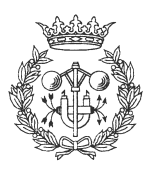

```
{
      float aux = 0;
      if (punts-4 == 0) aux = 0.0;
      if (punts_4 == 1) aux = -90.0;
      if (punts_4 == 2) aux = 0.0;
      if (punts_4 == 3) aux = -90.0;
      if (punts_4 == 4) aux = 180.0;if (punts_4 == 5) aux = 90.0;
      return aux;
}
float CalcularVelocitatTrajectoria_4 ()
{
      float aux = 0;
      if (punts_4 == 0) aux = 150.0;
      if (punts_4 == 1) aux = 100.0;
      if (punts_4 == 2) aux = 100.0;
      if (punts_4 == 3) aux = 150.0;if (punts_4 == 4) aux = 150.0;
      if (punts 4 == 5) aux = 200.0;
      return aux;
}
int EsFinalTrajectoria_4 ()
{
      punts_4++;
      return (punts_4 == maxim\_punts_4);
}
int EsGlobalTrajectoria_4 ()
{
      return 1;
}
```
## **6.8 Trajectoria\_5.c**

```
/* ****************************** */
/* FITXER CalcularTrajectoria_5.c */
/* ****************************** */
int punts_5;
int maxim_punts_5;
int angle_5;
void InicialitzarTrajectoria_5 ()
{
      punts 5 = 0;maxim\_punts_5 = 150;
      angle-5 = 0;
}
float CalcularXTrajectoria_5 ()
{
      return 1000*(((float)angle_5*4/1000)+1)*(float)cos(angle_5*2*PI/360);
}
float CalcularYTrajectoria_5 ()
\{return 1000*( ((float)angle 5*4/1000)+1)*(float)sin(angle_5*2*PI/360);
}
float CalcularAngleTrajectoria_5 ()
```
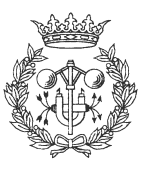

```
{
      return (float)(90 + angle_5);
}
float CalcularVelocitatTrajectoria_5 () {
      return 100.0;
}
int EsFinalTrajectoria_5 () {
      punts_5++;
      angle-5 += 10;
      return (punts_5 == maximum_purts_5);}
int EsGlobalTrajectoria_5 () {
      return 1;
}
```
## **6.9 Trajectoria\_x.c**

```
/* ****************************** */
/* FITXER CalcularTrajectoria_x.c */
/* ****************************** */
void InicialitzarTrajectoria_x () {}
float CalcularXTrajectoria_x () {
      return 0.0;
}
float CalcularYTrajectoria_x () {
      return 0.0;
}
float CalcularAngleTrajectoria_x () {
      return 0.0;
}
float CalcularVelocitatTrajectoria_x () {
      return 100.0;
}
int EsFinalTrajectoria_x () {
      return 1;
}
int EsGlobalTrajectoria_x () {
      return 0;
}
```
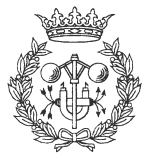

# **7 CrearTrajectoria**

### **7.1 CrearTrajectoria.act**

```
/* Iniciem alguns processos (han d'estar activats avans de començar) */
sfInitControlProcs(); /* Per control de comportaments */
sfInitRegistrationProcs(); /* Registre del robot fent servir 'sensed
artifacts' */
sfInitInterpretationProcs(); /* Iniciem processos d'interpretació */
sfInitAwareProcs(); /* Procés per coneixer la situació */
connect local;
/* Carreguem les llibreries */
load e:\saphira\sfDoTrajectory\debug\sfDoTrajectory.dll;
load e:\saphira\CrearTrajectoria\debug\CrearTrajectoria.dll;
/* Definicio de la funsió Seguir Trajectoria */
act SeguirTrajectoria (int num)
\left\{ \right.int final;
      int punts;
      float x;
      float y;
      float v;
      int global;
      int spline;
      int k;
      float vslow;
      float distmin;
      float anglemin;
      int i;
      InicialitzarTrajectoria(num);
      final = EsFinalTrajectoria (num);
      while (!final)
      {
             v = VelocitatTrajectoria(num);
             spline = EsSplineTrajectoria(num);
             k = KTraiectoria(num);vslow = VSlowTrajectoria(num);
             distmin = MinDistTrajectoria(num);
             anglemin = MinAngleTrajectoria(num);
             sfDTRemoveAllPoints();
             sfDTSetVelocity(v);
             sfDTSetResolution(150);
             if (spline)
             {
                   sfDTSetSpline();
             }
             else
             {
                   sfDTSetBezier();
             }
```
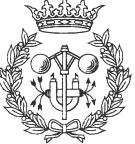

- 99 -

```
sfDTSetVSlow(vslow);
             sfDTSetMinDist(distmin);
             sfDTSetMinAngle(anglemin);
             punts = NumPuntsTrajectoria(num);
             i = 0;while (i<punts)
             {
                    x = CrearXTrajectoria(num, i);
                    y = CreatYTrajectionia(num,i);global = EsGlobalTrajectoria(num);
                    if (global)
                    {
                           sfDTAddGlobalPoint(x,y);
                    }
                    else
                    {
                           sfDTAddPoint(x,y);
                    }
                    i = i+1;}
             sfDTStart();
             final = EsFinalTrajectoria(num);
             while (!sfDTIsTrajectoryReach())
             {
                    /* Esperar */
             }
             sfDTStop();
      }
}
```
sfDTSetKTrajectory(k);

### **7.2 CrearTrajectoria.h**

```
/* ************************** */
/* FITXER CrearTrajectoria.h */
/* ************************** */
// ----------------------
// Definició de constants
// ----------------------
#define PI 3.1416
// ---------------------
// Definició de funcions
// ---------------------
void InicialitzarTrajectoria (int trj);
int NumPuntsTrajectoria (int trj);
float CrearXTrajectoria (int trj, int num);
float CrearYTrajectoria (int trj, int num);
float VelocitatTrajectoria (int trj);
int EsFinalTrajectoria (int trj);
int EsGlobalTrajectoria (int trj);
int EsSplineTrajectoria (int trj);
int KTrajectoria (int trj);
float VSlowTrajectoria (int trj);
float MinDistTrajectoria (int trj);
```
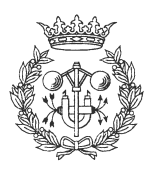

float MinAngleTrajectoria (int trj);

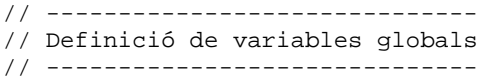

### **7.3 CrearTrajectoria.c**

```
/* ************************** */
/* FITXER CrearTrajectoria.c */
/* ************************** */
#include "CrearTrajectoria.h"
#include "saphira.h"
// -----------------------------------
// Inclusió de fitxers de trajectories
// -----------------------------------
#include "Trajectoria_1.c"
#include "Trajectoria_2.c"
#include "Trajectoria_3.c"
#include "Trajectoria_4.c"
#include "Trajectoria_5.c"
#include "Trajectoria_x.c"
// --------------------
// Codi de les funcions
// --------------------
void InicialitzarTrajectoria (int trj)
{
      if (trj==1) InicialitzarTrajectoria_1();
      if (trj==2) InicialitzarTrajectoria_2();
      if (trj==3) InicialitzarTrajectoria_3();
      if (trj==4) InicialitzarTrajectoria_4();
      if (trj==5) InicialitzarTrajectoria_5();
      else InicialitzarTrajectoria_x();
}
int NumPuntsTrajectoria (int trj)
{
      if (trj==1) return NumPuntsTrajectoria_1();
      if (trj==2) return NumPuntsTrajectoria_2();
      if (trj==3) return NumPuntsTrajectoria_3();
      if (trj==4) return NumPuntsTrajectoria_4();
      if (trj==5) return NumPuntsTrajectoria_5();
      else return NumPuntsTrajectoria_x();
}
float CrearXTrajectoria (int trj, int num)
{
      if (trj==1) return CrearXTrajectoria_1(num);
      if (trj==2) return CrearXTrajectoria_2(num);
      if (trj==3) return CrearXTrajectoria_3(num);
      if (trj==4) return CrearXTrajectoria_4(num);
      if (trj==5) return CrearXTrajectoria_5(num);
      else return CrearXTrajectoria_x(num);
}
float CrearYTrajectoria (int trj, int num)
{
      if (trj==1) return CrearYTrajectoria_1(num);
      if (trj==2) return CrearYTrajectoria_2(num);
      if (trj==3) return CrearYTrajectoria_3(num);
```
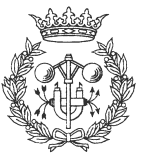

```
if (trj==4) return CrearYTrajectoria_4(num);
      if (trj==5) return CrearYTrajectoria_5(num);
      else return CrearYTrajectoria_x(num);
}
float VelocitatTrajectoria (int trj)
{
      if (trj==1) return VelocitatTrajectoria_1();
      if (trj==2) return VelocitatTrajectoria_2();
      if (trj==3) return VelocitatTrajectoria_3();
      if (trj==4) return VelocitatTrajectoria_4();
      if (trj==5) return VelocitatTrajectoria_5();
      else return VelocitatTrajectoria_x();
}
int EsFinalTrajectoria (int trj)
{
      if (trj==1) return EsFinalTrajectoria_1();
      if (trj==2) return EsFinalTrajectoria_2();
      if (trj==3) return EsFinalTrajectoria_3();
      if (trj==4) return EsFinalTrajectoria_4();
      if (trj==5) return EsFinalTrajectoria_5();
      else return EsFinalTrajectoria_x();
}
int EsGlobalTrajectoria (int trj)
{
      if (trj==1) return EsGlobalTrajectoria_1();
      if (trj==2) return EsGlobalTrajectoria_2();
      if (trj==3) return EsGlobalTrajectoria_3();
      if (trj==4) return EsGlobalTrajectoria_4();
      if (trj==5) return EsGlobalTrajectoria_5();
      else return EsGlobalTrajectoria_x();
}
int EsSplineTrajectoria (int trj)
{
      if (trj==1) return EsSplineTrajectoria_1();
      if (trj==2) return EsSplineTrajectoria_2();
      if (trj==3) return EsSplineTrajectoria_3();
      if (trj==4) return EsSplineTrajectoria_4();
      if (trj==5) return EsSplineTrajectoria_5();
      else return EsSplineTrajectoria_x();
}
int KTrajectoria (int trj)
{
      if (trj==1) return KTrajectoria_1();
      if (trj==2) return KTrajectoria_2();
      if (trj==3) return KTrajectoria_3();
      if (trj==4) return KTrajectoria_4();
      if (trj==5) return KTrajectoria_5();
      else return KTrajectoria_x();
}
float VSlowTrajectoria (int trj)
{
      if (trj==1) return VSlowTrajectoria_1();
      if (trj==2) return VSlowTrajectoria_2();
      if (trj==3) return VSlowTrajectoria_3();
      if (trj==4) return VSlowTrajectoria_4();
      if (trj==5) return VSlowTrajectoria_5();
      else return VSlowTrajectoria_x();
}
float MinDistTrajectoria (int trj)
{
      if (trj==1) return MinDistTrajectoria_1();
```
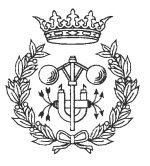

```
if (trj==2) return MinDistTrajectoria_2();
      if (trj==3) return MinDistTrajectoria_3();
      if (trj==4) return MinDistTrajectoria_4();
      if (trj==5) return MinDistTrajectoria_5();
      else return MinDistTrajectoria_x();
}
float MinAngleTrajectoria (int trj)
{
      if (trj==1) return MinAngleTrajectoria_1();
      if (trj==2) return MinAngleTrajectoria_2();
      if (trj==3) return MinAngleTrajectoria_3();
      if (trj==4) return MinAngleTrajectoria_4();
      if (trj==5) return MinAngleTrajectoria_5();
      else return MinAngleTrajectoria_x();
}
// -----------------------------------------
// Fitxers de càrrega i descàrrega de la dll
// -----------------------------------------
EXPORT void
sfLoadInit(void) // Fitxer que s'avalua al carregar-se la dll
{
      // Missatge d'inici
      sfSMessage("Iniciant càrrega CrearTrajectoria.dll");
      // Càrrega de les funcions a Colbert
      sfAddEvalFn("InicialitzarTrajectoria", InicialitzarTrajectoria, sfVOID, 1,
sfINT);
      sfAddEvalFn("NumPuntsTrajectoria", NumPuntsTrajectoria, sfINT, 1, sfINT);
      sfAddEvalFn("CrearXTrajectoria", CrearXTrajectoria, sfFLOAT, 2, sfINT,
sfINT);
      sfAddEvalFn("CrearYTrajectoria", CrearYTrajectoria, sfFLOAT, 2, sfINT,
sfINT);
      sfAddEvalFn("VelocitatTrajectoria", VelocitatTrajectoria, sfFLOAT, 1,
sfINT);
      sfAddEvalFn("EsFinalTrajectoria", EsFinalTrajectoria, sfINT, 1, sfINT);
      sfAddEvalFn("EsGlobalTrajectoria", EsGlobalTrajectoria, sfINT, 1, sfINT);
      sfAddEvalFn("EsSplineTrajectoria", EsSplineTrajectoria, sfINT, 1, sfINT);
      sfAddEvalFn("KTrajectoria", KTrajectoria, sfINT, 1, sfINT);
      sfAddEvalFn("VSlowTrajectoria", VSlowTrajectoria, sfFLOAT, 1, sfINT);
      sfAddEvalFn("MinDistTrajectoria", MinDistTrajectoria, sfFLOAT, 1, sfINT);
      sfAddEvalFn("MinAngleTrajectoria", MinAngleTrajectoria, sfFLOAT, 1, sfINT);
      // Missatge final
      sfSMessage("Càrrega de CrearTrajectoria.dll finalitzada");
}
EXPORT void
sfLoadExit(void) // Fitxer que s'avalua al descarregar-se la dll
{
      // Missatge de descàrrega
      sfSMessage("Descàrrega de CrearTrajectroia.dll efectuada");
}
```
#### **7.4 Trajectoria\_1.c**

```
/* ********************** */
/* FITXER Trajectoria_1.c */
/* ********************** */
```
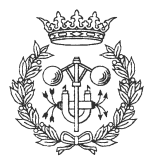

```
int punts_1;
int maxim_punts_1;
void InicialitzarTrajectoria_1 (void) {
      punts_1 = 0;maxim\_punts_1 = 1;}
int NumPuntsTrajectoria_1 (void) {
      return 10;
}
float CrearXTrajectoria_1 (int num) {
      if (num == 0) return 0.0;
      if (num == 1) return 0.0;
      if (num == 2) return 0.0;
      if (num == 3) return 200.0;
      if (num == 4) return 2200.0;
      if (num == 5) return 2400.0;
      if (num == 6) return 2400.0;
      if (num == 7) return 2200.0;
      if (num == 8) return 200.0;
      if (num == 9) return 200.0;
      else return 0.0;
}
float CrearYTrajectoria_1 (int num) {
      if (num == 0) return 0.0;
      if (num == 1) return 0.0;
      if (num == 2) return 2000.0;
      if (num == 3) return 2200.0;
      if (num == 4) return 2200.0;
      if (num == 5) return 2000.0;
      if (num == 6) return 0.0;
      if (num == 7) return -200.0;
      if (num == 8) return -200.0;
      if (num == 9) return -200.0;
      else return 0.0;
}
float VelocitatTrajectoria_1 (void) {
      return 100.0;
}
int EsFinalTrajectoria_1 (void) {
      punts_1++;
      return (punts_1==maxim_punts_1+1);
}
int EsGlobalTrajectoria_1 (void) {
      return 1;
}
int EsSplineTrajectoria_1 (void) {
      return 1;
}
int KTrajectoria_1 (void) {
      return 4;
```
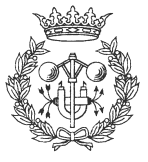

```
}
float VSlowTrajectoria_1 (void) {
      return 0.0;
}
float MinDistTrajectoria_1 (void) {
      return 100.0;
}
float MinAngleTrajectoria_1 (void) {
      return 10.0;
}
```
## **7.5 Trajectoria\_2.c**

```
/* ********************** */
/* FITXER Trajectoria_2.c */
/* ********************** */
#include <time.h>
float aleatori(float x1, float x2);
int punts_2;
int maxim_punts_2;
float x_aleat;
float y_aleat;
float angle_aleat;
int global;
void InicialitzarTrajectoria_2 (void) {
      punts_2 = 0;maxim\_punts_2 = 10;
      x_aleat = 0.0;y_aleat = 0.0;
      angle_aleat = 0.0;
      global = 0;
}
int NumPuntsTrajectoria_2 (void) {
      return 6;
}
float CrearXTrajectoria_2 (int num) {
      if (num==0) {
             global = 0;
             return 0.0;
       }
      if (num==1) {
             global = 0;
             return 600.0;
       }
      if (num==2){
             global = 0;
```
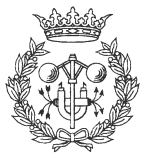

```
return 1200.0;
       }
      if (num==3)
       {
             global = 1;return x_aleat + 1200*(float)(cos(angle_aleat*2*PI/360));
       }
      if (num=4){
             global = 1;
             return x_aleat + 600*(float)(cos(angle_aleat*2*PI/360));
       }
      if (num==5){
             global = 1;
             return x_aleat;
       }
      else return 0.0;
}
float CrearYTrajectoria_2 (int num)
{
      if (num==0){
             qlobal = 0;return 0.0;
       }
      if (num==1)
       {
             qlobal = 0;return 0.0;
       }
      if (num==2)
       {
             global = 0;
             return 0.0;
       }
      if (num==3){
             global = 1;return y_aleat + 1200*(float)(sin(angle_aleat*2*PI/360));
       }
       if (num==4)
       {
             global = 1;
             return y_aleat + 600*(float)(sin(angle_aleat*2*PI/360));
       }
      if (num==5)
       {
             qlobal = 1;return y_aleat;
       }
      else return 0.0;
}
float VelocitatTrajectoria_2 (void)
{
      return aleatori(50.0,300.0);
}
int EsFinalTrajectoria_2 (void)
{
      x_aleat = aleatori(-2000.0,2000.0);
      y_{aleat} = aleatori(-2000.0, 2000.0);angle_aleat = aleatori(0.0, 360.0);punts_2++;
      return (punts_2==maxim_punts_2+1);
```
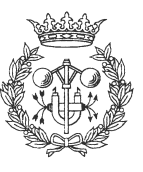

```
}
int EsGlobalTrajectoria_2 (void) {
      return global;
}
int EsSplineTrajectoria_2 (void) {
      return 0;
}
int KTrajectoria_2 (void) {
      return 4;
}
float VSlowTrajectoria_2 (void) {
      return -1.0;
}
float MinDistTrajectoria_2 (void) {
      return 100.0;
}
float MinAngleTrajectoria_2 (void) {
      return 10.0;
}
float aleatori(float x1, float x2) {
      int num;
      float aux;
      if (x2 < x1){
             aux = x1;
             x1 = x2;x2 = aux}
      num = rand();
      aux = ((float)num)/RAND_MAX;aux *= (x2-x1);
      aux += x1;return aux;
}
```
## **7.6 Trajectoria\_3.c**

```
/* ********************** */
/* FITXER Trajectoria_3.c */
/* ********************** */
int punts_3;
int maxim_punts_3;
int angle_3;
void InicialitzarTrajectoria_3 (void) {
      punts 3 = 0;
      maxim_punts_3 = 1;
```
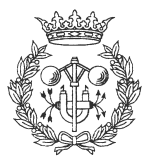
```
angle-3 = 0;
}
int NumPuntsTrajectoria_3 (void)
{
      return 34;
}
float CrearXTrajectoria_3 (int num)
{
      angle 3 += 10;
      return 1500*(float)cos(angle 3*2*PI/360)-1500;
}
float CrearYTrajectoria_3 (int num)
{
      return 1500*(float)sin(angle_3*2*PI/360);
}
float VelocitatTrajectoria_3 (void)
{
      return 100.0;
}
int EsFinalTrajectoria_3 (void)
{
      punts_3++;
      return (punts 3 == maxim punts 3+1);
}
int EsGlobalTrajectoria_3 (void)
{
     return 1;
}
int EsSplineTrajectoria_3 (void)
{
      return 1;
}
int KTrajectoria_3 (void)
{
      return 4;
}
float VSlowTrajectoria_3 (void)
{
      return 0.0;
}
float MinDistTrajectoria_3 (void)
{
      return 100.0;
\mathfrak{r}float MinAngleTrajectoria_3 (void)
{
      return 10.0;
}
```
## **7.7 Trajectoria\_4.c**

```
/* ********************** */
/* FITXER Trajectoria_4.c */
/* ********************** */
```
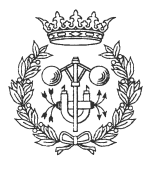

```
int punts_4;
int maxim_punts_4;
void InicialitzarTrajectoria_4 (void) {
      punts_4 = 0;maxim\_punts_4 = 1;}
int NumPuntsTrajectoria_4 (void) {
      return 9;
}
float CrearXTrajectoria_4 (int num) {
      if (num==0) return 0.0;
      if (num==1) return 0.0;
      if (num==2) return 0.0;
      if (num==3) return 1500.0;
      if (num==4) return 1500.0;
      if (num==5) return 3000.0;
      if (num==6) return 3000.0;
      if (num==7) return 400.0;
      if (num==8) return 400.0;
      else return 0.0;
}
float CrearYTrajectoria_4 (int num) {
      if (num==0) return 0.0;
      if (num==1) return 0.0;
      if (num==2) return 1500.0;
      if (num==3) return 1500.0;
      if (num==4) return 750.0;
      if (num==5) return 750.0;
      if (num==6) return 0.0;
      if (num==7) return 0.0;
      if (num==8) return 0.0;
      else return 0.0;
}
float VelocitatTrajectoria_4 (void) {
      return 100.0;
}
int EsFinalTrajectoria_4 (void) {
      punts_4++;
      return (punts_4==maxim_punts_4+1);
}
int EsGlobalTrajectoria_4 (void) {
      return 1;
}
int EsSplineTrajectoria_4 (void) {
      return 1;
}
int KTrajectoria_4 (void) {
      return 4;
}
```
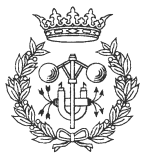

```
float VSlowTrajectoria_4 (void)
{
      return 0.0;
}
float MinDistTrajectoria_4 (void)
{
      return 100.0;
}
float MinAngleTrajectoria_4 (void)
{
      return 10.0;
}
```
## **7.8 Trajectoria\_5.c**

```
/* ********************** */
/* FITXER Trajectoria_5.c */
/* ********************** */
int punts_5;
int maxim_punts_5;
int angle_5;
void InicialitzarTrajectoria_5 (void)
{
      punts_5 = 0;maxim\_punts_5 = 1;
      angle-5 = 0;}
int NumPuntsTrajectoria_5 (void)
{
      return 35;
}
float CrearXTrajectoria_5 (int num)
{
      angle-5 += 20;
      return 1000*(((float)angle_5*4/1000)+1)*(float)cos(angle_5*2*PI/360)-1000;
}
float CrearYTrajectoria_5 (int num)
{
      return 1000*(((float)angle_5*4/1000)+1)*(float)sin(angle_5*2*PI/360);
}
float VelocitatTrajectoria_5 (void)
{
      return 100.0;
}
int EsFinalTrajectoria_5 (void)
{
      punts_5++;
      return (punts_5 == maxim_punts_5+1);
}
int EsGlobalTrajectoria_5 (void)
{
      return 1;
}
int EsSplineTrajectoria_5 (void)
{
```
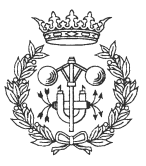

```
return 1;
}
int KTrajectoria_5 (void) {
      return 4;
}
float VSlowTrajectoria_5 (void) {
      return 0.0;
}
float MinDistTrajectoria_5 (void) {
      return 100.0;
}
float MinAngleTrajectoria_5 (void) {
      return 10.0;
}
```
## **7.9 Trajectoria\_x.c**

```
/* ********************** */
/* FITXER Trajectoria_x.c */
/* ********************** */
void InicialitzarTrajectoria_x (void) {}
int NumPuntsTrajectoria_x (void) {
      return 0;
}
float CrearXTrajectoria_x (int num) \{return 0.0;
}
float CrearYTrajectoria_x (int num) {
      return 0.0;
}
float VelocitatTrajectoria_x (void) {
      return 100.0;
}
int EsFinalTrajectoria_x (void) {
     return 1;
}
int EsGlobalTrajectoria_x (void) {
     return 0;
}
int EsSplineTrajectoria_x (void) {
      return 1;
```
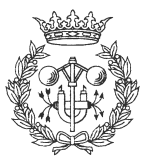

```
}
int KTrajectoria_x (void) {
     return 4;
}
float VSlowTrajectoria_x (void) {
     return 0.0;
}
float MinDistTrajectoria_x (void) {
      return 100.0;
}
float MinAngleTrajectoria_x (void) {
     return 10.0;
}
```
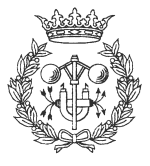